### **UNIVERSIDAD RAFAEL LANDÍVAR**

Facultad de Arquitectura y Diseño Departamento de Diseño Gráfico

# **"IIARS por una convivencia digna"**

Portafolio Académico, Área de Estrategia

JOSÉ RODRIGO SAMAYOA FLORES Carné 1167306

> Guatemala, Septiembre 2010 Campus Central

\*

## UNIVERSIDAD RAFAEL LANDÍVAR

Facultad de Arquitectura y Diseño Departamento de Diseño Gráfico

# **"IIARS por una convivencia digna"**

Portafolio Académico, Área de Estrategia

Presentada al Consejo de Facultad de Arquitectura y Diseño

### Por: **JOSÉ RODRIGO SAMAYOA FLORES**

Previo a optar el título de: DISEÑADOR GRAFICO

En el grado académico de LICENCIADO

Guatemala, Septiembre 2010 Campus Central

### **AUTORIDADES UNIVERSIDAD RAFAEL LANDÍ VAR**

P. Rolando Enrique Alvarado López, S.J. Dra. Lucrecia Méndez de Penedo P. Carlos Rafael Cabarrús Pellecer, S.J. P. Eduardo Valdés Barría, S.J. Lic. Ariel Rivera Trías Licda. Fabiola De La Luz Padilla Beltranena Rector

Vicerrectora Académica Vicerrector de Investigación y Proyección Vicerrector de Integración Universitaria Vicerrector Administrativo Secretaria General

## **AUTORIDADES FACULTAD DE ARQUITECTURA Y DISEÑO**

MDJ Ovidio Morales Calderón Arq. Oscar Reinaldo Echeverría Cañas Arq. Alice María Becker Arq. Rodolfo Castillo MA Licda. Regina López de la Vega Lic. D.I. Andrés del Valle Arq.Roberto Solares

Decano Vicedecano Secretaria Director Depto. de Arquitectura Directora Depto. de Diseño Gráfico Director Depto. de Diseño Industrial Representante de Catedráticos

### ASESOR DE TÉSIS

Lic. Julio Chang, M.A.

### **TERNA EXAMINADORA**

M.A. Patricia Villatoro Licda. Franzine Pinelo M.A. Gustavo Ortíz

### CARTA APROBACIÓN PORTAFOLIO

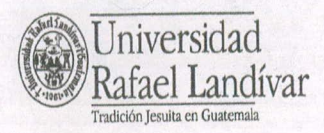

 $Universidad$   $\frac{1}{\text{frac}}$   $\frac{1}{\text{frac}}$   $\frac{1}{\$  ${\bf Facultad\ de\ Arquitectura\ y\ Diseĥo} \begin{tabular}{l} Teléfonov (502) 24262626 ext. 2428 \\ Fax: (502) 24262626 ext. 2429 \\ Campus Central, Visual Hermosa II, Zona 16 \\ Ciaaternada, Ciodad. 01016 \end{tabular}$ 

Reg. No. DG. 29-2010

 1 )cparraiii.cicic lc )).cñc ( i ca ir la al di al Ir rquitectura y Diseño a quince días del mes de juli dos mil diez.

> Por este medio hacemos constar que el estudiante **JOSÉ RODRIGO SAMAYOA** FLORES, con carné No. 11673-06, cumplió con los requerimientos del curso de Elaboración de Portafolio Académico. Aprobando las tres áreas correspondientes. ante JOSÉ 1<br>
> con los requendo las tres a<br>
> para la Defe<br>
> Elicenciado (a<br>
> de la Ligado de la Ligado de la Ligado de la<br>
> de la Ligado de la Ligado de la Ligado de la Ligado de la Ligado de la Ligado de la Ligado de la Ligado

> Por lo que puede solicitar el trámite respectivo para la Defensa Privada de Portafolio Académico, previo a optar el grado académico de Licenciado(a).

Cla mundo 1<br>Licda. Rosario Muñoz, M.A. **ulio Chang, M.A.**<br>Asesora Proyecto de Investigación Asesor Proyecto de Estrategia Asesora Proyegio de Investigación

Lic. Mario René Espósito

Asesor Portafolio Académico

### CARTA AUTORIZACIÓN IMPRESIÓN

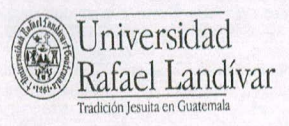

 $\begin{tabular}{c} Facultad de Arquitectura y Discño\\ \noalign{\vskip 1pt} Teléfonoc (502) 24262626 ext. \quad 2428 \\ \noalign{\vskip 1pt} {\it Tax (502) 24262626 ext. \quad 2429} \\ \noalign{\vskip 1pt} {\it Carmpus Central, Vista Hermosa III, Zona 16} \\ \noalign{\vskip 1pt} {\it Carmpus Central, Ciudad. 01016} \end{tabular}$ 

Reg. No. Arq. 27-2010

Decanato de la Facultad de Arquitectura y Diseño a ocho días del mes de septiembre de dos mil diez.

Con base al resultado de Aprobado obtenido al sustentar la Presentación del Portafolio Académico, Área de Estrategia, denominado: "IIARS por una convivencia digna" realizado por el estudiante José Rodrigo Samayoa Flores, previo a su Graduación Profesional de Diseñador Gráfico en el Grado Académico de Licenciado, se autoriza la impresión de dicho proyecto.

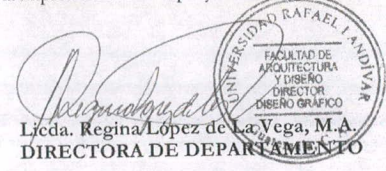

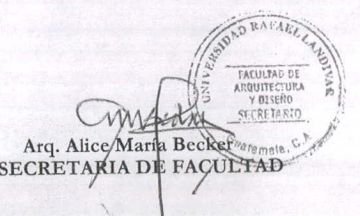

### ÍNDICE

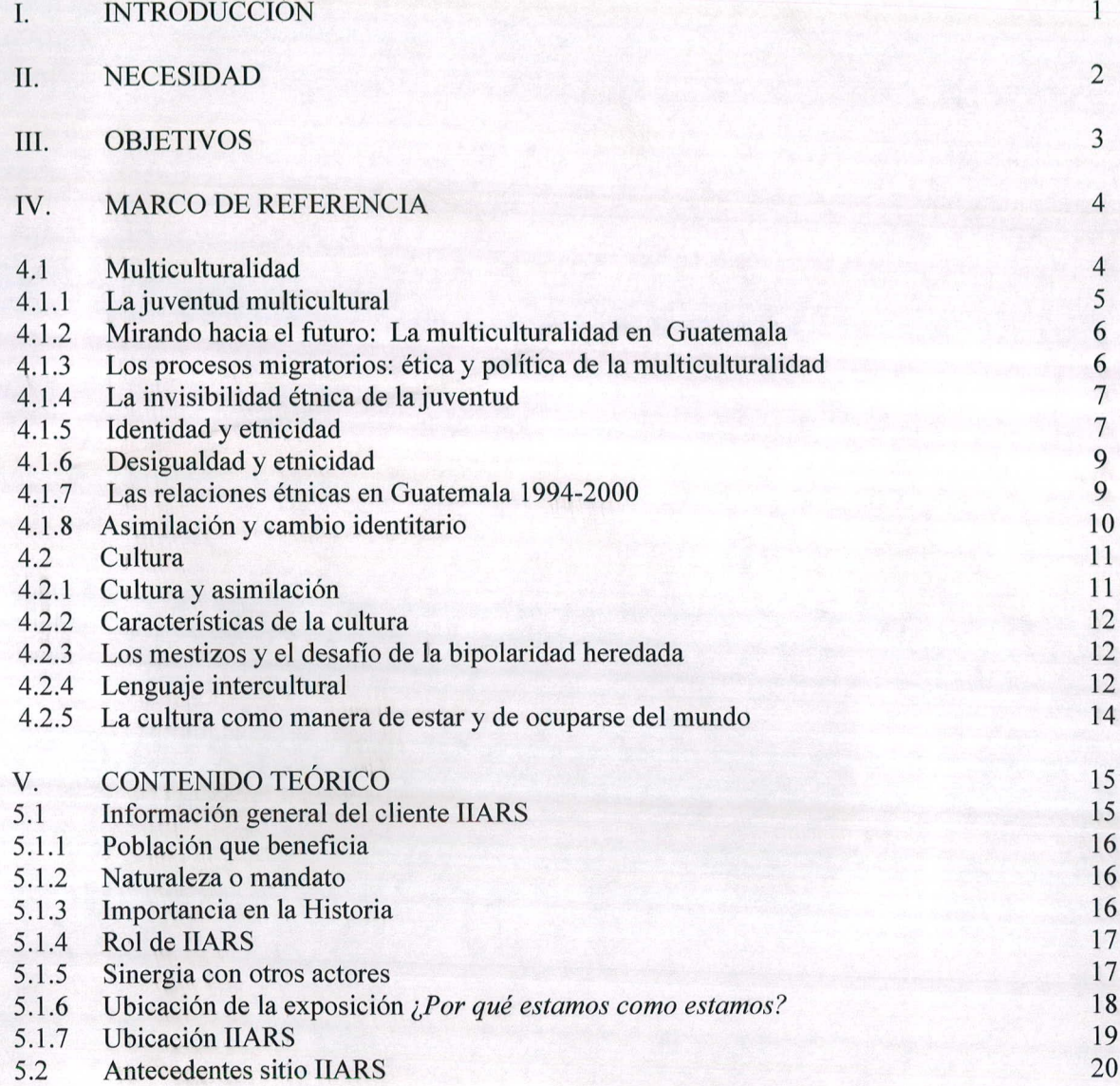

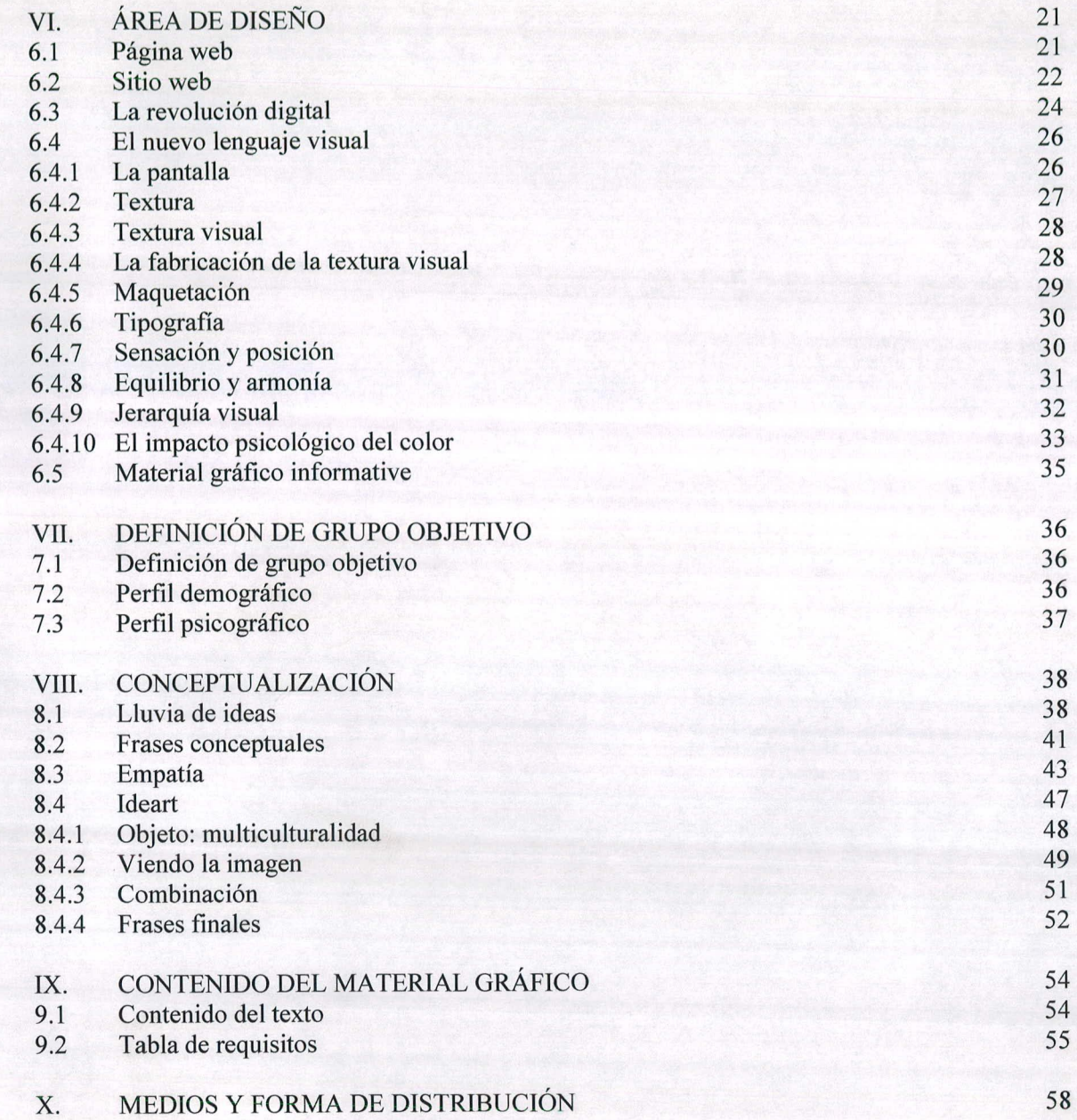

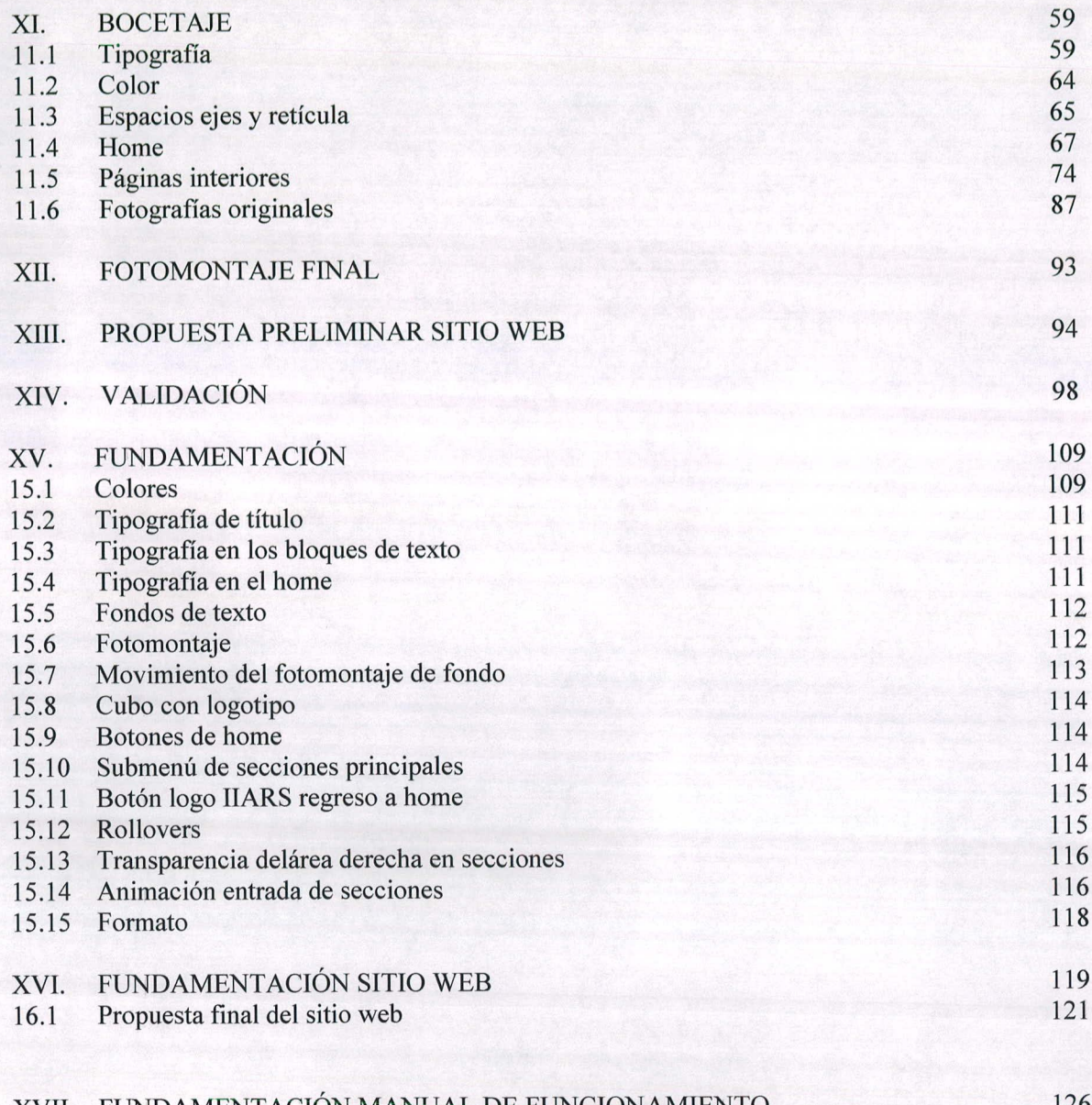

XVII. FUNDAMENTACIÓN MANUAL DE FUNCIONAMIENTO 126

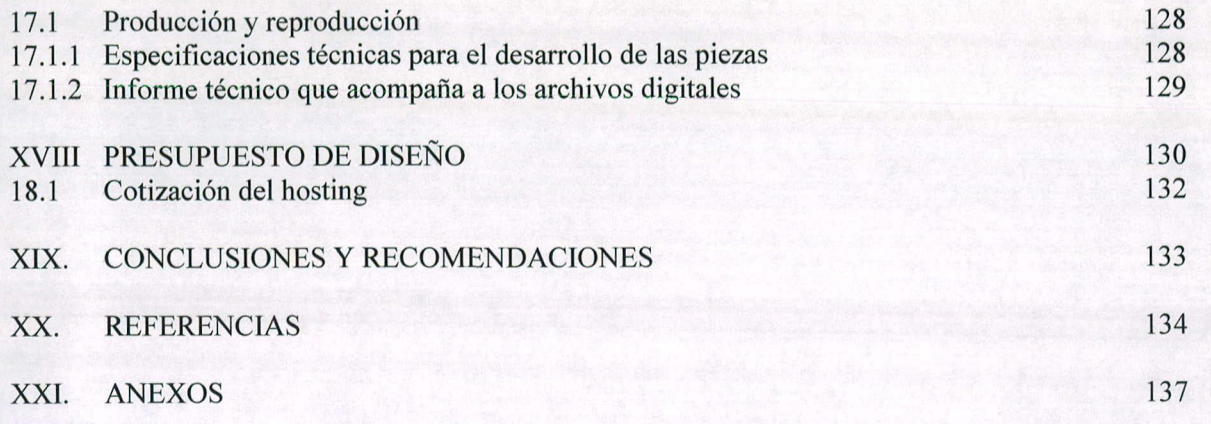

#### **RESUMEN**

#### **IIARS por una convivencia digna**

En Guatemala existen diversas instituciones que trabajan la temática de la multiculturalidad. Entre estas instituciones se encuentra el Instituto de Aprendizaje para la Reconciliación Social - IIARS- el cual abre un espacio para dialogar y aprender sobre los problemas que los guatemaltecos enfrentamos en el ámbito de la reconciliación social, como producto del conflicto armado y de la larga historia de racismo y de las exclusiones sociales que ha vivido el país.

Es por esto que IIARS requiere de materiales gráficos de difusión e información, con la finalidad de que personas de 18 - 30 años de edad reconozcan las temáticas que trabaja el Instituto por medio de su imagen, al mismo tiempo que obtengan información clara y directa sobre proyectos y temas relacionados.

#### **FICHA TÉCNICA SITIO WEB IIARS**

Contexto del proyecto: Proyecto individual realizado en la clase de Síntesis III en el año 2009.

**Demanda:** Realizar un Sitio Web.

**Objetivo del proyecto:** Desarrollar un sitio web que refleje la temática del instituto IIARS.

#### **Idea central que maneja la propuesta:**

Se trabajó en un formato de 1024x768 px. utilizando animaciones que denotan fluidez y movimiento.

**Dimensiones** y **soporte:** Soporte digital.

**Técnica:** Animación digital en Flash

#### **Fundamentación:**

Se utilizaron diversos colores para representar la diversidad cultural, así como animaciones que fueran de lo particular a lo concreto para demostrar trascendencia con un fotomontaje de fondo apoyando la variedad y para hacer uso de la retórica de acentuación y elipsis.

**Logros académicos más importantes:** Aplicación de ActionScript.

### 1. **INTRODUCCIÓN**

En Guatemala existen diversas Instituciones que trabajan la temática de multiculturalidad. Entre estas instituciones se encuentra el Instituto Internacional de Aprendizaje para la Reconciliación Social - IIARS- el cual se constituye como un espacio para dialogar y aprender sobre los problemas que los guatemaltecos enfrentamos en el ámbito de la reconciliación social, como producto del conflicto armado y de la larga historia de racismo y de las exclusiones sociales que ha vivido el país.

Es por esto que se plantean y realizan materiales gráficos para dicha institución con la finalidad de que personas de  $18 - 30$  años de edad reconozcan las temáticas que trabaja el instituto por medio de su imagen al mismo tiempo que obtienen información clara y directa sobre proyectos y temas relacionados.

### **H. NECESIDAD**

1. No se ha podido comunicar de manera adecuada la temática del Instituto Internacional de Aprendizaje para la reconciliación Social —ILARS- a personas guatemaltecas de 18 - 30 años a través de su sitio web.

### **111. OBJETIVOS**

- 1. Desarrollar un sitio web que permita transmitir la temática e información de multiculturalidad y reconciliación social que trabaja IIARS a las personas guatemaltecas de  $18 - 30$  años, para que se sensibilicen y mantengan informadas sobre el trabajo que realiza IIARS.
- 2. Desarrollar un material gráfico informativo por medio del cual se le facilite al encargado de administrar el sitio web de IIARS el funcionamiento y actualización del mismo.

#### **IV. MARCO DE REFERENCIA**

#### **4.1 Multicuituralidad**

Bugella (2006) habla sobre algunos conceptos básicos relacionados con la multiculturalidad. El concepto de multiculturalidad, es un concepto sociológico o de antropología cultural. Significa que se constata la existencia de diferentes culturas en un mismo espacio gráfico y social. Sin embargo estas culturas cohabitan pero influyen poco las una sobre las otras. Se mantienen en grupos apartados o "guetos". La sociedad de acogida suele ser hegemónica y suele establecer jerarquías legales y sociales que colocan a los otros en inferioridad de condiciones, lo que genera un conflicto, dando lugar a la aparición de estereotipos y perjuicios dificultando la convivencia social, en detrimento de los más débiles.

En los casos en los que exista equidad y respeto mutuo se puede pasar de multiculturalidad al multiculturalismo.

Por multiculturalismo se entiende, aquella ideología o modelo de organización social que afirma la posibilidad de convivir armoniosamente en sociedad entre aquellos grupos o comunidades étnicas que sean cultural, religiosa, o lingüísticamente diferentes.

Se valora positivamente la diversidad sociocultural y tiene como punto de partida que ningún grupo tiene por qué perder su cultura o identidad propia.

**La** interculturalidad desde la educación se fundamenta en la consideración de la diversidad humana como oportunidad de intercambio y de enriquecimiento.

**En** el tema de la multiculturalidad y la relación existente entre la cultura dominante y la cultura dominada, se puede distinguir la siguiente situación:

**La** cultura dominante posee una conciencia de superioridad sobre la cultura dominada, mostrando actitudes de rechazo, discriminación, términos despectivos.., por lo que la cultura dominada en algunos casos muestra sumisión o resignación así como en otros desarrolla una conducta de agresividad defensiva.

La cultura dominante, cree poseer una situación de privilegios, acompañada de actitudes de prepotencia, legitimidad, auto-aprecio, despertando en la cultura dominada ideas o sentimientos de marginación, impotencia y auto-menosprecio.

### **4.1.1 La juventud multicultural**

FLACSO (2005) refuerza el tema de la multiculturalidad diciendo que el tema de la juventud y la rnulticulturalidad sigue siendo un tema estratégico para el desarrollo del país y que el abordaje del mismo exige espacios específicos de participación. Hasta ahora, los movimientos de jóvenes indígenas recogen las mismas demandas del movimiento maya, pero sin visualizar esas diferencias al interior de **él** y sin especificar su participación como uno más de **los** sectores indígenas. Por otra parte, incorporarse a los espacios de la juventud nacional implica que se deben trabajar las alianzas con otros sectores que también laboran en ese sector. Aún así, la paulatina aparición del sector joven maya y de nuevos espacios ha dado lugar al requerimiento **de** otras formas de participación política, como la gestada por Reno'j o **MOJOMAYAS.**

# **Guatemala**

Adam - Bastos (2003) comentan que desde la década de los años 90 las luchas políticas de los indígenas han ido introduciendo en arena política guatemalteca una serie de planeamientos relacionados con el término multiculturalidad como fórmula de remediar los males sociales que derivan de la asociación que se hacía en la doctrina nacional liberal entre diferencia y desigualdad.

El estado legitimó y en parte hizo suya esta fórmula cuando en el acuerdo sobre la identidad y derechos de los pueblos indígenas reconoció que Guatemala era una nación multicultural, pluriétnica y multilingüe, y que en su interior convivían tres pueblos indígenas: el maya, el xinka y el garífuna.

A partir de ese momento, el Estado no ha puesto realmente mucha voluntad política en llevar adelante proyectos o acciones que sustenten lo que ha sido el cambio de doctrina étnica, a pesar de que desde la Reforma Liberal se planteó que todos los guatemaltecos eran iguales. Pero este planteamiento se ha convertido cada vez más en el discurso mediante el cual se habla de la diferencia étnica en Guatemala. Así podemos suponer que con el tiempo se irá convirtiendo, al menos, en parte de la ideología étnica hegemónica, o que algunos de los elementos discursivos y políticos con ella

4.1.2 Mirando hacia el futuro: La multiculturalidad en asociados van a encontrar acomodo en la ideología étnica ahora existente.

> Luego de todo esto se puede concluir que el multiculturalismo tiene como fin último, a través del reconocimiento de las diferencias culturales, lograr la convivencia armónica en que la diversidad no sea motivo de ningún tipo de desigualdad.

### **4.1.3 Los procesos migratorios: ética y política de la multiculturalidad**

Como todo país multicultural, Guatemala se ha ido formando por acumulaciones de procesos migratorios, es por eso que González (2002) nos habla de que las migraciones han sido el estado natural de lo social, con todos sus mestizajes, conflictos, contactos y acomodaciones.

Las culturas, en su sentido más radical, se han constituido como un estrato geológico en el que simultáneamente se marcan las distintas etapas comunicativas entre ellas. Cada episodio migratorio ha convulsionado el estatuto mismo de la cultura a la vez que hacia su aporte original. De este modo la interculturalidad no es una realidad estática sino una realidad profundamente histórica y sistemática.

Entre los procesos migratorios que constituyen la multiculturalidad se debe señalar algunos puntos importantes:

*La movilidad social* que posibilita una sociedad de oportunidades. *Lapluralización* que promueve una sociedad democrática. *La tolerancia* que activa una sociedad cívica.

*La ciudadanía* que garantiza una sociedad de derecho.

*El pluralismo de creencias* que forman una sociedad de libertades.

Viendo otros aspectos sobre la multiculturalidad se puede concluir nuevamente que la multiculturalidad precisa solidaridad universal, que incluya el reconocimiento de todos los seres humanos más allá de sus circunstancias de raza, etnia, religión o ciudadanía todo esto sin olvidar de donde viene cada persona, los antepasados y a la vez salde las cuentas con la diversidad cultural y las desigualdades socioeconómicas.

#### **4.1.4 La invisibilidad étnica de la juventud**

La invisibilidad étnica de los jóvenes es preponderante en el resto de Centroamérica, en donde la población indígena y afro-descendiente es minoritaria. Las acciones en torno del tema están bajo la dinámica de los responsables de los sectores de salud y género. Pero esta "invisibilización" de la etnicidad en las representaciones sociales de la juventud también se manifiesta en ciudades con altos porcentajes de población indígena, como en Quetzaltenango, donde la idea de juventud está asociada al hombre, estudiante, no indígena, urbano y vinculado a las clases medias consumistas.

#### **4.1.5 Identidad y etnicidad**

Según Adam - Bastos (2003) el concepto de identidad como muchos otros que se desarrollaron en el campo de las ciencias sociales para describir y analizar procesos de carácter social y psicológico, ha adquirido connotaciones políticas en relaciones con la etnicidad, hoy en día se habla de las políticas de identidad. Para poder hacer uso de este concepto se parte del concepto de identidad empleado por *Erikson (1981): "Cuando deseamos establecer la identidad de un individuo, le pedimos que nos proporcione su identidad del yo, así* como la posición social que ocupa dentro de su comunidad. La *identidad personal abarca más elementos, es decir incluye un sentido subjetivo de existencia continua y de memoria coherente*

En ocasiones el término identidad se emplea de manera confusa en el contexto de etnicidad. Esto se debe a que siempre hay dos puntos de vista respecto a la identidad de la persona: la definición y la clasificación internas que una persona hace de sí misma y diversas categorías externas, aplicadas y asignadas por otros.

Una persona garífuna puede identificarse a sí misma como garífuna, el censo de Guatemala puede clasificarla como no indígena, mientras que un turista de Estados Unidos puede aplicarle una categoría diferente como negro o afroamericano. En este caso los términos no indígena ni negro, son términos que corresponden a la identidad étnica.

Esta distinción resulta importante por diversas razones, por un lado la identidad y las categorías impuestas desde el exterior cumplen sanciones sociales distintas, la primera sirve para reconocerse entre iguales y para reconocer el grado de cercanía con el otro. No se puede pensar que la identidad y las categorías sean realidades sociales simbólicas independientes entre sí, no es así, ambas provienen de procesos históricos específicos en cuyo desarrollo se han ido cargando de ciertas valoraciones que explican su funcionamiento. Es importante saber que durante esos procesos, el poder puede llegar a crear identidades a través de la clasificación que se hace de la población. Por ejemplo el término indio, creado por los españoles, ha terminado por ser aceptado por la población así designada.

Por otro lado la Etnicidad hace referencia a un sistema de relaciones sociales basadas en la pertenencia a un grupo y en la estima social que eso implica. Esa pertenencia se funda en la identidad étnica, es decir, en la afinidad con personas con quienes se considera comparten los mismos ancestros, pero pierde valor para las relaciones sociales cuando no coincide con la adscripción que tanto los iguales como los diferentes hacen del individuo a una categoría concreta.

Es decir un guatemalteco puede sentirse criollo, pero si los demás lo consideran indígena, de poco le servirá su autodefinición en su vida cotidiana, pues los demás no lo trataran como él se siente, sino como lo perciben. Sin embargo esta divergencia no es muy frecuente ya que los grupos con los que se identifica el individuo tienen sus propios marcadores o símbolos culturales.

Por relaciones étnicas entendemos las relaciones entre grupos o personas a quienes en virtud de su categoría étnica, se les supone una estima social diferente. Y es que lo que hace de la etnicidad un aspecto fundamental de las relaciones sociales en ciertos lugares no es simplemente la identificación o ausencia de identificación como grupo, sino el hecho de que a esos grupos se les asigne ubicaciones diferenciadas y jerarquizadas en la sociedad, precisamente sobre la base de sus supuestos ancestros. Esto ocurre debido a una serie de circunstancias y procesos históricos que hacen que las relaciones, los contenidos de la identidad y los marcadores mismos puedan ser muy diversos pero surjan siempre de un mecanismo por el cual uno o varios grupos justifican su dominio sobre otros, precisamente en razón de la diferencia étnica.

#### **4.1.6 Desigualdad** y **etnicidad**

Como menciona Adam - Bastos (2003) la dicotomía ladino indígena divide a personas catalogadas sobre la base de sus diferencias étnicas. Sin embargo, desde la perspectiva de la dinámica social, su característica más sobresaliente es que conlleva una relación desigual entre ambos sectores. No hay nada inherente a las divisiones étnicas que implique desigualdad social, del mismo modo que no lo hay entre dos hermanos. Lo que la división étnica nos ofrece es una base para trazar un plano de las desigualdades derivadas de otros factores sociales y culturales.

Entre estos factores destacan diferencias específicas como el nivel de riqueza, la educación, el lugar de residencia o el control sobre el poder o la fuerza social. Más importante todavía es que entre esos factores deben incluirse por lo general, complejos procesos como los de la clase social o los de la cara. Estos dos procesos combinan a su vez, diversas desigualdades específicas. En Guatemala, el estereotipo clásico de la dicotomía ladino indígena consiste en que, comparado con el ladino, el indígena es pobre, tiene poca o nula educación, vive en áreas rurales y tiene poco acceso al poder social. Cualquiera de estos rasgos implicaría por si solo la inferioridad social del indígena pero, en conjunto, la garantizan. Sin embargo, todos esos rasgos son independientes de la identidad.

#### **4.1.7 Las relaciones étnicas en Guatemala 1994-2000**

Los temas anteriores los respalda CIRMA (2003) diciendo que las categorías étnicas que hoy se usan en Guatemala son producto de un desarrollo histórico que llevó a la creación del modelo bipolar indígena versus ladino. Esta forma de ver la sociedad, que incide en la forma en cómo las personas se identifican y se relacionan, tiene su origen en el período colonial, cuando el origen racial definía a los grupos sociales y los indios después indígenas, se convirtieron en un conjunto segregado de comunidades diversas que mantenían una identidad sostenida en el reconocimiento de una descendencia común y diferente al resto de la población.

Por otro lado se pueden ver también los aspectos de pluralismo y tolerancia. Históricamente, según Sartori (2001 la idea de pluralismo ya está implícita en el desarrollo del concepto de tolerancia y en su aceptación gradual en el siglo XVII en la época de las guerras de religión. Se comprende que tolerancia y pluralismo son conceptos distintos, pero también es fácil entender que están intrínsecamente conectados. En este sentido, el pluralismo presupone tolerancia y por consiguiente el pluralismo intolerante es un falso pluralismo. La diferencia está en que la tolerancia respeta valores ajenos, mientras que el pluralismo afirma un valor propio. Porque el pluralismo afirma que la diversidad y el disenso son valores que enriquecen al individuo y también a su cuidad política.

verdad que la tolerancia suponga un relativismo, si una persona es relativista está abierta a una multiplicidad de puntos de vista. La tolerancia está siempre en tensión y nunca es total.

#### **4.1.8 Asimilación y cambio identitario**

La modernización se ha traído consigo un cambio cultural que la globalización está profundizando. Sin embargo no se puede afirmar con la misma seguridad que eso haya conducido, a la asimilación de la población indígena en el cuerpo nacional ladino. Se puede apreciar en la mayoría de los casos un cambio en la identidad, pero no una pérdida de la identidad indígena.

La población indígena asume el cambio cultural y no desdeña la incorporación de elementos de la cultura nacional u occidental, por el contrario, los vuelve parte de su identidad. Eso se percibe claramente en el caso de la educación. En muchas comunidades se considera el ser educado parte de ser indígena en contraposición con el ser ladino.

Por lo general los indígenas educados no dudan de su identidad, se podría decir incluso, que entre quienes han tenido mayor acceso al mundo cultural del otro, entre quienes más han avanzado en la profesionalización, se encuentran precisamente quienes están promoviendo más activamente la refundación de la identidad

Tolerancia no es indiferencia ni supone indiferencia. Tampoco es indígena y la definición de la diferencia a partir de las nuevas bases que representan lo maya.

> Al respecto Adam-Bastos (2003) plantea que en lo fundamental, la gente se esfuerza por modificar sus culturas a fin de permitir a su sociedad seguir viviendo en condiciones adecuadas. La gente no cambia con el propósito de destruir la sociedad. Así es como la sociedad maya actual está tratando de encontrar vías de cambio para poder permanecer integrada y saludable.

#### **4.2 Cultura**

#### **4.2.1 Cultura y asimilación**

Adam - Bastos (2003) también nos muestran el panorama de la cultura y la asimilación en Guatemala diciendo que la polarización étnica de la sociedad guatemalteca ha sido justificada mediante una ideología en la cual la cultura determina el lugar que la población ocupa en la escena política: Existe un sector que maneja los códigos de cultura oficial y que gracias a ello puede acceder a ciertos beneficios de la ciudadanía. Simultáneamente hay otro sector que por tener una cultura atrasada y diferente de la oficial, permanece al margen del juego político. Al imponer el discurso de la igualdad universal, los liberales no pudieron justificar sobre la base de su origen la segregación de una parte importante de la población, para ello tuvieron que recurrir a las consecuencias lógicas de este mismo discurso: El estado trata a todos los ciudadanos por igual y no distingue a nadie en virtud de su origen, pero asume que existe una sola cultura y un solo tipo de ciudadanos desde el punto de vista de la cultura.

De esta misma manera por ejemplo quienes conocen el idioma oficial, no pueden acceder a ciertos beneficios que proporciona la educación, no por ser étnicamente diferentes sino por ser analfabetas. De modo similar, vestir de determinada manera hace de una persona sujeto u objeto de discriminación. La estimación social depende también de una serie de rasgos culturales que marcan la diferencia entre, por ejemplo religión y brujería. Así es como se recrea la división étnica de la sociedad en dos grupos: indígenas y ladinos. Lo que fija las diferencias entre estos grupos son los rasgos culturales, entre los cuales el idioma y la vestimenta asumen el papel central.

En contraste, cuando se habla del camino cultural entre los indígenas, si se piensa en asimilación o en la pérdida de identidad, y ello debido a otra serie de características que se asignan a la cultura indígena, se considera que esta cultura es tradicional, es decir, inmutable y sin capacidad de adaptación y cambio. Además, a la cultura indígena se la considera también atrasada. Esto hace que el elemento cultural intervenga en las relaciones cotidianas.

Complementando este tema Lara(s/f) nos dice que la cultura en Guatemala tiene tres grandes ramas y una serie de características:

#### **a) Cultura popular Ergológica o Material:**

Abarca las artesanías en general (cerámica, tejidos y trabajos en madera, entre otros).

#### **b) Cultura Popular Social:**

Son actividades de tipo tradicional que permiten agrupar o reunir socialmente a la comunidad (fiestas, bailes, mercados, ferias, ceremonias y otras).

#### **c) Cultura Popular Espiritual:**

Cultura en la que el hombre expresa su sentimiento a través de la creación, sus aspiraciones, su arte y su ciencia (literatura, música tradicional, arte popular y saber popular).

#### **4.2.3 Características de la cultura**

- Toda cultura tiene su historicidad
- Toda cultura es compleja
- Todas las culturas son dinámicas
- Ninguna cultura está exenta de contradicciones
- Todas las culturas son heterogéneas
- Cada cultura está sometida a influencias internas y externas.
- Las culturas en contacto se influyen mutuamente

#### **4.2.4 Los mestizos y el desafio de la bipolaridad heredada**

Según Adam - Bastos (2003) A lo largo y ancho de la geografía guatemalteca se utiliza un término que, en principio no forma parte oficialmente del vocabulario étnico de esta sociedad. Ese término es el de mestizo, que suele ir acompañado de algunas variantes como mezclado y mixteado. Los diversos significados que se atribuyen a términos tan ambiguos como estos son formas disímiles de cuestionar la tajante y excluyente dicotomía que divide a los guatemaltecos en ladinos e indígenas y les impide el contacto entre sí.

#### **4.2.5 Lenguaje intercultural**

Otro factor importante cuando se habla de un país multicultural como Guatemala es el lenguaje intercultural que según González (2002) únicamente es intercultural cuando cruza la frontera de su propia cultura. Se puede añadir que el problema de la filosofía intercultural es precisamente la necesidad de encontrar de mutuo acuerdo las bases del diálogo, esto es, su lenguaje, no sólo en el sentido de precisión gramatical sino también como modo de expresar nuestro pensamiento dentro de un universo tan amplio. Dos cuestiones básicas emergen de esta problemática, una práctica y la otra teórica las cuales están íntimamente relacionadas.

La cuestión de práctica es obvia, para establecer un diálogo equilibrado es necesario que cada participante haya aprendido el lenguaje del otro. Es inadecuado que se lleve a cabo una discusión intelectual exclusivamente en el lenguaje de una sola cultura, por abierto y rico que ese lenguaje pueda ser.

No se debe confundir la interculturalidad con le hermenéutica cultural. La hermenéutica cultural es un paso intermedio necesario porque ella abre la puerta para entender al otro.

La parte teórica se ve como el punto de partida en el encuentro entre dos culturas, se debe comenzar hablando y se tiene que entender el uno y el otro.

Según Argibay (2003) en Guatemala conviven un total de 23 grupos étnicos, de los cuales 21 son de origen Maya y han logrado conservar gran parte de su cultura, en especial lo que se refiere al idioma, la artesanía, el vestido y la organización social interna. Los otros 2 grupos étnicos son el Garífuna (mezcla de indígenas caribes rojos con africanos) y el Xinca (la única etnia indígena de Guatemala que no es de origen Maya).

#### **Etnias de Guatemala:**

- 1. Garifuna: *Alegría en el Atlántico.*
- 2. Xinca: *Idioma en vía de extinción.*
- 3. Tektiteka: *Idioma raro y desconocido.*
- 4. Achi: *Reducidos por la religión católica.*
- 5. Jakaiteca: *Tradición en Los Cuchumatanes.*
- 6. lxii: *Contadores de historias.*
- 7. Qanjob'ai: *Migrantes en Estados Unidos.*
- 8. Q'eqchi: Conquistados por la fe católica.
- 9. Chalchiteca: *En busca de reconocimiento.*
- 10. Sakapulteca: *Hábiles orfebres.*
- 11. Maya mopán e itzá: *A un paso de la extinción.*
- 12. Awakateca: *Agricultores y migrantes.*
- 13. Akateca: *Artesanos y forjadores del hierro.*
- 14. Chuj: *Hábiles artesanos de rica tradición.*
- 15. Mam: *Heroicos defensores de su libertad.*
- 16. K'iché: *El imperio precolombino más grande.*
- 17. Sipakapense: *Artesanos de la cera.*
- 18. Uspanteka: *Pueblo aguerrido y valiente.*
- 19. Ch'orti: *Pobres entre los pobres.*
- 20. Poqomam: *Artesanos, hábiles curanderos y agricultores.*
- 21. Tz'utujil: *Relatos orales en tierra de santos*.
- 22. Poqomchí: *Dominadores de Guatemala.*
- 23. Kaqchikel: *De bravos guerreros a artesanos*

**mundo**

González (2002) plantea que en la práctica del diálogo intercultural es necesario tener en cuenta la distancia cultural, junto a un proceso *e)* Los recursos motivacionales que son las maneras de decidir, continuo de traducción, y es así como esa distancia puede concretarse en siete aspectos: discriminan las maneras de tomar y llevar a cabo una

- *a) La cosmovisión* la cual es la manera de percibir la realidad
- **b)** *Los procesos cognitivos* son las maneras de pensar, esta habilidad está claramente en función de las oportunidades sociales y educacionales, más que de un origen étnico, y las poseen todas las personas sin importar la cultura y pertenencia. Sin embargo piensan de forma diferente o tienden a llegar a conclusiones diferentes dado que trabajan mediante procesos diferentes de pensamiento.

*Las formas lingüísticas* son la manera de expresar las ideas, tiende a reflejar lo que es importante en una cultura, también ofrece información sobre la mentalidad de las personas y culturas.

- **4.2.6 La cultura como manera de estar y de ocuparse del** c) *Los patrones de comportamiento* son las formas o la manera de actuar. Estos en muchos casos revelan más de las personas que un lenguaje local.
	- d) *Las estructuras sociales* que son la manera de interactuar
	- decisión. En ello se mezclan los procesos mentales, motivacionales y modos de llegar a ellas.
	- f) La influencia de los medios es la manera de canalizar algún<br>mensaje y el gran alcance que poseen en la actualidad.

## V. **CONTENIDO TEÓRICO**

**rs**

**por una convivencia digna**

**5.1 Información general del cliente HARS**

**e**

A e  $\mathbf{r}$ 

S.

 $\mathcal{C}_{0}^{(n)}$  $\mathbf{r}$ t

> El IIARS fue fundado en el 2007 corno iniciativa de un grupo de personas comprometidas con la reconciliación social tanto en Guatemala como en otros países del mundo.

El IIARS es un espacio para dialogar y aprender sobre los problemas que los guatemaltecos enfrentan en el ámbito de la reconciliación social, como producto del conflicto armado y de la larga historia de racismo y de las exclusiones sociales que ha vivido el país.

Este espacio facilita el intercambio de experiencias y aprendizajes con actores críticos nacionales e internacionales para desarrollar formas innovadoras de abordar, mediante el diálogo, la búsqueda de una convivencia digna entre guatemaltecos y guatemaltecas.

**15**

materiales más allá de la Exposición ¿Por qué estamos como estamos?, a nivel nacional. En 2009, se llevó a cabo el diseño de la estrategia mediante la cual se alcanzará a maestros/as y estudiantes a nivel regional, que incluirá el proceso formativo y el uso del paquete pedagógico.

#### **5.1.7 Ubicación IIARS:**

<sup>12</sup>Avenida "A" 12-06, Zona <sup>2</sup> Ciudad Nueva Guatemala, C.A. **Teléfono:** (502) 4375-1129 **Correo Electrónico:** info-iiars@iiars.org

#### **5.2 Antecedentes sitio IIARS**

# **Wildrs**

#### aQuiénes somos?

Social Post Guerra<br>en Guatemala

Mapeo de Iniciativa

Financiamien!

De interes general

Enlace locumentos para descarga

Próximos evento

#### El Instituto Internacional de Aprendizaje para la Reconciliación Social -IIARS- fue fundado en el año 2007 como Iniciativa de un grupo de personas comprometidas con la reconciliación social tanto en Guatemala como en otros países del

mundo.<br>El llaRS es un espacio para dialogar y aprender sobre los problemas que los<br>guatemaltecos enfrentamos en el ámbito de la reconciliación social, como<br>producto del conflicto armado y de la larga historia de racismo y guatemaltecos enfrentamos en el ámbito de la reconciliación social, como producto del conflicto armado y de la larga historia de racismo y de las exclusiones sociales que ha vivido el país.

Facilitará el intercambio de experiencias y aprendizajes con actores críticos nacionales e<br>internacionales para desarrollar formas innovadoras de abordar, mediante el diálogo, la

#### 4 Asamblea General

• Equipo de Conducción

Instituto Internacional de Aprendizaje para la Reconciliación Social -IIARS-9 Avenida "A" 18-95, Zona 1. Ciudad de Guatemala, C.A. Contiguo al Centro Cultural y Museo del Ferrocarril de FEGUA.

Teléfonos: (502) 2238-3663 y (502) 4404-1229-<br>Correo Electrónico: ilars@ilars.org

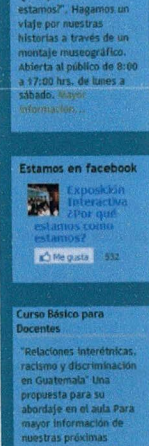

tividades hoy click an

lulas por una convivencia para unirse a este spacio, visite el blo

posición Interactiva xposición Interactiva Por qué estamos com

NUNCIO

Dentro del sitio Web de IIARS se puede apreciar que no transmite su temática de multiculturalidad a simple vista, debido a su pobre imagen grafica que solo consta en una foto de fondo en el encabezado donde está colocado el logo y un leve cintillo de colores, es un sitio plano y los botones no reaccionan al sobre poner el cursor sobre los mismos, está realizado de manera muy estática por lo que no permite dinamismo e interactividad con el usuario, los colores no representan en su totalidad la multiculturalidad.

No hay elementos graficos de apoyo ni imágenes que hagan referencia al tema, podemos ver que la imagen colocada en la cabecera es de un cielo, lo cual es algo muy ambiguo ya que el cielo puede representar cualquier cosa, crea confusión al momento de relacionar el sitio con algún tema en especifico.

Está sobrecargada de información en los extremos y la información principal de la sección se pierde un poco, el sitio se vuelve pesado a la vista.

#### VI. ÁREA DE DISEÑO

#### **6.1 Página Web**

Según Informática Milenium (2009) Una página de Internet o página Web es un documento electrónico que contiene información específica de un tema en particular y que es almacenado en algún sistema de cómputo que se encuentra conectado a la red mundial de información denominada Internet, de tal forma que este documento pueda ser consultado por cualquier persona que se conecte a esta red mundial de comunicaciones y que cuente con los permisos apropiados para hacerlo. Una página Web es la unidad básica del World Wide Web.

Una página Web tiene la característica peculiar de que el texto se combina con imágenes para hacer que el documento sea dinámico y permita que se puedan ejecutar diferentes acciones, una tras otra, a través de la selección de texto remarcado o de las imágenes, acción que nos puede conducir a otra sección dentro del documento, abrir otra página Web, iniciar un mensaje de correo electrónico o transportarnos a otro Sitio Web totalmente distinto a través de sus hipervínculos.

Las páginas web deben cumplir con ciertas características para que sea una buena página web. Al respecto Webnova (s/f) comenta sobre puntos importantes que se deben tener en cuenta al momento de realizar una página web:

- a) Emplear tecnologías y tiempos de carga disponibles para todos los usuarios
- b) Buscar una experiencia o elementos atractivos para el usuario, ofreciendo un valor extra para el grupo objetivo, no solamente transmitir información.
- c) Si la página web cuenta con un área de correo, se debe contestar a los correos electrónicos en un plazo inferior a 24 horas
- d) Poner la funcionalidad siempre por encima del diseño.
- e) Trabajar conscientemente la arquitectura de la información de manera que el usuario pueda encontrar rápidamente lo que busca
- f) Escribir de una manera clara y concisa

#### **6.2 Sitio Web**

Informática Milenium (2009) también plantea el concepto de sitio web en donde dicen que es un conjunto de archivos electrónicos y páginas Web referentes a un tema en particular, que incluye una página inicial de bienvenida, generalmente denominada home page, con un nombre de dominio y dirección en Internet específicos.

Este sitio web es empleado por las instituciones públicas y privadas, organizaciones e individuos para comunicarse con el mundo entero. En el caso particular de las empresas, este mensaje tiene que ver con la oferta de sus bienes y servicios a través de Internet, y en general para eficientar sus funciones de mercadotecnia.

El Sitio Web no necesariamente debe localizarse en el sistema de cómputo de su negocio. Los documentos que integran el Sitio Web pueden ubicarse en un equipo en otra localidad, inclusive en otro país. El único requisito es que el equipo en el que residan los documentos esté conectado a la red mundial de Internet. Este equipo de cómputo o Servidor Web, como se le denomina técnicamente, puede contener más de un sitio Web y atender concurrentemente a los visitantes de cada uno de los diferentes sitios.

Al igual que los edificios, oficinas y casas, los Sitios Web requieren de una dirección particular para que los usuarios puedan acceder a la siglas en inglés Uniform Resource Locator), aparecen cotidianamente animaciones, y cosas que no tengan una utilidad específica en todos los medios de comunicación como prensa escrita, radio, para el visitante. televisión, revistas, publicaciones técnicas y en el propio Internet a través de los motores de búsqueda (por su denominación en inglés *a) Facilidad de uso:* Un sitio web debe de ser fácil de usar, se search engines). Los nombres de estos sitios Web obedecen a un debe evitar poner demasiados pasos para llegar a alguna sistema mundial de nomenclatura y están regidos por el ICANN información, procurar que la información importante siempre (Internet Corporation for Assigned Names and Numbers). esté a un clic de distancia y si el sitio web es para que

de negocios, servicio, comercio electrónico en línea, imagen clic. corporativa, entretenimiento y sitios informativos.

base a la usabilidad, diciendo que la usabilidad de un sitio web es dial-up para que puedan acceder fácilmente al sitio, hay que simplemente que ese sitio web cumpla su función que debe desde el tomar en cuenta que una super animación en flash que sea

Para medir la usabilidad de un sitio web se pueden tomar en cuenta *<sup>5</sup>* características básicas.

sitio, cada botón, cada menú, cada imagen, debe tener una recomienda evitar poner elementos que no vayan a tener una que necesitan.

información contenida en ellos. Estas direcciones, o URL (por sus utilidad para el visitante, hacer el uso excesivo de

- contacten al dueño del sitio, procurar ponerle fácil esa tarea Los Sitios Web pueden ser de diversos géneros, destacando los sitios proporcionando la información sin necesidad de dar tantos
- *b) Rapidez:* Un sitio web debe de ser ligero, cuando se El sitio web Marketing en Internet (2007) complementa el tema en construye se debe pensar en que las personas con conexiones punto de vista del visitante. bastante pesada puede lograr que los visitantes abandonen la página.
	- *c) Intuitivo:* A menudo muchos diseñadores deciden crear inter *Utilidad:* Se refiere a la utilidad de los elementos que tiene el fases preciosas, con menús bastante creativos, pero que fases preciosas, con menús bastante creativos, pero que el fases preciosas, con menús bastante crea utilidad, en relación a los objetivos planteados en el sitio, se puedan lograr acceder al menú o desplegar la información

d) Eficiente: Un sitio web debe hacer lo que debe hacer, es decir **6.3 La revolución digital** si tiene un botón que dice productos, lo que debe pasar<br>Según Wong (2004) El ordenador es una máquina que funciona

cuando le demos clic allí es mostrar los productos, si en un mediante señales eléctricas. Se inventó para llevar a cabo cálculos y formulario hay un botón de enviar ese es lo que debe hacer y fórmulas complejas así como para ordenar datos. Más tarde, el hacerlo correctamente.<br>
desarrollo de la 24Internet24a digital amplió enormemente sus capacidades, lo convirtió en una utilidad para todo tipo de necesidades humanas, y lo dotó de recursos para realizar con rapidez, facilidad y eficiencia tareas que de otro modo se tendrían que hacer manualmente.

> Gómez - Paz (2006) comentan de los beneficios de la revolución digital diciendo que los sistemas de comunicaciones actuales se ven ampliamente beneficiados por la evolución de la tecnología digital. Desde las simples compuertas, pasando por los multiplexores, hasta los propios computadores, son partes integrantes de los sistemas de comunicaciones digitales, que se favorecen de los avances de la electrónica digital.

> La comunicación digital permite transmitir datos, imágenes, voz, video y cualquier tipo de mensaje que pueda digitalizarse. La posibilidad de utilizar un sistema de comunicaciones para transmitir todo tipo de mensajes, ha revolucionado el mundo de las comunicaciones, siendo Internet el mejor ejemplo.

Así mismo se observa una lista de conceptos que han ido surgiendo con forme a la revolución digital:

**a) Señalización:** implica incorporar al mensaje a transmitir una serie de instrucciones relacionadas con la forma de establecer, supervisar y gestionar la comunicación. Los procesos de señalización han ido evolucionando junto a los avances de la electrónica digital, lo que permite a los sistemas de comunicaciones digitales incorporar fácilmente al mensaje instrucciones que hagan las veces de señales de control para ser interpretadas por el receptor, brindando todo tipo de funciones relacionadas con la comunicación.

**b) Multiplexado:** a través de sistemas de multiplexado es posible transmitir distintos mensajes compartiendo el mismo medio de transmisión, este proceso es muy sencillo en comunicaciones digitales debido a que se pueden intercalar por el mismo medio de transmisión bits o bytes que parten de distintos transmisores a sus correspondientes receptores.

**c) Conmutación:** es el proceso por el cual se comunican dos dispositivos utilizando la misma infraestructura de comunicaciones, sin necesidad de estar conectados permanentemente. En comunicaciones digitales esto se logra incorporando al mensaje una cabecera con la dirección que le indique cómo llegar a destino.

**d) Detección de errores:** en toda comunicación es posible que se produzcan alteraciones en el mensaje provocando errores, y por ende lo que llega al receptor difiere de lo enviado por el transmisor. Dichas alteraciones pueden ser detectadas con suma facilidad en comunicaciones digitales, recurriendo al control de paridad o por medio de la comprobación por redundancia cíclica.

**e) Corrección de errores:** detectado algún error en la comunicación, es fundamental la recuperación del mensaje original, situación que resulta bastante sencilla en comunicaciones digitales y se logra solicitando la retransmisión del mensaje, o bien a través de la aplicación de algún método de corrección de errores.

**1) Criptografia:** en muchas aplicaciones resulta necesario modificar el mensaje para que solo pueda ser entendido por el destinatario autorizado. En comunicaciones digitales el proceso por el cual se modifica el mensaje resulta muy simple.

Wong (2004) afirma que para comprender al ordenador y trabajar con él de forma efectiva es necesario conocer conscientemente su lenguaje, un lenguaje digital que en todo su alcance técnico, puede ser muy complejo.

Para el diseñador este lenguaje abarca en primer lugar los métodos y los procedimientos que hay que usar para crear líneas, formas y tipografía, que tenemos a nuestra disposición en los colores, las sombras y las tramas que deseamos con solo apretar un dedo o mover ligeramente la palma de la mano.

#### **6.4.1 La pantalla**

Al momento de realizar un sitio web se debe tener muy en cuenta la pantalla de la computadora, es por eso que Ambrose - Harris (2006) hablan de cómo diseñar para la pantalla de ordenador, plantea una serie de limitaciones, como la superficie física en la que la mayoría de personas verán el diseño. No obstante, la belleza del mundo virtual permite utilizar muchos aspectos de formato además de otros de los que no pueden disponer los que trabajan con medios impresos.

El tamaño de la pantalla no tiene por qué determinar los formatos de páginas web, puesto que el diseñador puede hacer uso de un espacio virtual sin límites con herramientas con las ventanas pop-up,

**6.4 El nuevo lenguaje visual** animaciones, menús desplegables, textos dinámicos o con recursos de navegación.

> Los formatos de película también permiten combinar lo mejor de ambos mundos, puesto que el movimiento es inherente a la película y se puede añadir y eliminar elementos según sea necesario.

> Todo esto presenta el peligro de crear un diseño sobrecargado de recursos que pueden interferir y confundirse unos con otros, dificultando la comunicación en vez de facilitarla, de modo que hay que partir de la base de que el objetivo es la presentación de información de un modo efectivo.

> Esta información se complementa con los aportes de Invillamizar (2009) quien habla de las medidas y resoluciones de pantalla para un buen sitio web al decir que muchos factores deben ser tenidos en cuenta para realizar buenos diseños web. Entre estos se puede incluir escoger adecuadamente el tamaño (en realidad resolución) de la pantalla al momento de planear la forma en la que se va a presentar el sitio web al usuario.

> Varios puntos de vista pueden ser tenidos en cuenta, principalmente factores de usabilidad y factores de optimización, además obviamente de factores visuales ligados al diseño como tal.

> Las 3 resoluciones principales que se contemplan para diseñar una web son: 800×600, 1024×768 hasta 1280×1024. Invillamizar (2009)

asegura que no se puede dar una respuesta exacta a qué resolución utilizar, pero una buena aproximación se presenta a continuación:

Tamaño de la Pantalla

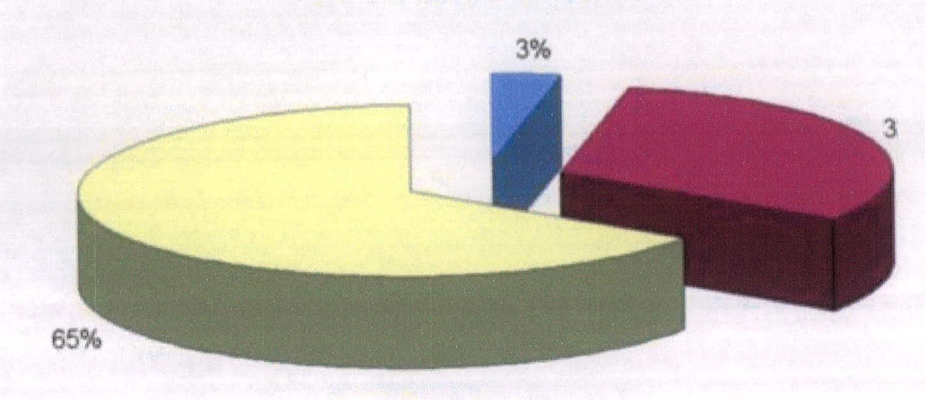

**1 024 x 768 pixeles: 32% Tamaño menor: 3%** Tamaño mayor: 65%

A partir de la gráfica anterior se puede deducir que la gran mayoría de los usuarios de Internet, poseen pantallas cuya resolución supera los 1024 x 768 px. Por lo que es recomendable utilizar esta resolución media.

Desde el punto de vista de usabilidad, se debe procurar, sin embargo, que un sitio web funcione bien, y se vea bien independientemente de la pantalla que se use para visualizarlo. Toda la información clave deber ser visible para los usuarios sin necesidad de que ellos tengan que desplazarse a través de la página para encontrarla.

#### 6.4.2 Textura

En relación a las texturas Wong (1998) comenta que la textura es un elemento visual que tiene aspectos singulares que son esenciales en ciertas situaciones de diseño y que no deben ser descuidados.

Toda figura tiene una superficie y toda superficie debe tener ciertas características que pueden ser descritas como suave o rugosa, lisa o decorada, opaca o brillante, blanda o dura. Aunque generalmente se supone que una superficie plana y pintada no tiene textura alguna, la capa de pintura es ya una suerte de textura y existe asimismo la textura del material sobre el cual fue creada la figura.

La naturaleza contiene una riqueza de texturas. Por ejemplo, dice Wong (1998) cualquier clase de piedra o de madera posee una textura distinta, que un arquitecto o un decorador podrán elegir para propósitos específicos. La textura puede ser clasificada en dos importantes categorías: textura visual y textura táctil.

La textura apropiada añade riqueza a un diseño.

Wong (1998) separa las texturas en dos grandes ramas, de las cuales de la textura visual dice que es estrictamente bi-dimensional. Como dice la palabra, es la clase de textura que puede ser vista por el ojo, aunque puede evocar también sensaciones táctiles. Se distinguen tres clases de textura visual:

*Textura decorativa:* Decora una superficie y queda subordinada a la figura. En otras palabras, la textura misma es sólo un agregado que puede ser quitado sin afectar mucho a las tiguras y a sus interrelaciones en el diseño. Puede ser dibujada a mano u obtenida por recursos especiales, y puede ser rígidamente regular o irregular, pero generalmente mantiene cierto grado de uniformidad.

*Textura espontánea.- No* decora una superficie, sino que es parte del proceso de creación visual. La figura y la textura no pueden ser separadas, porque las marcas de la textura en una superficie son al mismo tiempo las figuras. Las formas dibujadas a mano y las accidentales contienen frecuentemente una textura espontánea.

*Textura mecánica.- No* se refiere a la textura obtenida con la ayuda de instrumentos mecánicos para dibujar, como la regla o los compases. Se refiere a la textura obtenida por medios mecánicos especiales y en consecuencia, la textura no está necesariamente subordinada a la figura. Un ejemplo típico de esta clase de textura es el granulado fotográfico o la retícula que encontramos a menudo en los impresos.

**6.4.3 Textura visual** La textura mecánica puede encontrarse asimismo en los diseños creados por la tipografía y en los gráficos de computadoras.

#### **6.4.4 La fabricación de la textura visual**

Según Wong (1998) la textura visual puede ser producida de varias maneras, es así como sugiere algunas técnicas:

*a) Dibujo, pintura.-* Son los métodos más simples para producir textura visual. Pueden construirse fondos minuciosamente dibujados o pintados, con módulos diminutos, reunidos densamente en estructuras rígidas o sueltas para la decoración de una superficie de cualquier forma.

*b,) Impreso, copia, frotado:* Un dibujo con relieve o una superficie rugosa pueden ser entintados y luego impresos sobre otra superficie para crear una textura visual, las imágenes pintadas a mano pueden transferirse a otra superficie cuando la pintura esta todavía húmeda. Frotar un papel liso y suave, con lápiz o con otro utensilio adecuado, sobre una superficie rugosa, produce también efectos de textura.

*C) Vaporización, derrame, volcado:* La pintura líquida, diluida o evaporada hasta la consistencia deseada puede ser vaporizada, derramada o volcada sobre una superficie, se obtiene a menudo una textura espontánea, pero una vaporización cuidadosamente controlada puede producir también una textura decorativa. *Manchado, ieíido:* Una superficie absorbente puede ser manchada o teñida para obtener una clase de textura visual.

*d) Ahumado, quemado.* Una superficie puede ser ahumada sobre una llama para obtener un tipo de textura.

*e) Raspado, rascado:* Una superficie pintada o entintada puede ser rascada con algún utensilio duro o filoso para obtener una textura.

**fi** *Procesos fotográficos:* Las técnicas especiales de cuarto oscuro pueden agregar una textura interesante a las imágenes fotográficas.

#### **6.4.5 Maquetación**

Según Timothy (2005) La maquetación es la disposición de los elementos del diseño en relación con el espacio de que se dispone, siguiendo un esquema de diseño general. También podría llamarse gestión de formas y espacios. El objetivo de la maquetación es presentar los elementos visuales y de texto que se deben comunicar de un modo que permita al lector recibirlos con el mínimo esfuerzo. Con una buena maquetación, un lector puede moverse fácilmente por una información relativamente compleja tanto en medios impresos como electrónicos.

La maquetación tiene en cuenta consideraciones prácticas y estéticas del producto como la visión que se tendrá de contenido, independientemente de si el formato final es una revista, una página web, un gráfico de televisión, un folleto o una botella de champú. Los diversos elementos se distribuyen en la maqueta mediante una cuadrícula, una serie de líneas de referencia que permite colocar cada uno rápidamente y con precisión, y mantener una identidad visual de una página a otra, o entre los diferentes elementos de una variedad de diseños.

Pero si se usa esta de forma obsesiva puede actuar como una camisa de fuerza que obstruya la transmisión de la información al lector. Es importante conseguir una imagen o una sensación de equilibrio en la página, lo que supone que debe haber ocasiones en que se rompan las limitaciones de la cuadrícula.

29
#### **6.4.6 Tipografía**

Según Ambrose G. *Y* Harris P. (2006) La tipografía es el medio por el que se da una forma visual a una idea escrita. La selección de la forma visual puede afectar de forma drástica la legibilidad de la idea escrita y a la sensación que despierte en el lector debido a los cientos, por no decir miles de familias tipográficas disponibles. La tipografía puede producir un efecto neutro o despertar pasiones, simbolizar movimientos artísticos, políticos o filosóficos, o expresar la personalidad de una persona o una organización. Los tipos de letra varían desde las letras más claras y legibles que fluyen fácilmente a la vista y que son apropiadas para grandes bloques de texto hasta las tipografías más espectaculares y atractivas que llaman la atención y se usan en los titulares de los periódicos o de los anuncios. La tipografía no tiene nada de estático y evoluciona constantemente. Muchos tipos usados hoy se basan en diseños creados durante épocas históricas anteriores.

La tipografía establece un tono en el cuerpo de texto, por lo que se debe escoger un tipo de letra apropiado y acorde a las necesidades.

#### **6.4.7 Sensación** y **posición**

Según Dabner D. (2005) siempre hay que escoger la tipografía que combine con la sensación que produce la imagen. Por ejemplo una imagen intensa y agresiva queda bien con una tipografía de palo seco y negrita. En cambio, se puede realzar una fotografía menos dura con una tipografía más ligera y delicada, por ejemplo, una tipografía con remates y en cursiva como Garamond o Caslon.

Es muy importante colocar bien el texto, analizar la imagen cuidadosamente y buscar qué elementos indican cómo hay que colocar el texto.

#### **Tratar con múltiples elementos**

Manuales Parramón (2000) hablan sobre la importancia del equilibrio, armonía y composición.

El primer paso es decidir la importancia relativa de cada elemento y el énfasis que se le quiere dar a cada uno. Hay que iniciar escogiendo una tipografía, un tamaño y un color tipográfico para el título. Será el mismo procedimiento para los subtítulos y el texto.

En cuanto al texto principal, también se tiene que decidir el formato, ¿Cuántas columnas tiene que ocupar? ¿Cómo se relacionará el título con el número de columnas? ¿Las imágenes cabrán en el ancho de las columnas o se verá muy apretado o muy espacioso? Hay que probar distintas combinaciones antes de tomar la decisión final.

El fundamento de la composición artística está en la visión intuitiva del creador en la sensibilidad con la que organiza en su obra la representación de objetos.

Como dijo Delacroix "Lo que llamamos creación en los grandes artistas no es más que su particular manera de ver, de coordinar y de

**6.4.8 Equilibrio y armonía** reproducir la naturaleza". Pero esta manera particular ha estado siempre subordinada al espíritu de cada época.

> La mejor forma de cambiar el color tipográfico es usando tipografías de palo seco. Casi todas tienen versiones de fina, mediana, negrita y super negra. Las tipografías con remates también tienen negrita, pero a veces son adaptaciones más gruesas de la forma original, y la estética sale perjudicada. Cuando combine estilos, se debe evitar mezclar fuentes de la misma clasificación tipográfica, como Bembo y Garamond.

> El interlineado (el espacio que hay entre las líneas del texto) dependerá de la medida y la altura de x y del color tipográfico. Al componer titulares hay que variarlo para que las distintas líneas tengan el mismo espaciado visual, lo cual dependerá de cómo encajen los ascendentes y descendentes.

> El *Kerning* es el ajuste de espacio entre los caracteres. El emparejamiento de algunas letras crea un espaciado extraño.

> > 31

#### **6.4.9 Jerarquía visual**

Según la asociación Desarrollo web (2004) en toda composición gráfica se debe crear una jerarquía visual adecuada, con objeto de que los elementos más importantes de la misma se muestren correctamente por el orden de su importancia.

Mediante un adecuado diseño se puede establecer un camino visual que conduzca el ojo del grupo objetivo y le vaya mostrando la información contenida en el material de forma ordenada y con sentido.

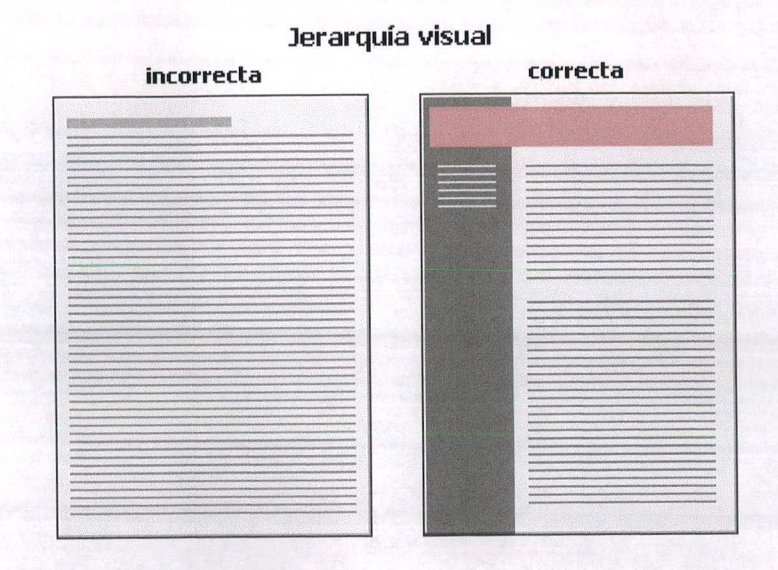

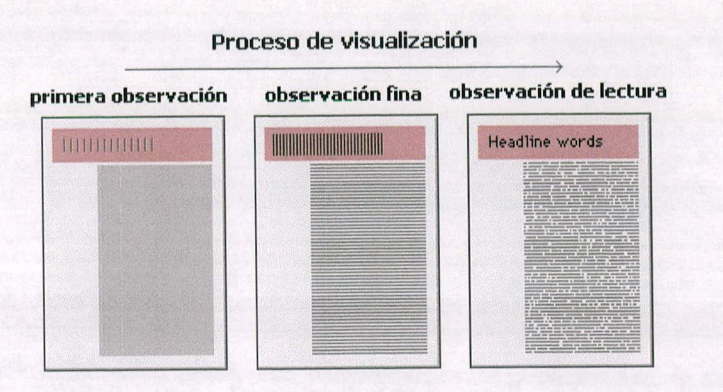

En los países occidentales se leen los documentos de izquierda a derecha y desde la parte superior a la inferior, forma de proceder que se ha extendido a todas aquellas actividades en las que se necesita visualizar algo. Esto se puede aprovechar para organizar el contenido de una composición lógicamente

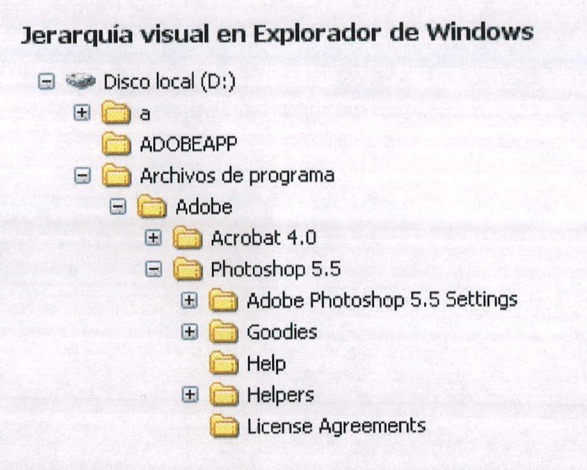

Otro sistema de establecer una jerarquía en los contenidos es el uso de colores. Se pueden enfatizar ciertas zonas de la composición usando en ellas colores primarios muy saturados, que atraen de forma irresistible la atención de los espectadores, teniendo siempre cuidado de que los textos en ellas contenidos contrasten de forma clara con el fondo, para que pueden ser leídos con comodidad.

#### **a) Jerarquía visual por uso de color**

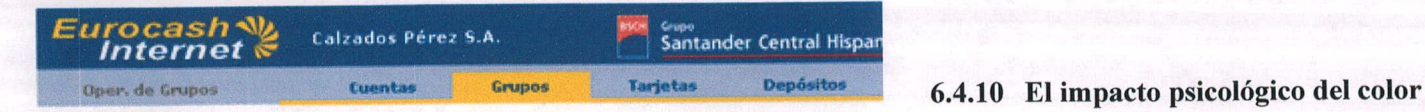

En cuanto a los elementos textuales, a los que también son aplicables los métodos de color y contraste, podemos establecer una jerarquía en ellos mediante los tamaños de los mismos. Los títulos de página, los titulares de una noticia o apartado pueden ser destacados aumentando su tamaño según su importancia en la composición o página web. Este método es siempre aconsejable, ya que organiza de forma lógica el contenido textual y rompe la monotonía de los textos.

#### **b) Jerarquía visual en elementos textuales**

**Book Personal** Programación web dor de formularios

Sobre el color Ambrose - Harris (2006) comentan que el color se ha convertido en un elemento básico en el campo de la comunicación visual en la últimas dos décadas. Las revistas e incluso los periódicos aprovechan las ventajas de la impresión en cuatricromía y hoy la mayoría de empresas pueden producir documentos en color por sí mismas, gracias a la tecnología actual de los ordenadores personales y los avances en el campo de la impresión.

El color da un mayor dinamismo; atrae la atención y puede usarse para despertar respuestas emocionales en el que lo ve. Puede servir para contribuir a organizar elementos de una página, dirigiendo la atención de un elemento al siguiente, disociando elementos o agrupando los de naturaleza similar, codificando ciertos tipos de información y ayudando al receptor a obtener la información y ayudando al receptor a obtener la información que precisa.

La organización Ml ESPACIO (2002) agrega que el origen étnico o la cultura nacional influyen en las preferencias por ciertos colores. Éstos indican preferencia por determinados estilos de vida, por ejemplo: los colores primarios vivos (rojo, azul, amarillo) combinados con rayas blancas reflejan una gran decisión y a menudo se emplean en eventos deportivos como colores de equipo.

Algunos colores son ambiguos, el violeta y el verde caen en la línea divisoria entre los cálidos y los fríos, pertenecerán a una u a otra categoría según el matiz que presenten.

Mi espacio (2002) plantea observaciones sobre el aspecto psicológico de los colores en la publicidad.

**ROJO** 

Símbolo de la sangre y del fuego, después del azul es el color favorito de la gente, pero es el más flexible y más cálido con el más alto "cociente de dinamismo". Es el indicado para sopas, alimentos congelados y carnes. Posee una fuerte connotación viril, por lo cual a menudo se utiliza en los contenedores de crema para afeitar.

NARANJA

**-9IV**

El color más "comestible", especialmente con los matices de castaño; evoca el otoño y los buenos platillos.

Fuerte impacto que atrae la vista del AMARILLO público, particularmente cuando se usa con negro. Adecuado para el maíz, el limón o los bronceadores.

**VERDE** 

Símbolo de salud y frescura; se usa mucho en los productos de menta y en los refrescos.

El más frío de los colores y también el más atractivo; Adecuado para alimentos congelados (impresión de frío, calma y confiabilidad); si se emplea con tintes más claros se vuelve "dulce".

# **NEGRO**

**AZUL** 

Transmite refinamiento, elegancia y sofisticación, es muy usado en mercancía cara; sirve para estimular la compra de productos costosos. Buen fondo y envoltura para otros colores.

Color viril, el castaño se asocia con la tierra, los bosques, las praderas, la edad, el calor y la comida. Sirve para vender cualquier cosa, incluso cosméticos.

#### **6.5 Material gráfico informativo**

Según Gil (2000), el material gráfico informativo es un medio concreto que tiene el objetivo de comunicar ideas, mensajes o información a un grupo determinado. Se crea esperando una respuesta o reacción de quienes lo ven. El material gráfico informativo es todo recurso que transmite o comunica un mensaje estructurado, con el cual se adquieren nuevos conocimientos sobre un tema determinado.

Un material gráfico informativo es aquel material que ha sido creado para transmitir por medio de imágenes visuales, alguna información.

Éste deberá ser creado combinando aspectos gráficos como:

Una adecuada composición, colores, imágenes, ilustraciones, gráficos, etc. Al momento de diseñarlo se debe de tomar en cuenta la participación cognoscitiva del espectador; esto se refiere a que el grupo objetivo se interese, lo comprenda, lo desarrolle, se involucre y de esta forma se identifique.

Los contenidos: Deben tener una jerarquización adecuada para la lectura. Los contenidos deben de ser interesantes y enfocados a las necesidades del grupo objetivo, resaltando lo más importante del tema. Deberá de estar organizado de lo general a lo particular para agilizar su comprensión. Así como tomar aspectos gráficos generales como la tipografía, el formato, los textos, las ilustraciones, el color, jerarquías visuales.

### **VII. DEFINICIÓN DEL G.O.**

#### **7.1 Definición de grupo objetivo**

Se partió de un grupo objetivo primario de personas entre los 18 a los 30 años para los cuales se trabajó un instrumento que consiste en una encuesta (ver anexos)

#### 7.2 **Perfil demográfico**

Hombres y Mujeres quienes en su mayoría adquieren sus principales alimentos en Hiper Paiz y Paiz, lo cual indica que tienen un nivel medio. Las personas de 18 a 23 años se dedican mayoritariamente a estudiar, las personas de 23 a 30 son más propensas a tener un trabajo de medio tiempo y seguir estudiando en la universidad, la mayoría de las personas todavía viven con sus padres lo cual indica un nivel socioeconómico estable en la familia. Las personas que trabajan tienen un sueldo aproximados de Q2,000.00 a Q5,000.00, son personas que no tienen hijos lo cual indica que tienen otros intereses y no el de formar una familia y su medio de transporte es el carro.

La Roosevelt, zona 1 y zona 11 es donde vive la mayoría de estas personas las cuales son zonas bastante concurridas y conocidas, están acostumbradas al movimiento.

#### **7.3 Perfil psicográfico**

Son Hombres y mujeres a los cuales les gusta leer libros con temas románticos, y muy por debajo los libros épicos y de ciencia ficción, la minoría se va por los libros de drama. También en cuanto a gustos musicales la mayoría prefiere el rock seguido por el reggae, la minoría prefiere el pop y la electrónica. Relacionando estimación con sus hábitos de lectura podemos asumir que el tipo de rock que escuchan es suave. Son personas mayormente tranquilas.

Los centros comerciales que visitan con más frecuencia son Miraflores y Oakland MaIl con lo cual podemos confirmar un nivel socioeconómico medio. Según la referencia de gastos cuando estos hombres y mujeres tienen dinero prefieren gastarlo principalmente en ropa o en libros, cuando salen en su tiempo libre a la mayoría les agrada ir al cine o salir a comer con sus amigos.

En cuanto a la temática de multiculturalidad y sociedad tienen una mayor asociación con los colores azul, naranja, rojo y verde. La mayoría asemeja más el tema de la multiculturalidad con ejes curvos aunque también con pentagonales, con lo que podemos percibir que están abiertos a varios tipos de figura en cuanto al tema.

La mayoría de personas prefiere entre los diarios Prensa Libre a comparación del Siglo XXI o El Periódico, la mayoría de las personas tiene un conocimiento general y básico de lo que es la multiculturalidad y menor sobre el tema de reconciliación social, con lo cual podernos darnos cuenta de que no están muy al pendientes de su alrededor y lo que sucede con la sociedad en la que se vive.

En cuanto a la funcionalidad de un sitio web se considera que sí puede ser funcional ya que las personas encuestadas evidencian que son personas que pasan la mayor parte de su tiempo libre frente a la computadora o con sus amigos, todos cuentan con computadoras propias y acceso a 371nternet lo cual nos dice que están acostumbrados a navegar por 371nternet todos los días y por lo mismo se desenvuelven bien en la red.

A la mayoría de estas personas no les agrada que un sitio web tenga música o sonido que dé un ambiente al contenido, a excepción de dos personas las cuales argumentan que cuando un sitio web tiene música, le hace concentrarse más en el sitio. La mayoría prefiere que el menú principal se encuentre en la parte superior de la página aunque a otro gran número le gustan los menús del lado izquierdo, solamente una persona argumento que le da igual la posición en donde se encuentre el menú siempre y cuando se entienda.

#### **VIII. CONCEPTUALIZACIÓN**

Para el proceso de conceptualización se realizaron 3 técnicas: lluvia de ideas, empatía e ideart con las cuales se intentó llegar a una frase que se identifique bien con el tema de multiculturalidad y las necesidades del IIARS. Esta frase debe poder representarse gráficamente para así lograr transmitir de manera adecuada el mensaje.

#### **8.1 Lluvia de ideas**

Se realizó de forma individual, se escribió la mayor cantidad de palabras que pudiera relacionarse con el tema de Multiculturalidad, obteniendo como resultado 100 palabras diferentes de las cuales eligiendo por mejor asociación se sacaron 60 frases conceptuales, se subrayaron las frases que mejor representaban la temática de multiculturalidad, de las que posteriormente se eligieron 3 finales.

- 1. Educación
- 2. Multiculturalidad
- 3. Relaciones
- 4. Social
- 5. Identidad
- 6. Realidad
- 7. Cultura
- 8. Conciencia
- 9. Solidaridad
- 10. Población
- 11. Realidad
- 12. Pasado
- 13. Bienestar
- 14. Necesidad
- 15. Inteligencia
- 16. Ayuda
- 17. Conocimiento
- 18. Traspaso
- 19. Mayoría
- 20. Recurso
- 21. Vida
- 22. Voz
- 23. Tiempo
- 24. Cambio

25. Aprendizaje 26. Reconocimiento 27. Unión 28. Igualdad 29. Calidez 30. Esperanza 31. Totalidad 32. Solución 33. Capacitación 34. Estudio 35. Colores 36. Variedad 37. Cantidad 38. Círculo 39. Noticia 40. Vivir 41. Dignidad 42. Campaña 43. Visión

- 44. Equilibrio
- 45. Comunidad
- 46. Gente
- 47. Pueblo
- 48. País
- 49. Superación
- 50. Ojos
- 51. Despertar
- 52. Capacidad
- 53. Fortaleza
- 54. Cadena
- 55. Visión
- 56. Objetivos
- 57. Reconciliación
- 58. Figura
- 59. Espacio
- 60. Diálogo
- 61. Intercambio
- 62. Problemática

63. Guatemala 64. Convivencia 65. Historia 66. Inter étnicas 67. Equidad 68. Promover 69. Impulsar 70. Nacional 71. Seguimiento 72. Formación 73. Aliento 74. Conjunto 75. Realidad 76. Superación 77. Entorno 78. Discurso 79. Elementos 80. Organización 81. Aptitudes

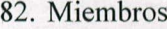

83. Tradición

- 84. Historicidad
- 85. Complejidad
- 86. Mutuo
- 87. Diferencias
- 88. Equidad
- 89. Respeto
- 90. Etnias
- 91. Pluralismo
- 92. Convivencia
- 93. Sistema
- 94. Actitud
- 95. Autonomía
- 96. Conjunto
- 97. Patriotismo
- 98. Manos
- 99. Comprensión
- 100. Hábitos

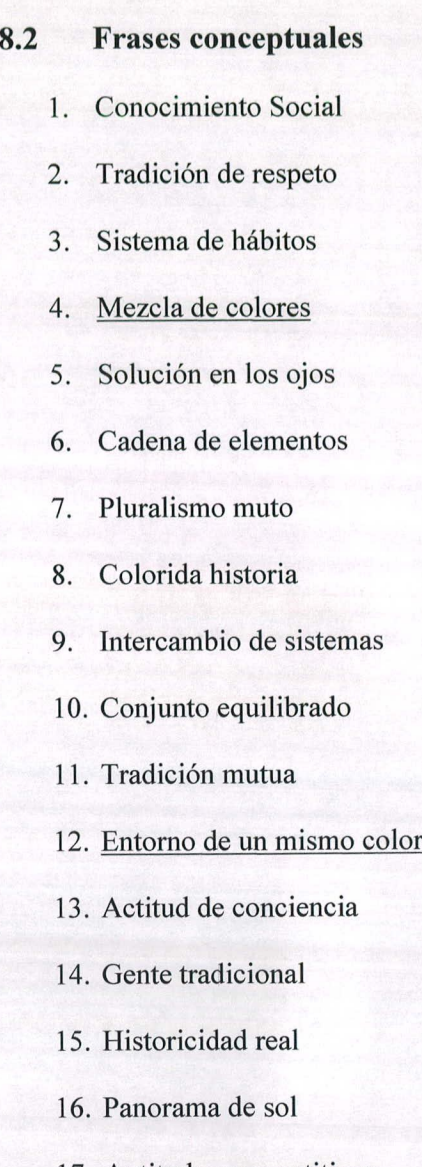

17. Aptitudes competitivas

**E** | **B** | **FARALLANDIVAR** 

- 18. Diversidad nacional
- 19. Estudio de bienestar
- 20. Relaciones seguras
- 21. Actitud de cambio
- 22. Camino de colores
- 23. Impulso de fortaleza
- 24. Actitud de discurso
- 25. Poder pal pueblo
- 26. Cambiante realidad
- 27. Movimiento profundo
- 28. Noticia de esperanza
- 29. Cálida solución
- 30. Sistema autónomo
- 31. Variedad en igualdad
- 32. Grupo de fortalezas
- 33. Hábitos que trascienden a un color
- 34. Pluralismo en las manos
- 35. Ojos de tradición
- 36. Cadena de equilibrio
- 37. Traspaso a la realidad 38. Sistema de igualdad 39. Círculo de soluciones 40. Realidad de cambio 41. Poder en las manos 42. Variedad unificada 43. Colash guatemalteco 44. Entorno de superación 45. Complejidad mutua 46. Manos unidas 47. Hábitos que sobrepasan 48. Despertar en convivencia 49. Impulso de colores 50. Menos diferencias 51. Noticia pasada 52. Esperanza social 53. Fortaleza de elementos 54. Rompecabezas guatemalteco
	- 55. Unión de piezas
- 
- 57. Reconocimiento social
- 
- 59. Identidad innata
- 60. Semilla decolores Justicia

#### **8.3 Empatía**

En este proceso se trabajó principalmente con cualquiera de los cinco sentidos, en este caso con el sentido del oído, escuchando canciones adecuadas para el tema, y escribiendo palabras que nos transmitiera la música, usando después esas palabras para relacionarlas al tema sacando así 60 frases conceptuales. Se subrayaron las frases que mejor representaban la temática de multiculturalidad de las cuales seguidamente se escogieron 3 finales.

#### **Canciones:**

One love - Bob Marley

One love - Playing for change

56. Vivir la identidad versiones fueron elegidas por tratar temas de multiculturalidad y reconciliación social al hablar de un solo amor, de poder convivir juntos en armonía, de poder unirse y estar bien con todos no 58. Campaña de historia importando de donde vengas.

- - 1. Justicia para todos
	- 2. Sembrando justicia
- . Juntos
	- 3. Juntos hacia el cambio
	- 4. Juntos como uno
- . Colores
	- 5. Colores en armonía
	- 6. Identidad de colores
- Amor  $\bullet$ 
	- 7. Amor a la realidad
	- 8. Soluciones de amor

• Armonía

Paz

 $\bullet$ 

- 9. Armonía entre todos
- 10. Cambio en armonía
- 
- Corazón
	- 19. Un mismo corazón

18. Unidad de pensamientos

20. Unidos de corazón

- 11. Paz en conjunto
- 12. Trabajando por la paz
- Serenidad
	- 13. Serenidad dentro de la multitud
	- 14. Obras de serenidad
- Tranquilidad
	- 15. Tranquilidad que sobresale
	- 16. Tranquilidad a otro nivel
- Unidad
	- 17. Unidad para vencer
- Bienestar
	- 21. Bienestar al conocer
	- 22. Posible bienestar
- Palabras
	- 23. Palabras con sentido social
	- 24. Palabras como imágenes
- Discurso
	- 25. Discurso multicultural
	- 26. Discurso con sentido de bien
- Sentimiento
	- 27. Sentimiento de calor
	- 28. Sentimiento diverso
- Recuerdo
	- 29. Recuerdo que trasciende
	- 30. Recuerdos para todos
- **Preguntas** 
	- 3 1. Preguntas sobre diversidad
	- 32. Conjunto de preguntas
- Lugar
	- 33. Lugar ideal
	- 34. Formando un lugar único
- Gente
	- 35. Gente cambiante
- 36. Gente para la gente
- Creencia
	- 37. Creencia de amor
	- 38. Creencia hacia los demás
- Resplandor
	- 39. Resplandor dentro del mar 40. Unión para resplandecer
- Oportunidad
	- 41. Oportunidades por igual
	- 42. Oportunidad para conocer tu pasado
- Creación
	- 43. Creación de lazos
	- 44. Creaciones de piezas

 $\bullet$ 

Dedicación **• Fuerza**  $\bullet$ 

51. Dedicación ala humanidad 59. Fuerza de grupo

- Calor Variedad
	- 45. Calor de un pueblo unido 53. Variedad de colores mezclados
	- 46. Calor necesario 54. Variedad dentro del país
	- Luz estado de Creencia
		- 47. Luz sobre todo *55.* Creencia de aceptación
		- 48. Luz de unidad 56. Creencia de una conciencia
- Poder Sencillez

49. Poder para saber *57.* Sencillez para demostrar

- 50. Querer es poder 58. Sencillez desde nuestro origen
	-

52. Dedicadarnente juntos 60. Fuerza para aceptar la realidad

#### **8.4 tdeart**

Este método consta de dos etapas, en la primera se eligió la palabra que más se relacionaba con el tema, la palabra principal y usando esa palabra se escribieron 60 frases conceptuales. La segunda parte consistió en observar fijamente una imagen y escuchar música relacionadas con el tema para escribir otras 60 frases o palabras. Para finalizar este método se combinaron las frases de la primera etapa con las de la segunda obteniendo así las 30 frases conceptuales finales, las cuales serían las más innovadoras y originales. Se subrayaron las frases que mejor representaban la temática de multiculturalidad, eligiendo por último 3 frases finales.

#### **8.4.1 Objeto:** multiculturalidad

- 1. Multiculturalidad desde siempre
- 2. País multicultural
- 3. Multiculturalidad real
- 4. Multiculturalidad que se siente
- 5. Multiculturalidad que identifica
- 6. Multiculturalidad al alcance
- 7. Multiculturalidad como una sola
- 8. Cálida multiculturalidad
- 9. Multiculturalidad sincera
- 10. Multiculturalidad dentro de cada uno
- 11. Multiculturalidad para el desarrollo
- 12. Multiculturalidad asimétrica
- 13. Multiculturalidad innata
- 14. Multiculturalidad capacitada
- 15. Multiculturalidad sin saberlo
- 16. Multiculturalidad para aprender
- 17. Aprendiendo de la multiculturalidad
- 18. Multiculturalidad en las manos
- 19. Multiculturalidad peculiar
- 20. Multiculturalidad dentro y fuera
- 21. Multiculturalidad para prosperar
- 22. Legado de multiculturalidad

23. Multiculturalidad para todos 24. Multiculturalidad desde la raíz 25. Amplia multiculturalidad 26. Multiculturalidad patriota 27. Multiculturalidad deseada 28. Multiculturalidad autónoma 29. Multiculturalidad por tradición 30. Recreando multiculturalidad 31. Multiculturalidad palpable 32. Animada multiculturalidad 33. Multiculturalidad con una voz 34. Multiculturalidad por apoyo 35. Multiculturalidad sin límites 36. Multiculturalidad para la igualdad 37. Multiculturalidad sabia 38. Multiculturalidad multifuncional 39. Multiculturalidad futura 40. Multiculturalidad conjunta 41. Multiculturalidad olvidada 42. Multiculturalidad por la paz 43. Aprendiendo sobre multiculturalidad 44. Multiculturalidad del pasado 45. Multiculturalidad necesaria 46. Multiculturalidad para bien

48

- 47. Multiculturalidad para una identidad
- 48.Multiculturalidad primordial
- 49.Multiculturalidad para sobresalir
- 50.Multiculturalidad en multitud
- 51.Multiculturalidad para existir
- 52.Multiculturalidad propia
- 53.Multiculturalidad apasionada
- 54.Multiculturalidad por apoyo
- 55.Multiculturalidad transmitida
- 56.Multiculturalidad actual
- 57.Multiculturalidad partidaria
- 58.Multiculturalidad apasionada
- 59.Multiculturalidad para todos
- 60.Multiculturalidad guiada

#### **8.4.2 Viendo la imagen**

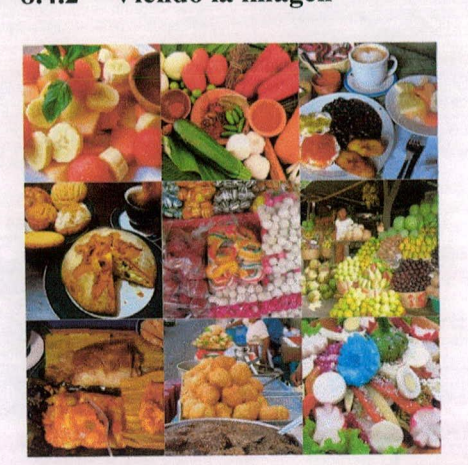

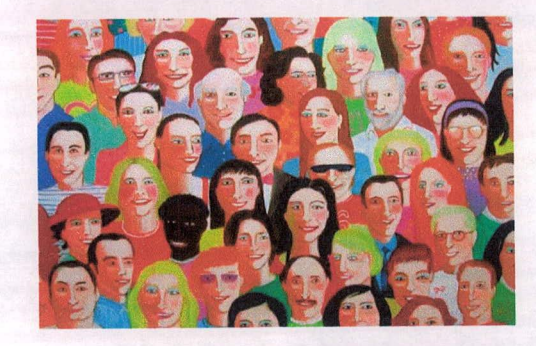

- 1. Colores
- 2. Variedad
- 3. Gustos
- 4. Diferencias

B | B L L O T E CA

- 5. Felicidad
- 6. Aceptación
- 7. Respeto
- 8. Futuro
- 9. Conjunto
- 10. Ayuda
- 11. Apoyo
- 12. Solución
- 13. Cercano
- 14. Amor
- 15. Bienestar
- 16. Gente
- 17. Dedicación
- 18. Cariño
- 19. Paciencia
- 20. Verdad
- 21. Orden
- 22. Sinceridad
- 23. Trasfondo

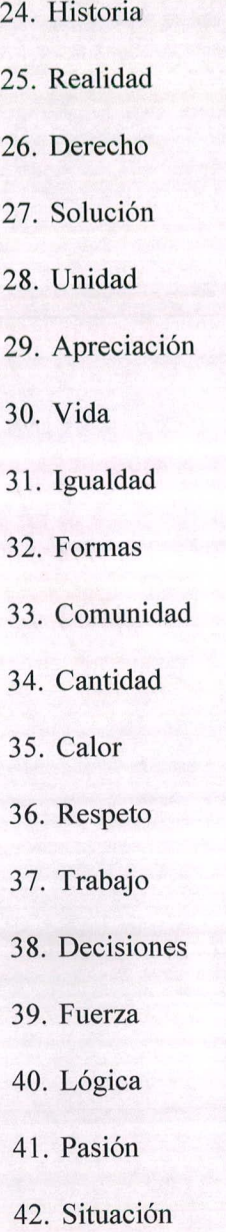

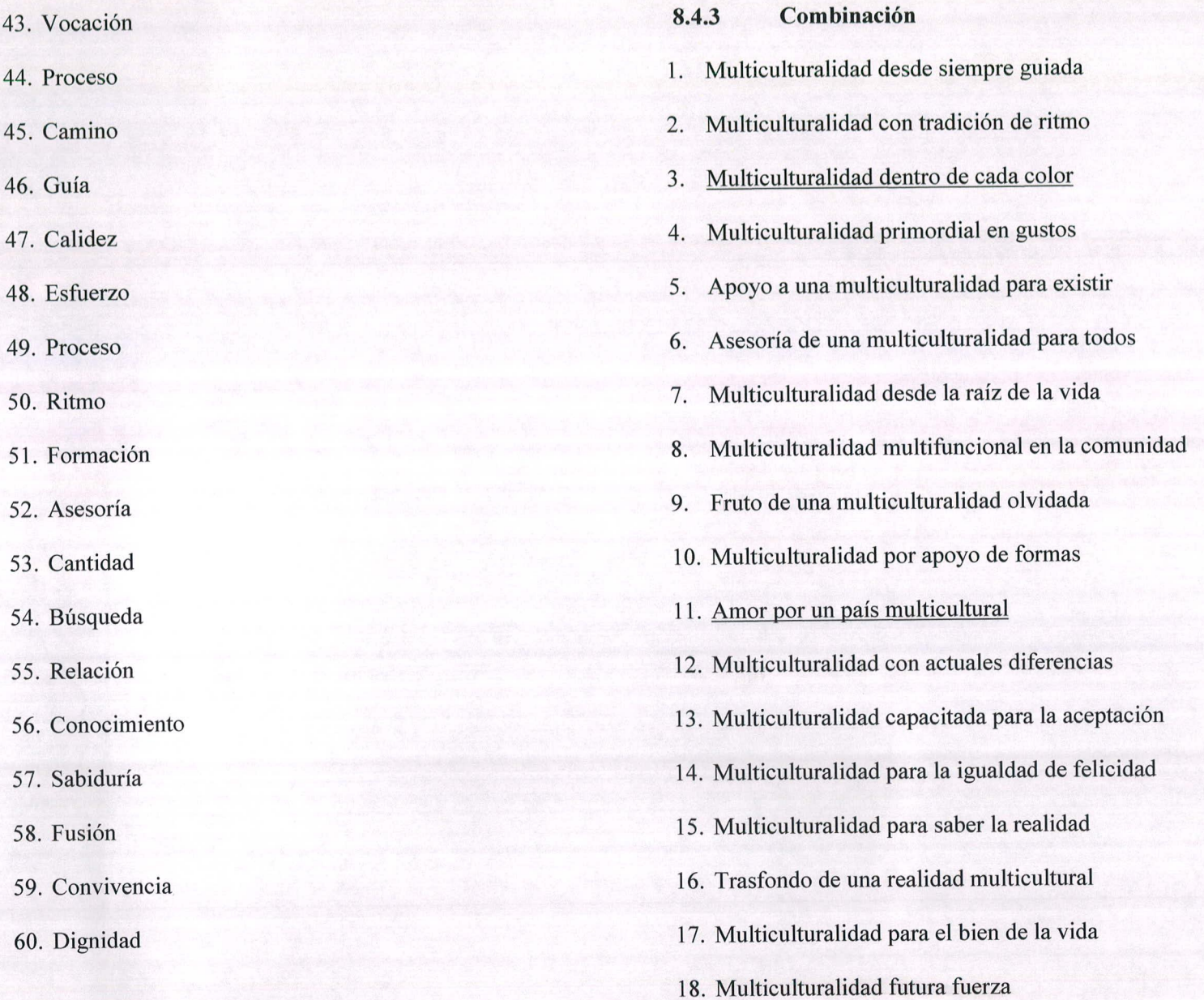

- 19. Multiculturalidad sincera realidad **8.4.4 Frases finales:**
- 20. Multiculturalidad sabia aceptación
- 21. Multiculturalidad relación conjunta **a)** Lluvia de ideas:
- 22. Multiculturalidad calidez palpable Mezcla de colores
- 23. Una digna multiculturalidad deseada Hábitos que trascienden a un color
- 24. Trasfondo de una amplia multiculturalidad Entorno de un mismo color
- 25. Convivencia de una multiculturalidad sin límites
- 26. Fusión de colores en el futuro **b) Empatía:**
- 27. Multiculturalidad actual por decisiones Variedad de colores mezclados
- 28. Multiculturalidad al alcance de la gente **•** Calor de un pueblo unido
- 29. Fuerza de multiculturalidad para sobresalir Sencillez desde nuestro origen
- 30. Respeto para una multiculturalidad tradicional
- 
- 
- 
- 
- 
- 
- 
- 
- 
- **c) Ideart:**
- Multiculturalidad dentro de cada color
- Amor por un país multicultural
- Fusión de colores en el futuro

ego de sacar los conceptos se decide combinar dos de ellos para oder representar mejor la idea de multiculturalidad.

#### **ARIEDAD QUE TRASCIENDE A UN COLOR**

e eligió este concepto para trabajar con la retórica de elipsis al tilizar fotografías referentes al tema pero no mostrando su totalidad y esto se reforzó con la retórica de acentuación ya que para acentuar l contenido principal se utilizó la imagen de fondo de manera borrosa para demostrar también que no importa de dónde vengamos odos somos guatemaltecos.

En una validación preliminar se acordó que el término "un color" no representaba bien lo que era la parte cultural y que era un término muy básico para representar gráficamente por lo que se buscó complementar la frase de otra manera llegando así al concepto final:

### **VARIEDAD QUE TRASCIENDE A LO CULTURAL**

Se eligió cambiar a lo cultural para así poder sacar más provecho de os colores que transmiten multiculturalidad y no solo a un color como en el concepto anterior.

### **IX. CONTENIDO DEL MATERIAL GRÁFICO**

#### **9.1 Contenido del texto**

Información sobre el Instituto Internacional de Aprendizaje para la Reconciliación Social, temáticas y proyectos que realizan.

#### o INSTITUTO

o IIARS

- o Asamblea de conducción
- o Equipo de conducción

#### • PROYECTOS

- o ¿Por qué estarnos corno estarnos?
- o Avances y desafíos en la reconciliación social postguerra en Guatemala

#### • AGENCIAS DE FINANCIAMIENTO

- o Fortalecimiento institucional
- o Fondos ejecutados a través de CIRMA
- o Fondos administrados por el ILARS
- o Proyecto de investigación
- SITIOS DE INTERÉS
	- o CIRMA
	- o MINEDUC
- GALERÍA

#### **9.2 Tabla de requisitos**

Se utilizó la retórica de la elipsis y acentuación, figuras que se relacionan con el objetivo en reflejar la variedad y multiculturalidad pero sin caer en estereotipos usando así la elipsis en las fotografías de fondo y la acentuación que permitió transmitir la información de manera atractiva y directa mostrando la importancia del contenido.

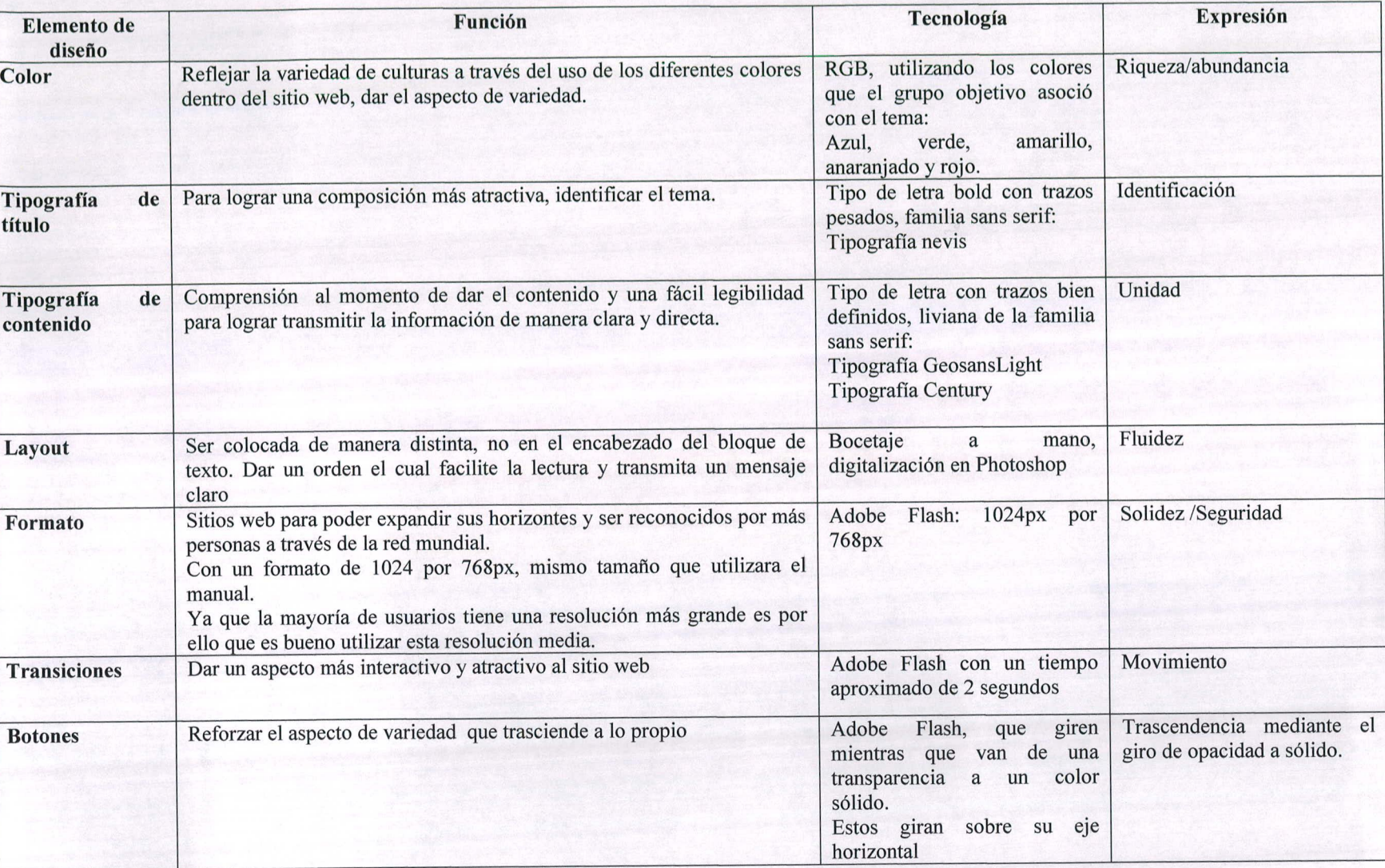

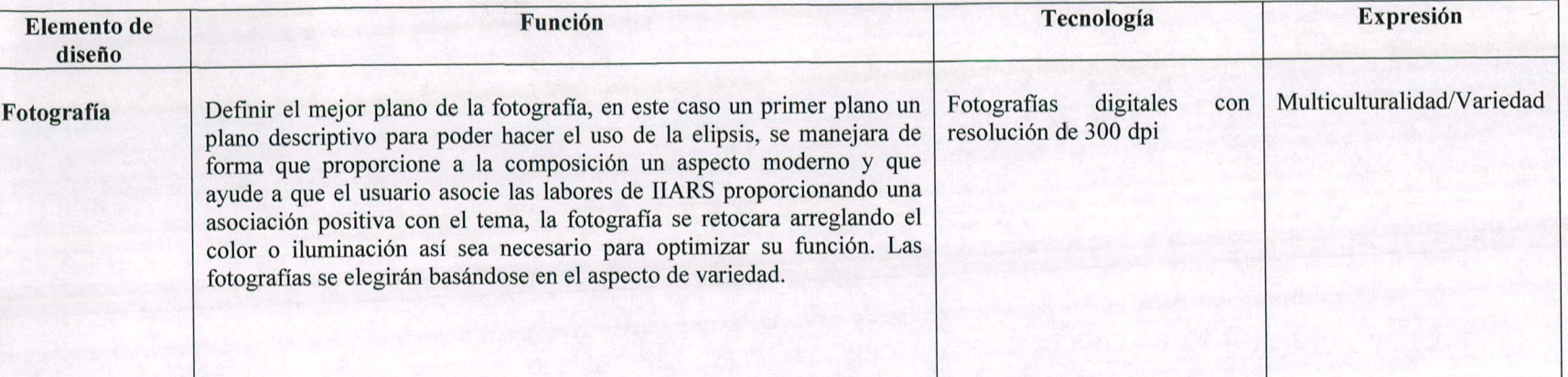

### X. MEDIOS **Y** FORMA DE DISTRIBUCIÓN

### 10.1 ESTRATEGIA DE IMPLEMENTACIÓN

El sitio web fue subido a la red a partir del 1 de diciembre de 2009, y el contenido será actualizado por el Instituto cuando crea conveniente un rediseño. El manual se entregó en la misma fecha a Mariela Cano encargada de la administración del sitio web en un disco con un archivo swf y los video tutoriales en formato avi.

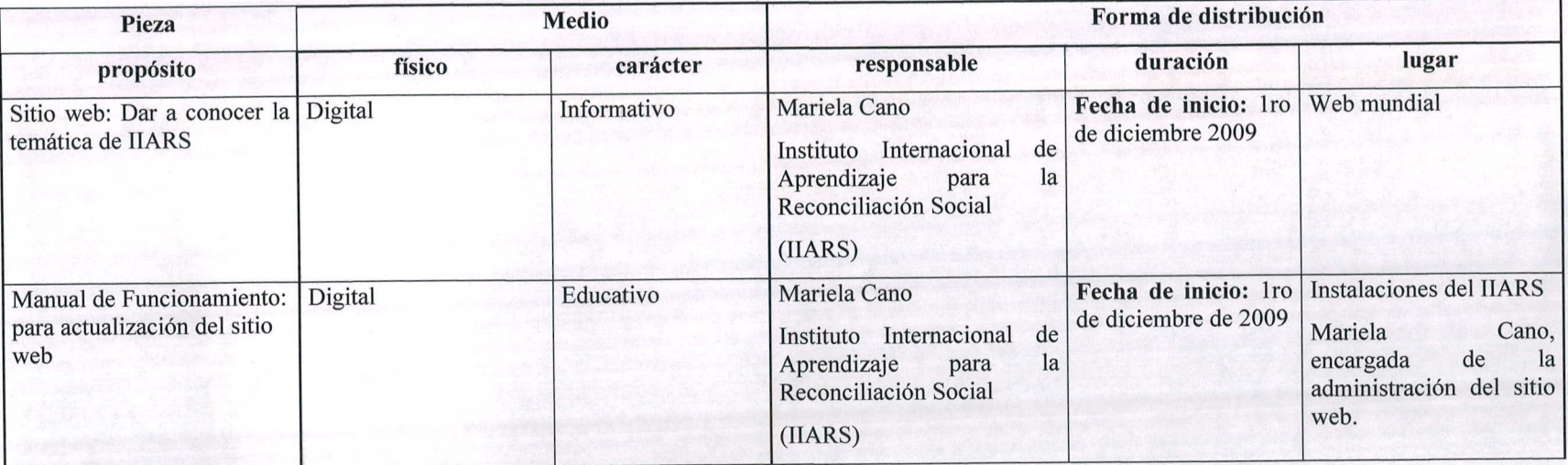

### XI. BOCETAJE TIPOGRAFÍAS:

#### **1 11.1 Tipografía**

Según el concepto "Variedad que trasciende a lo cultural"

Y tomando en cuenta la retórica de acentuación se buscó un tipo de letra para el título que fuera pesada y que su legibilidad fuera fácil, que acentuara el nombre de la sección, en cuanto a la tipografía del texto según WebEstilo (2009) una tipografía con serif dependiendo del monitor y su resolución puede producir efectos que hacen dificultosa su lectura, así que lo ideal fue utilizar una tipografía sans serif que no bajara de 12 puntos, para así obtener una lectura fluida y de fácil entendimiento.

#### **Nevis**

## **NEVIS AaBbCcDdEeFfGgHhIi JjKkLIMmNnOoPpQqRr SsTtUuVvWwXxYyZz**

Es una tipografía que se puede utilizar para los títulos debido a sus trazos definidos y grosor con una fácil legibilidad por su espaciado entre letras

#### **Frutiger 95 Ultra Black**

### **Frutiger 95 Ultra Black The quick brown fox jumps over the Iazy dog**

Esta tipografía es demasiado gruesa para utilizarla como cuerpo de texto ya que se vería muy cargada la página y pesada a la vista, en cambio se puede tomar en cuenta para los títulos por su mismo grosor.

**Proxima Nova Condensed Extrabold** 

# **AaBbCc Handgloves**

**Text Setting** 

**A quick brown fox jumps overthe Iazy dog. Sphinxof black quartz Judge my vow. About sixty codflsh eggs wUl make a quarter pound of very fizzy jeHy. Grumpy wizards make toxic brew for Ihe ovil Queen and Jack. New farmhand proves** strong but lazy, picking just six quinces. Crazy Fredericka bought many very exquisite opal jewels.

Esta tipografía debido a su espaciado entre letras hace que se sature demasiado la lectura pero puede ser utilizada para los títulos por su fácil legibilidad

**Gn uolane**

# **GNUOLANE The quick brown fox jumps over the lazy dog**

Esta tipografía puede ser utilizada tanto en el cuerpo de texto como en los títulos debido a sus trazos finos y alargados haciéndola elegante y formal con una fácil legibilidad.

# **Bebas BEBAS THE QUICK BROWN FOX JUMPS OVER THE IAZY DOG**

Esta tipografía puede ser utilizada en los títulos aunque al momento de ser un texto muy largo es difícil de leer debido a su espaciado.

#### **Sling Bold**

## **Sling Boid The quick brown fox jumps over the Iazy dog**

Esta tipografía puede ser utilizada en los cuerpo de texto si el texto no es muy extenso debido a sus remates, al ser muy extenso se vuelve una lectura muy pesada.

#### **Mido**

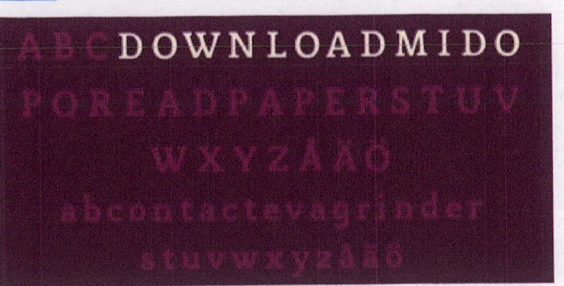

Esta tipografía puede ser utilizada para los títulos debido a su estructura elegante y formal.

#### **Liberation Sans**

# **Liberation Sans**

**AaBbCcDdEeFfGgHhIi JjKkLIMmNnOoPpQqRr SsTtUuVvWwXxYyZz**

Esta tipografía se tomó en cuenta por sus trazos bien definidos y su fácil legibilidad.

#### **Coolvetica**

# **Coolvetiica** AaBbCcDdEeFfGgHhli **4J(kLIMmNnOoPpQciJr SsTbUuVvWwXxYyZz**

Esta tipografía se tomó en cuenta por tener un aspecto moderno y bien definido con terminaciones estilizadas en algunas de sus letras siempre guardando la unidad con el resto de las letras.

#### **Syntax BoId**

## **Syntax Boid The quick brown fox jumps over the Iazy dog**

Esta tipografía se tomó en cuenta por su sencillez y trazo formal con una tendencia de letras alargadas logrando ser de fácil legibilidad.

#### **Neue Helvetica 85 Heavyw**

## **Neue Helvetica 85 Heavy The quick brown fox jumps over the Iazy dog**

Esta tipografía fue tornada en cuenta por su grosor y pero visual.

#### **1 Felbridge Extra Boid**

# **Fetbridge Extra BoLd The quick brown fox jumps over the Lazy dog**

Esta tipografía fue tornada en cuenta por su grosor en las letras y por tener remates en algunas de las letras que la hacen una tipografía moderna así como sus terminaciones sesgadas

#### **Blue Highway**

# **Blue Highway AaBbCcDdEeFfGqHhIi JjKkLIMmNnOoPpQqRr** SsTtUuVvWwXxYyZz

Esta tipografía fue tomada en cuenta para los títulos debido a su grosor y peso visual aunque su espaciado entre letras es bastante y hace que un título muy grande tenga demasiado peso visual y sature la composición.

#### **Steelfisli**

# **Stedish AaBbCcBdEoFfGgHhli JjKkliMmNnOoPpQqRr SsTtUuVYWwXxYyZz**

Esta tipografía fue tomada en cuenta debido a su sutileza en la forma de sus letras alargadas y sus terminaciones bien definidas, puede ser utilizada para los títulos ya que para el cuerpo de texto se vería muy saturado y difícil de leer.

#### **Headline**

# **HEABUHE ABBCCDDEEFFGGHHII JJK LLMMNNOOPPQQRR SSTTUUVVWWXXYYZZ**

Esta tipografía fue tomada en cuenta para los títulos debido a su estructura alargada y grosor la cual puede brindar una buena acentuación pero a la vez saturar la composición.

#### **Oid Sans Black**

**Old Sans Black The quick brown fox jumps of the Iazy dog** Esta tipografía fue tomada en cuenta debido a su grosor y terminaciones modernas en algunas de sus letras aunque los bloques de texto se pueden saturar por estas mismas características.

#### **Kenyan Coffec**

# **Kengan Coff ep flaBhCcDdIettGgHhii JjKkLIMmNoOoPpQqHr SsTtU uVvWwXxYylz**

Esta tipografía fue tomada en cuenta por su estructura semi cuadrada lo cual la hace parecer moderna y podría ser utilizada en los títulos aunque puede que debido a su poco espacio entre los orificios de las letras la haga una tipografía dificil de leer.

Una vez analizadas las tipografías y tomando en cuenta su cometido antes mencionado se decidió trabajar con:

#### **Cuerpo del texto:**

- 1. Century Gothic
- **Ej.** Instituto Internacional de Aprendizaje para la Reconciliación Social

2. Georgia Sans

**Ej.** Instituto Internacional de Aprendizaje para la Reconciliación Social

**TÍTULOS:**

**1. Nevis El. INSTITUTO**

2. Coolvetica **Ej.** INSTITUTO

#### **11.2 Color:**

El objetivo del color es reforzar el elemento de variedad y cultura que se quiere representar es por eso que se utilizaron los colores que según la encuesta para determinar los gustos del grupo objetivo, eran los colores que más representaban la multiculturalidad y reconciliación social.

La tonalidad de los colores fue elegida en base a la legibilidad del texto cuando se coloque sobre cada uno de ellos, siendo estos a la vez colores que denotan juventud y alegría por su intensidad, logrando así un sitio agradable en el cual navegar.

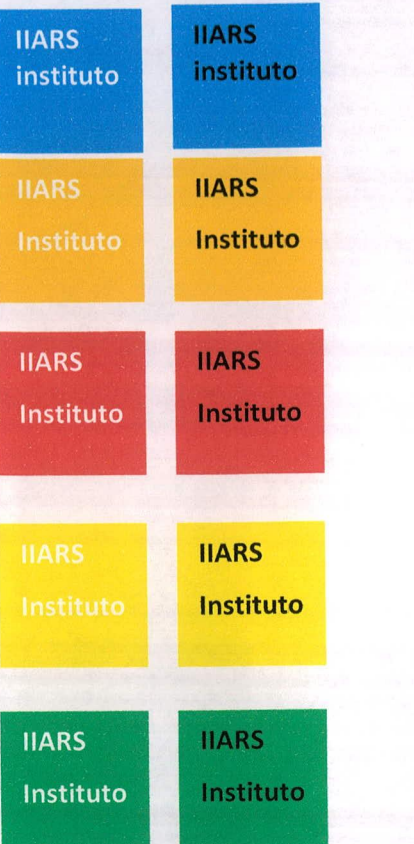

#### Colores seleccionados: **11.3 Espacios ejes y retícula**

El espacio que se trabajó para el sitio web fue de 1024 por 768 pixeles ya que la gran mayoría de los usuarios de Internet, poseen pantallas cuya resolución supera los 1024 x 768 px. por lo que es recomendable utilizar esta resolución media. Se trabajó con una retícula y ejes muy limpios ya que el fondo será una fotografía que hará que se acentué el contenido y basado en el concepto variedad con la fotografía que trasciende a lo cultural con los bloques de texto.

Primero que nada se planteó el Mapa de sitio para tener una noción de las páginas que se van a trabajar.

llars /1. STTICS INTERES GALGRA  $\overline{\phantom{a}}$ poutectos **E CARMA**
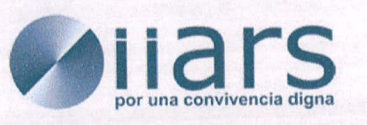

# **INDEX**

## INSTITUTO AGENCIAS **PROYECTOS** SITIOS DE **GALERIA INTERES** asamblea

general

equipo de avances y desafios conduccion

por que estamos como estamos

**CIRMA** 

**MINEDUC** 

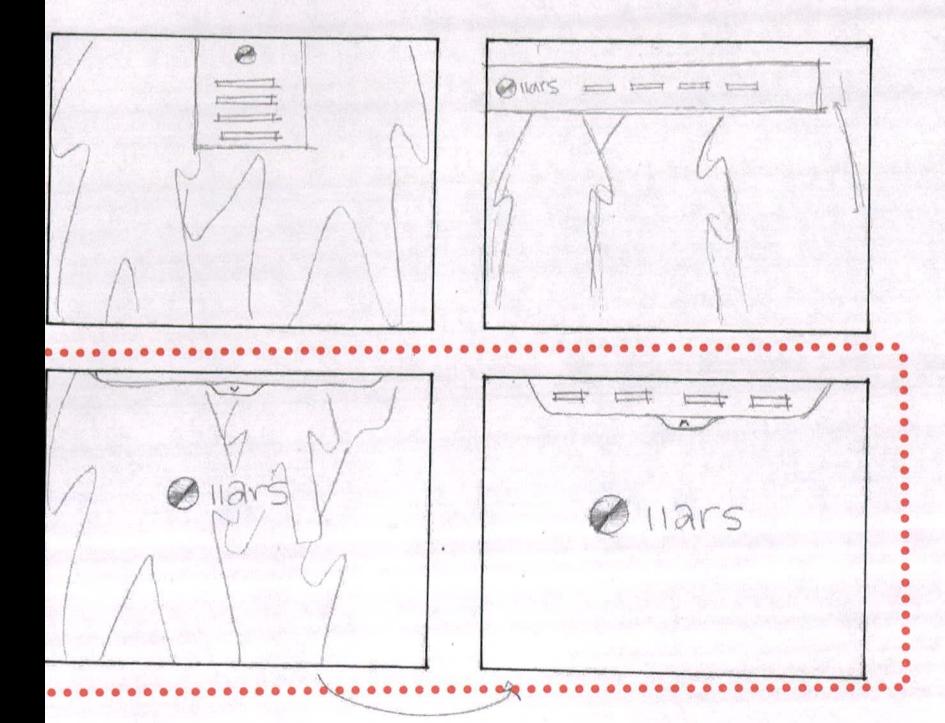

### 11.4 Home

Lo que se quiere representar con el home es la multiculturalidad y reconciliación social, por medio de la variedad pero a la vez unificando los elementos, todo esto sin olvidar el concepto.

Los elementos del fondo haciendo referencia y simulando a personas nacieron de utilizar la retórica de elipsis para así poder acentuar mejor la información que va sobre las imágenes. Se utilizaron ejes muy rectos para transmitir la información de manera más directa.

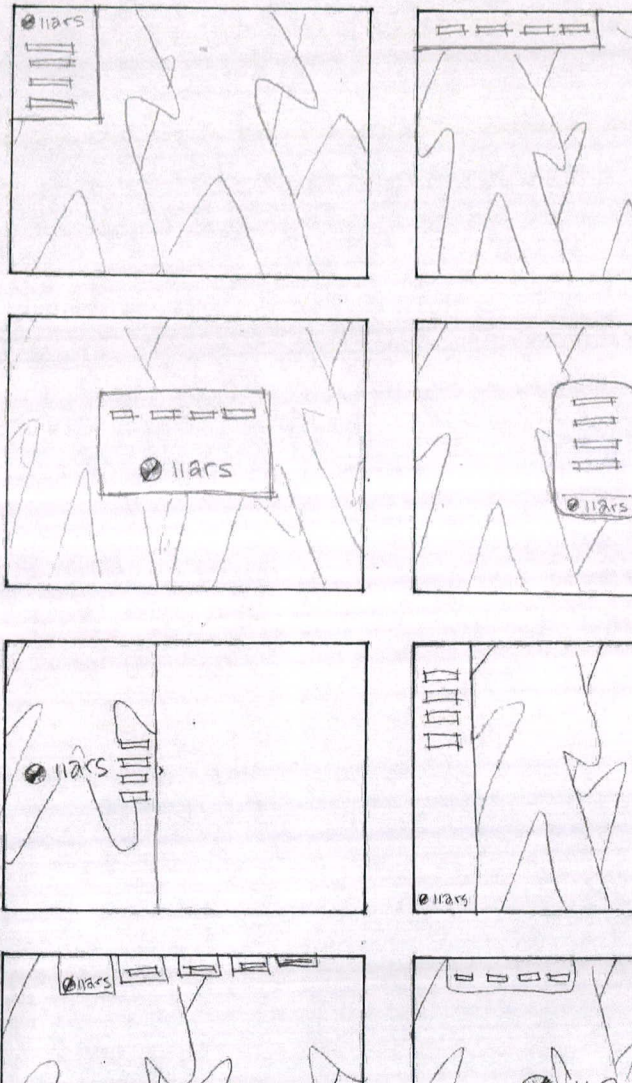

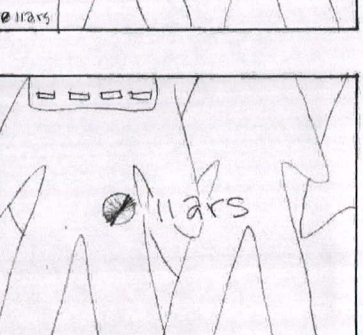

**@lars** 

Según la encuesta aplicada al grupo objetivo referente a la funcionalidad de un sitio web, se determinó que el menú debe estar en la parte superior, es por ello que se maneja de esta manera en la mayoría de las propuestas, no obstante se hicieron intentos de manejar el menú del lado izquierdo que fue el otro lugar donde el grupo objetivo ubicaba con facilidad el menú.

Es así como se llegó a la primera propuesta de home.

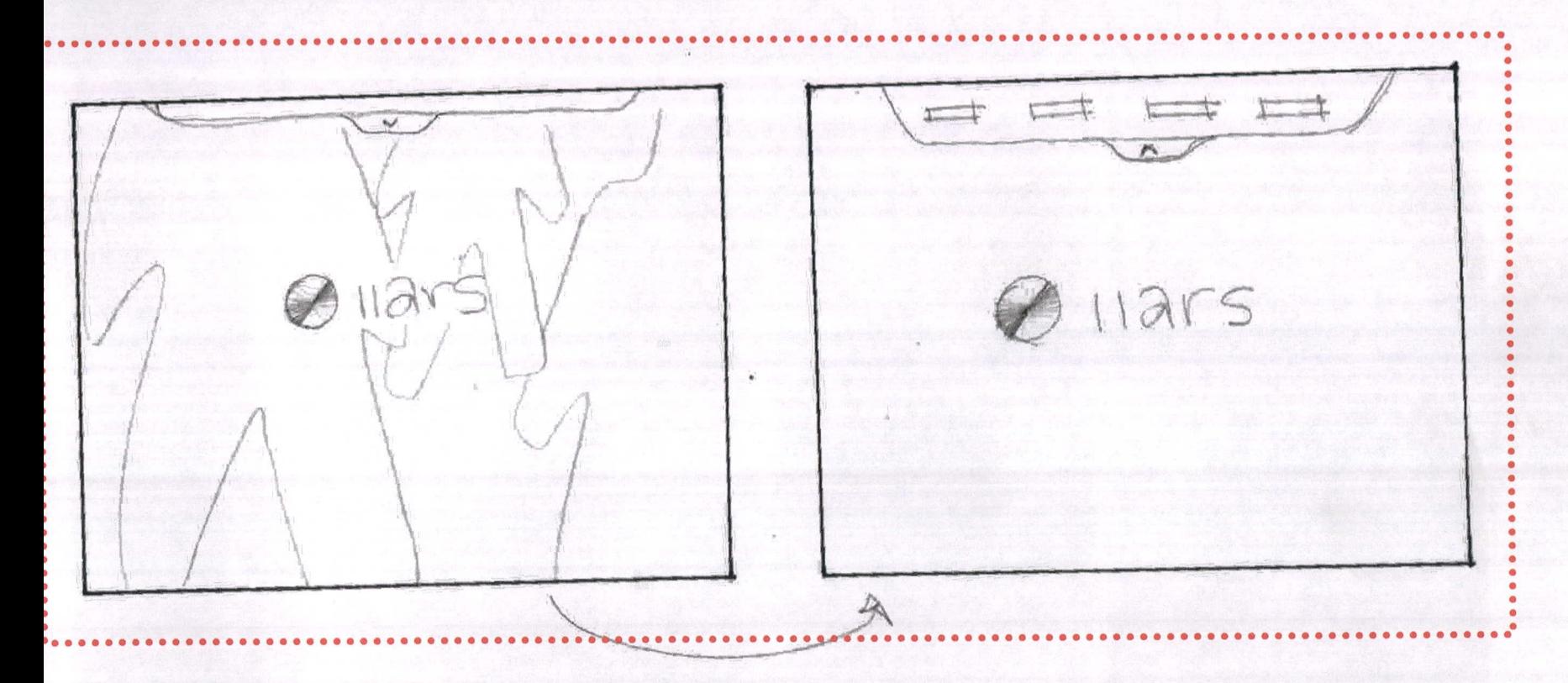

Con esta propuesta se intentó dar una imagen más futurista a la asociación por el uso del menú desplegable y juego de la imagen de fondo.

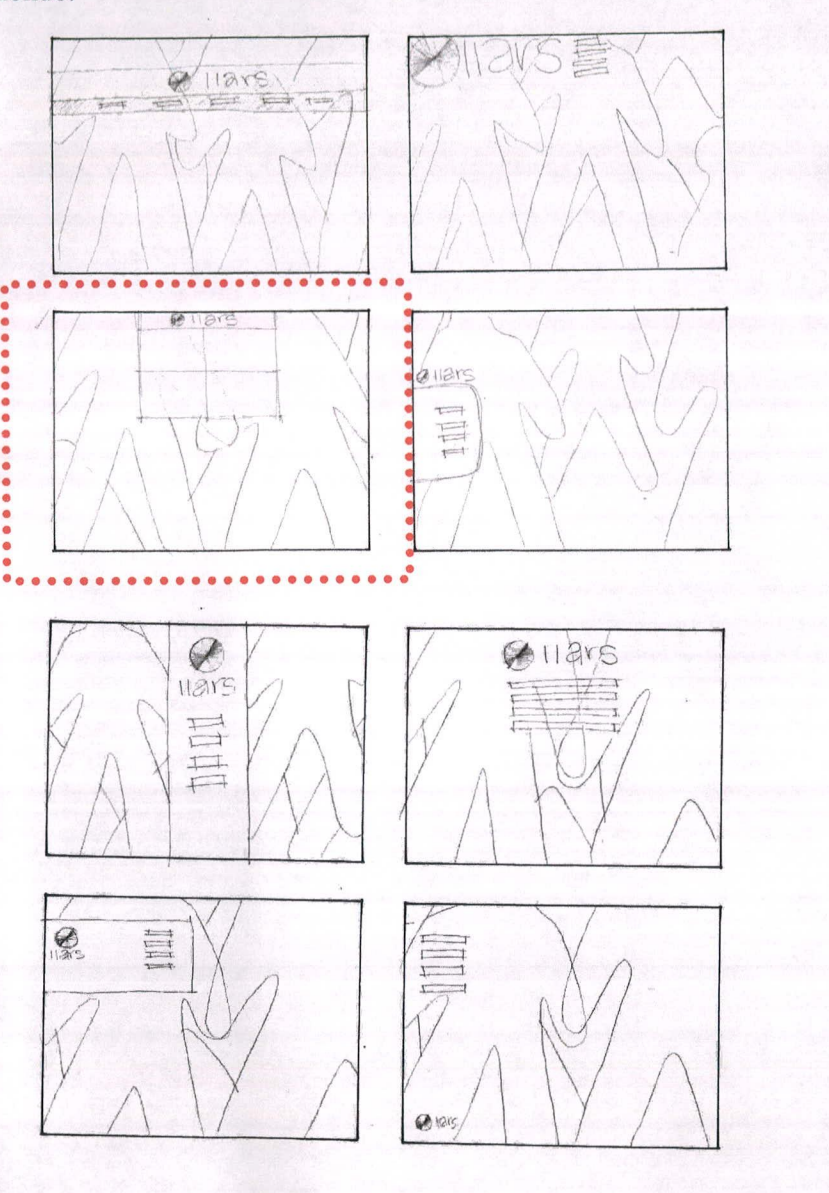

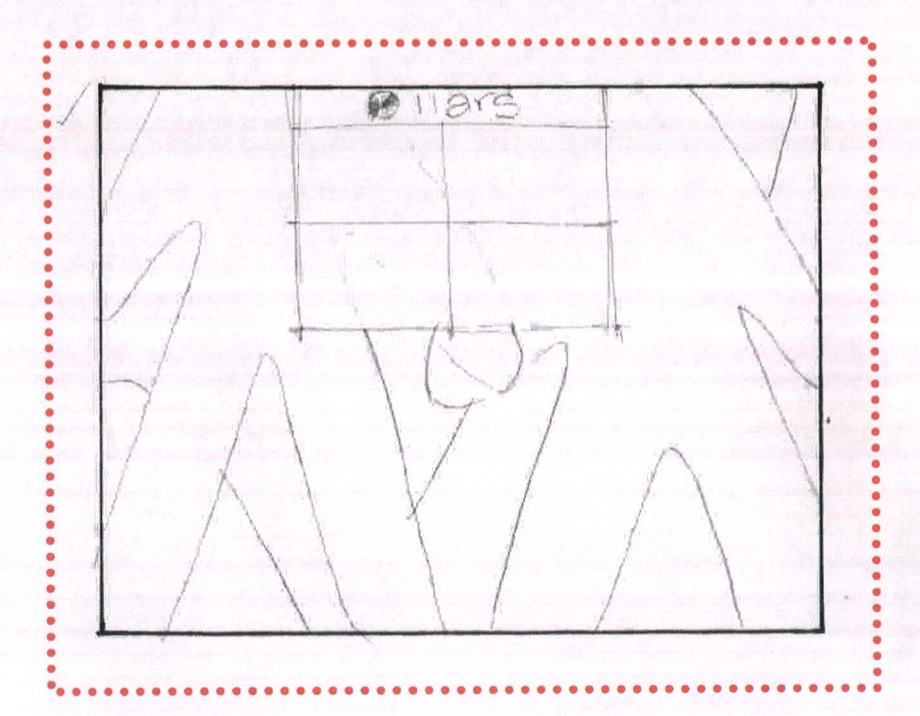

Se llegó a la segunda propuesta interesante con la cual se representó la variedad con cubos como botones y a la vez la unión de los elementos para acoplar el concepto de variedad que trasciende a lo cultural. Se utilizaron transparencias en los botones para volver más dinámico el horne ya que se seguiría viendo el fondo.

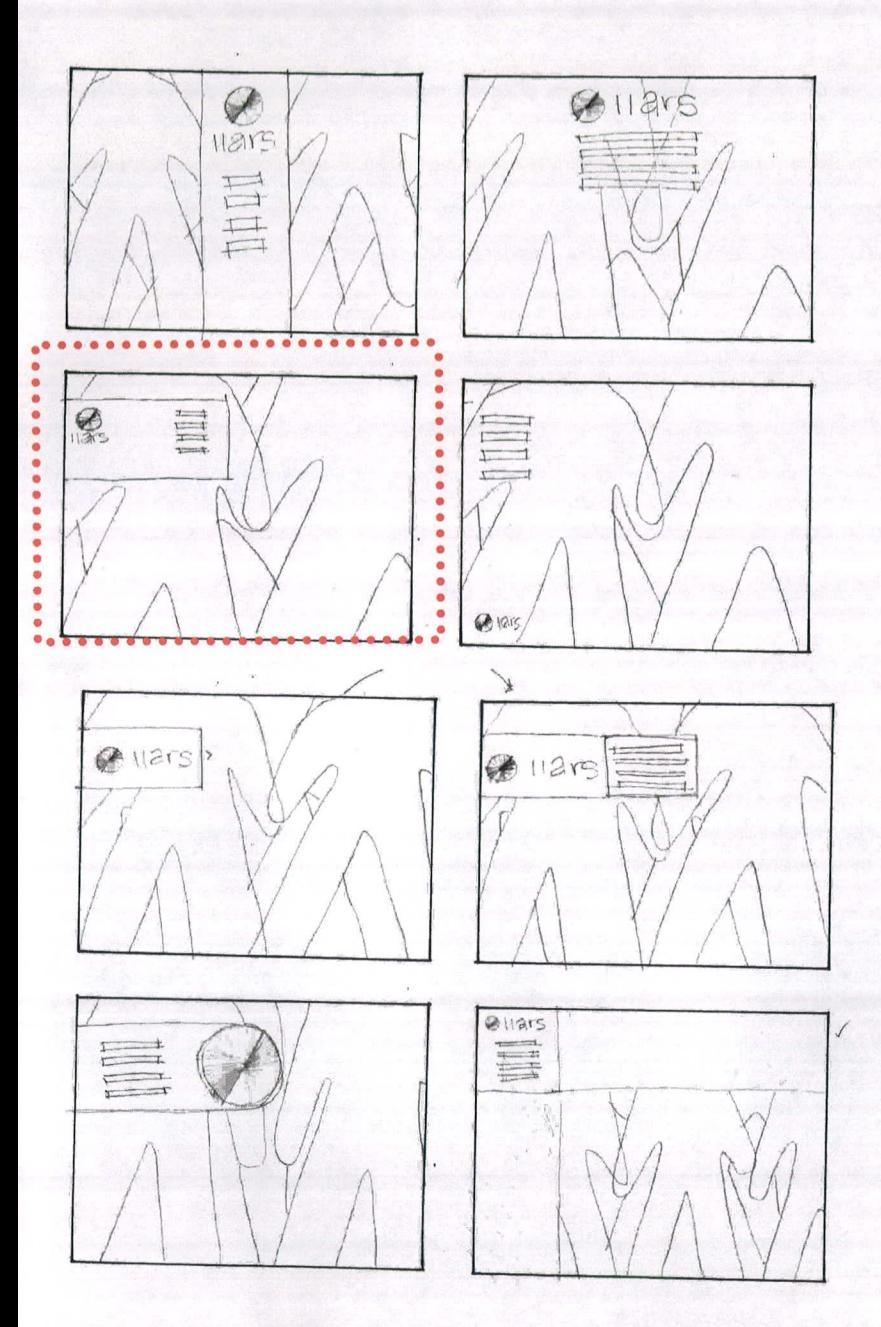

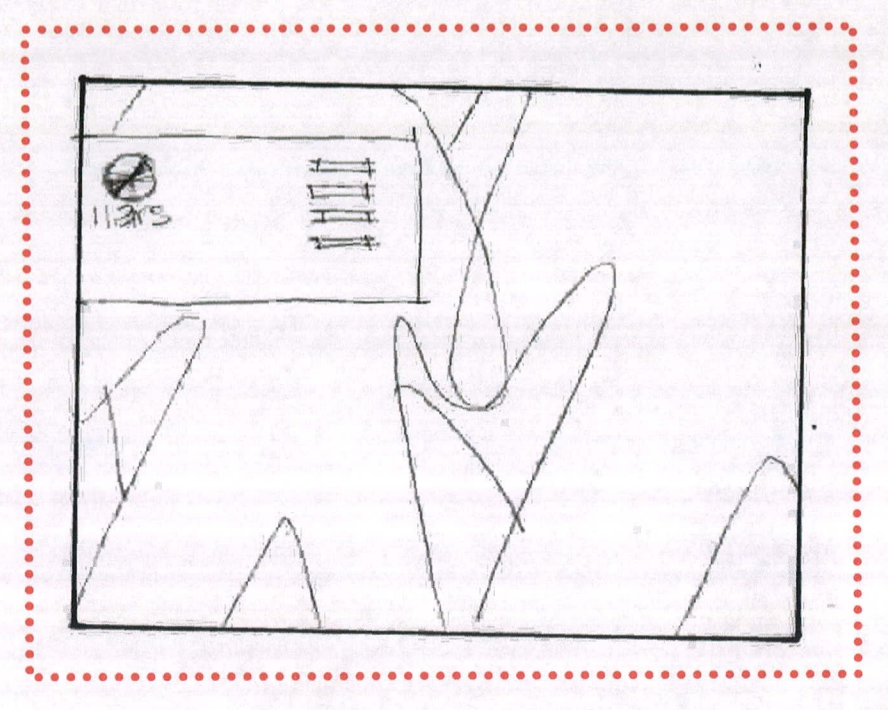

Se tomó en cuenta esta propuesta debido a su funcionalidad y fácil manejo debido a que es un tipo de menú ya conocido y bastante básico en cual no traería problemas para el usuario siempre se mantiene la variedad con el fondo y la acentuación con el menú sobre el mismo.

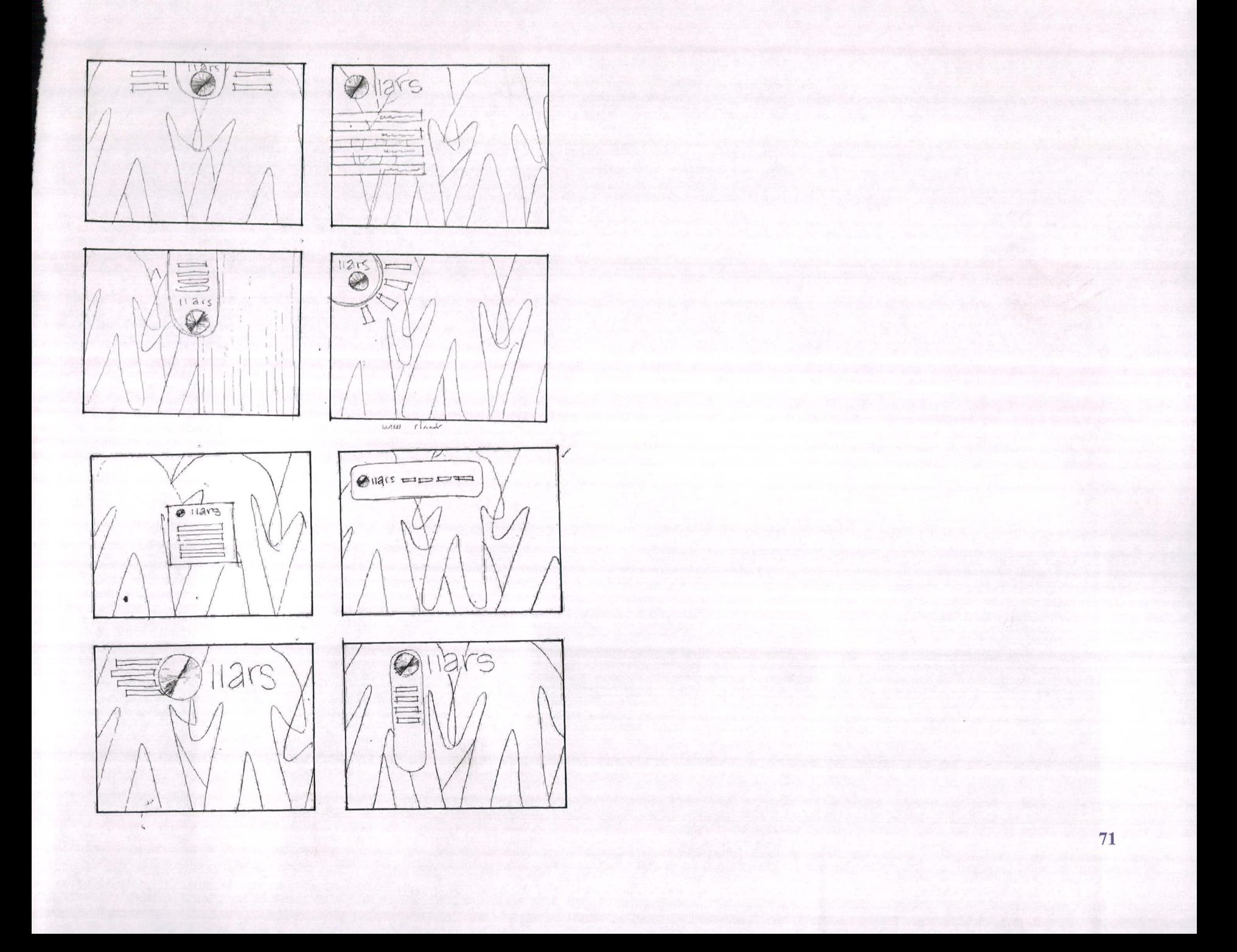

Es así como se llegó a las 3 propuestas del Home Site las cuales pueden cumplir con los requisitos establecidos usando variedad que trasciende, demostrar multiculturalidad y ser un sitios más interactivo. Una vez habiendo planteado diferentes propuestas se pasó a la digitalización de las que puedan ser más funcionales entiéndase por esto que representen bien el concepto y propongan un modo de uso intuitivo para el usuario.

 $\alpha$ 

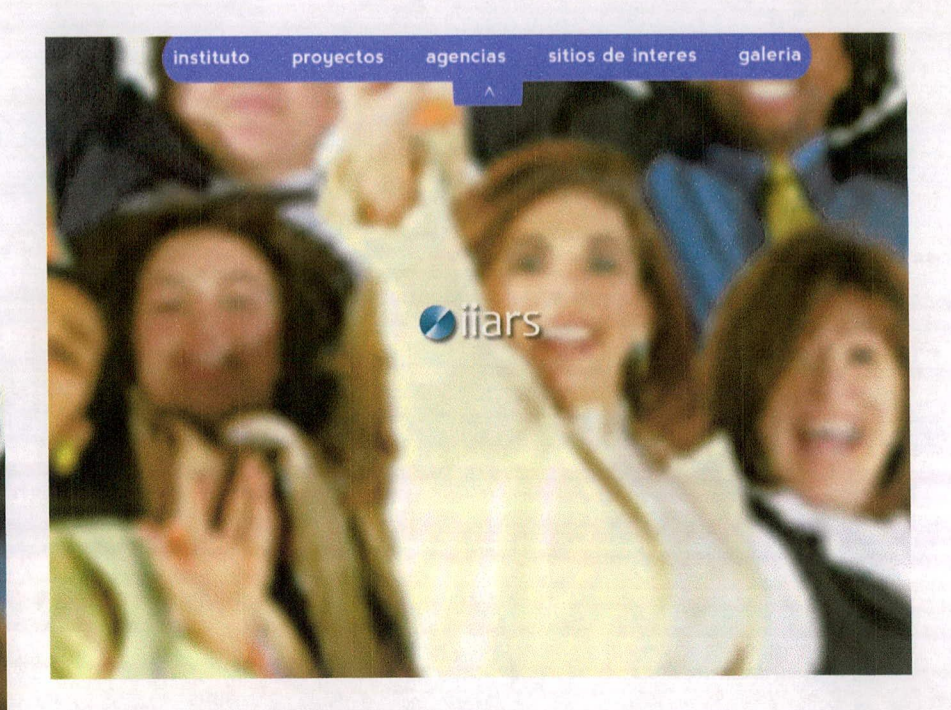

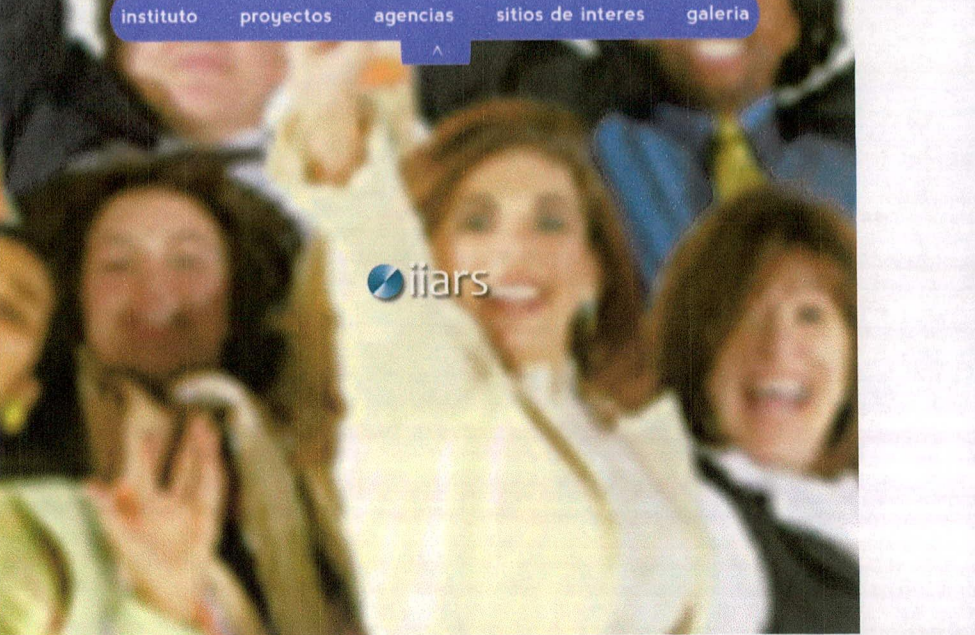

Para las primeras propuestas digitales se utilizó un fondo simulando el que posteriormente se colocó en el sitio, en las propuestas digitales a diferencia de los bocetos si se colocaron las caras de las personas para que el usuario se identificara con las mismas al ver que son personas como todas las demás y propiciar un ambiente más íntimo entre el sitio web y el usuario.

Se digitalizó la primera propuesta del home, se nota que puede haber problemas en la navegación al ser un menú desplegable y que no tendría tanta interactividad en la página principal debido a que el usuario no vería más que la foto lo cual también puede causar confusión, se usó el menú de color sólido para representar la trascendencia sobre el fondo que denota multiculturalidad.

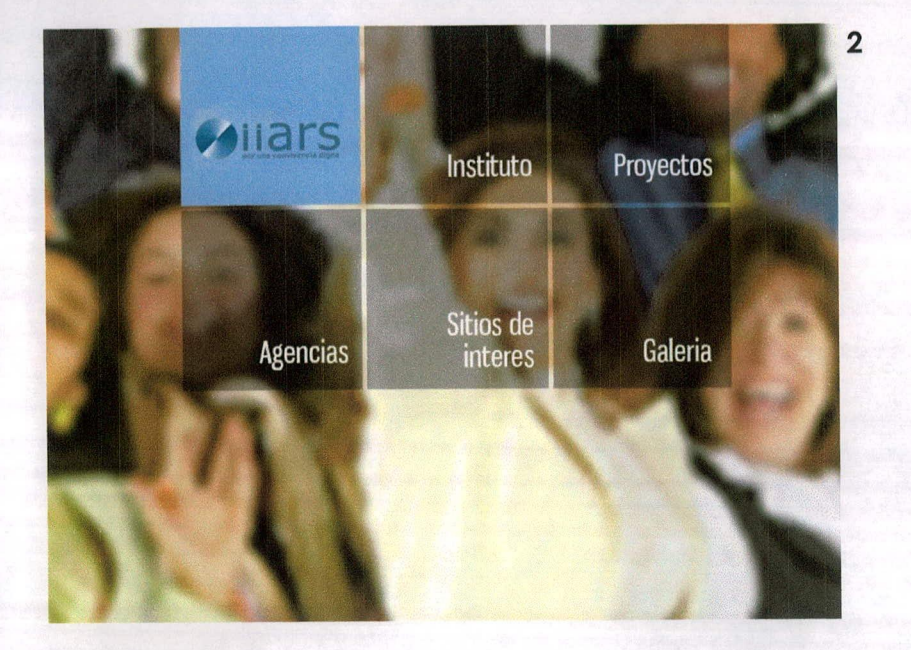

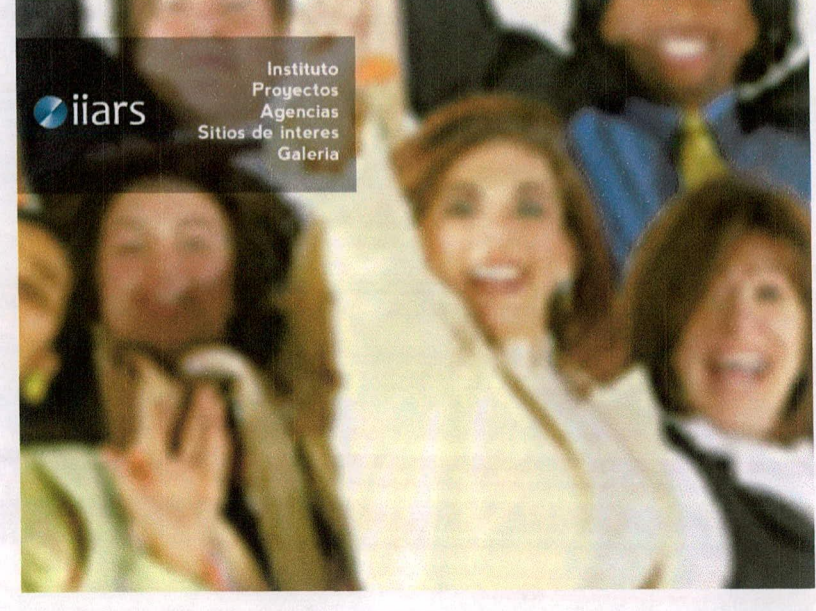

Se digitalizó la segunda propuesta la cual representa bien la variedad por su menú en forma de cubos que a la vez pueden dar la impresión de unión y la cultura, al darle roll over se podrá jugar con el termino de trascendencia ya que va de una opacidad a un color sólido, y el usuario puede interactuar de mayor manera con el menú ya que cada botón estaría animado y siempre visible en el home.

73

3

Se digitalizó una tercera propuesta, si bien esta propuesta es bastante funcional, no se puede explotar el recurso interactivo y no sale de lo convencional y no se estaría aprovechando la retórica de acentuación en su mayoría.

Es por ello que se decide trabajar con la propuesta número dos del home ya que es la que mejor representa el concepto y con la cual se puede tener una mayor interactividad.

### **11.5 Páginas interiores**

Habiendo definido ya un estilo de home se empezó a trabajar con el bocetaje de las páginas interiores. Con las páginas se intenta reforzar la trascendencia utilizando colores sólidos sobre el fondo para acentuar la información y facilitar su lectura.

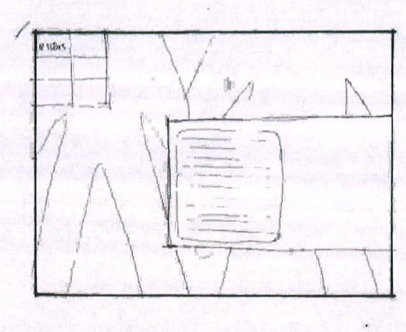

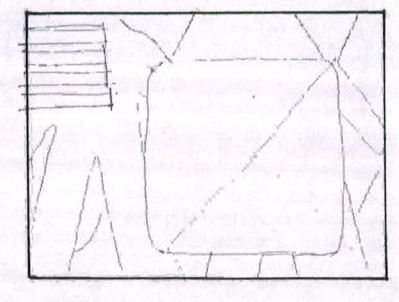

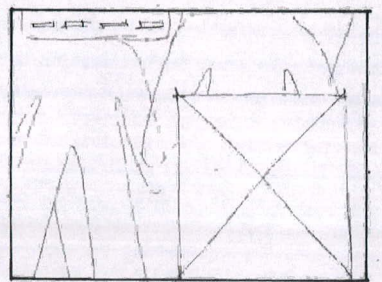

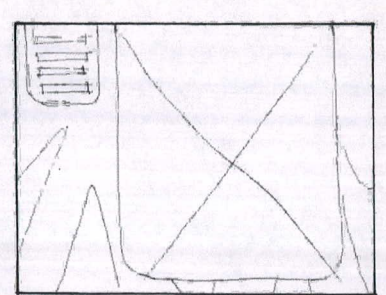

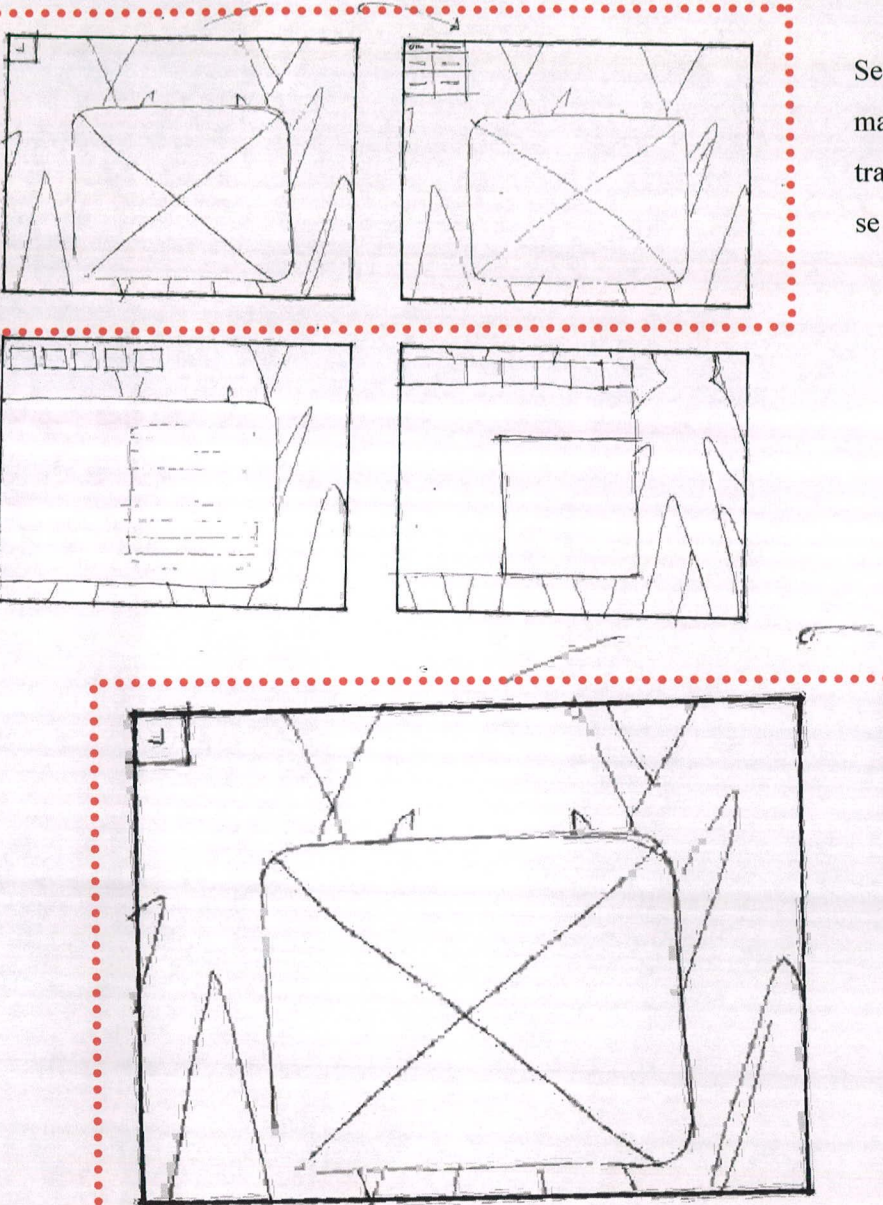

............

Se toma en cuenta esta propuesta debido a su interactividad ya que mantiene bien la imagen que se viene trabajando con los cubos que trascienden, aunque hay un poco de problema que el menú ya que no se veía permanentemente.

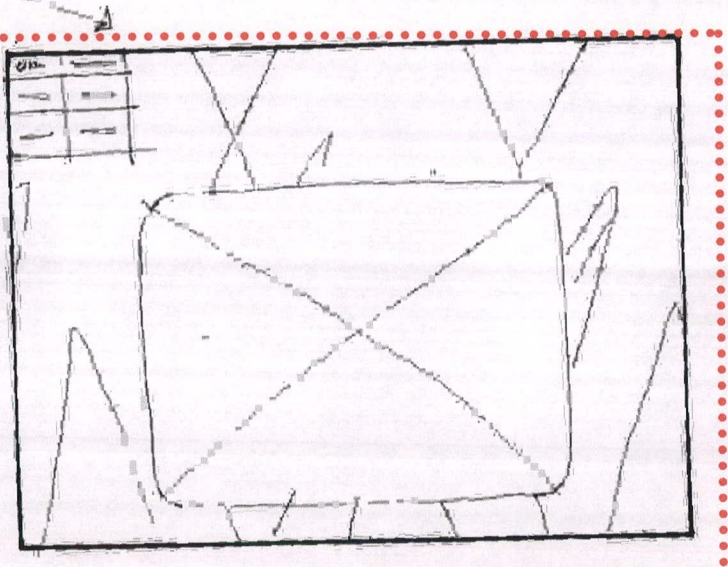

75

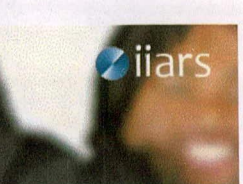

### **INSTITUTO**

El éxito del manga hizo que su trama fuera  $\land$ adaptada en un anime producido por los estu- $\vee$ dios Pierrot y distribuido por Anipiex, el cual fue transmitido por el canal de televisión terrestre TV Tokyo el 3 de octubre de 2002. La primera temporada duró 220 episodios, mientras que la continuación Naruto: Shippūden inició sus emisiones el 15 de febrero de 2007. Además, Estudios Pierrot ha producido 5 películas junto a varias animaciones originales en vídeo basadas en Naruto. Otras piezas de merchandising incluyen a un conjunto de novelas ligeras, videgluegos y cromos de colección desarrollados por distintas empresas

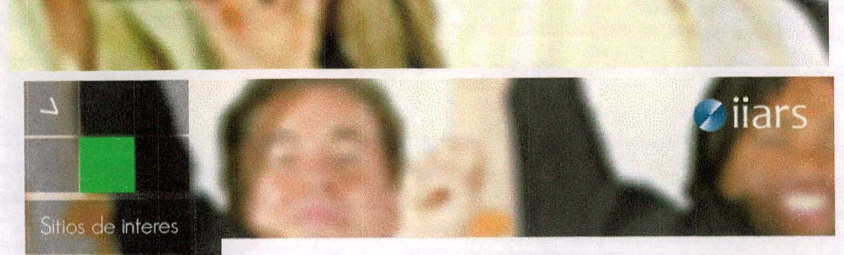

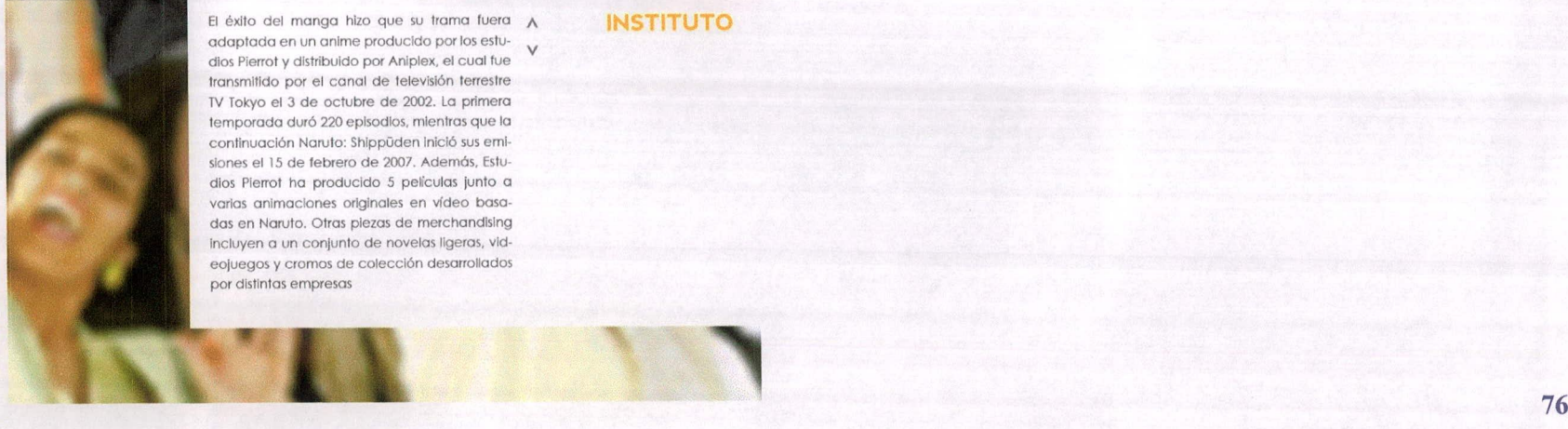

El éxito del manga hizo que su trama fuera adaptada en un anime producido por los estudios Pierrot y distribuido por Aniplex, el cual fue transmitido por el canal de televisión terrestre TV Tokyo el 3 de octubre de 2002. La primera temporada duró 220 episodios, mientras que la continuación Naruto: Shippūden Inició sus emisiones el 15 de febrero de 2007. Además, Estudios Pierrot ha producido 5 películas junto a varias animaciones originales en vídeo basadas en Naruto. Otras piezas de merchandising incluyen a un conjunto de novelas ligeras, videojuegos y cromos de colección desarrollados por distintas empresas

**INSTITUTO** 

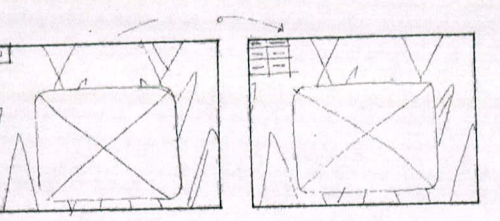

Se digitalizó la primera propuesta de la página interior como se mencionó antes se consideró que podía haber problema al momento de que el menú principal se escondiera en un solo cuadro y al darle roll over se desplegara. Esto complicaría su navegación, también se percibe que el cuadro de texto es muy pequeño pero acentúa bien la información.

Al momento de digitalizar se propuso que el fondo se extendiera hasta el extremo derecho para poder colocar el título y que hubiera mayor espacio para los bloques de texto.

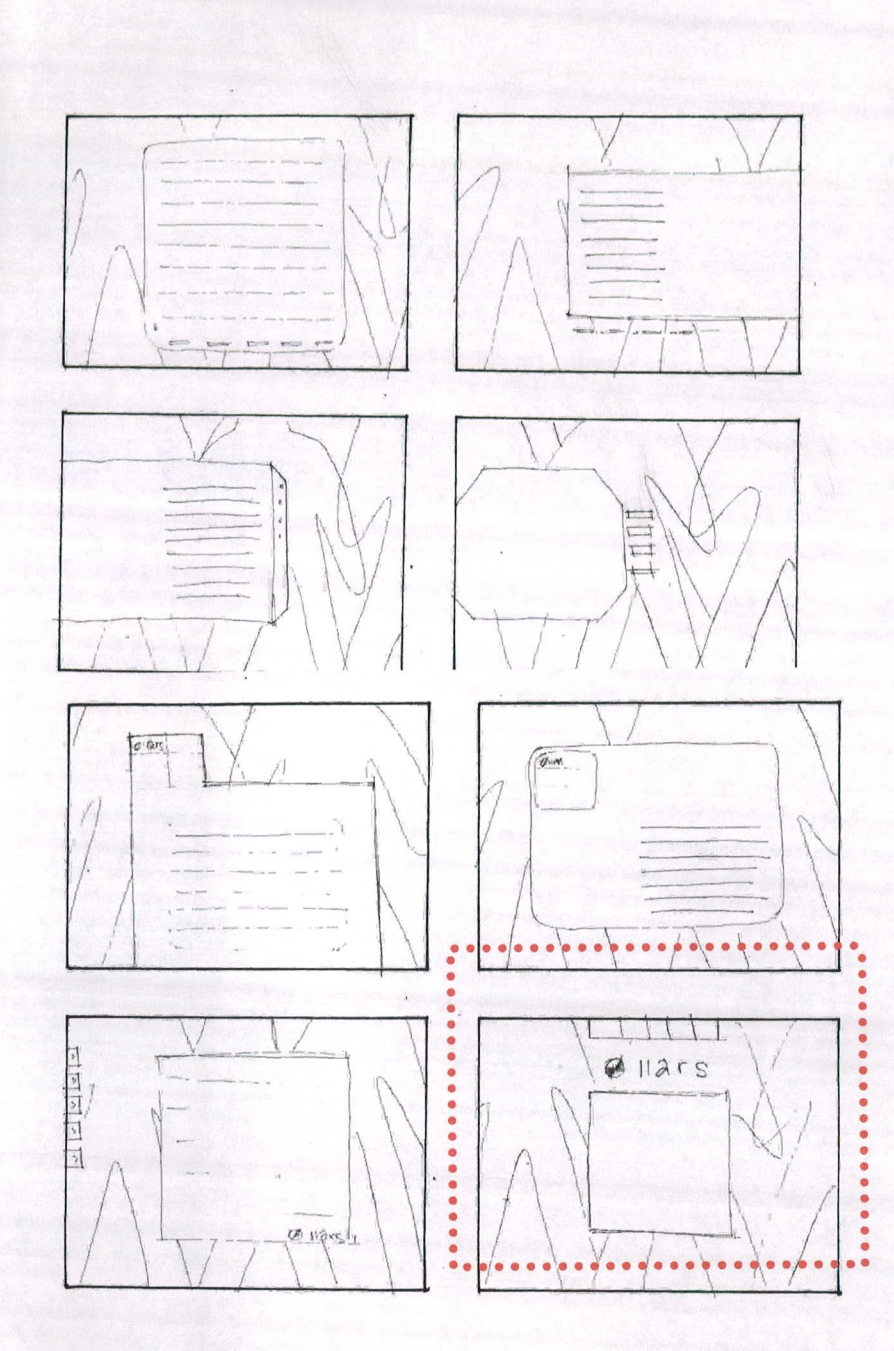

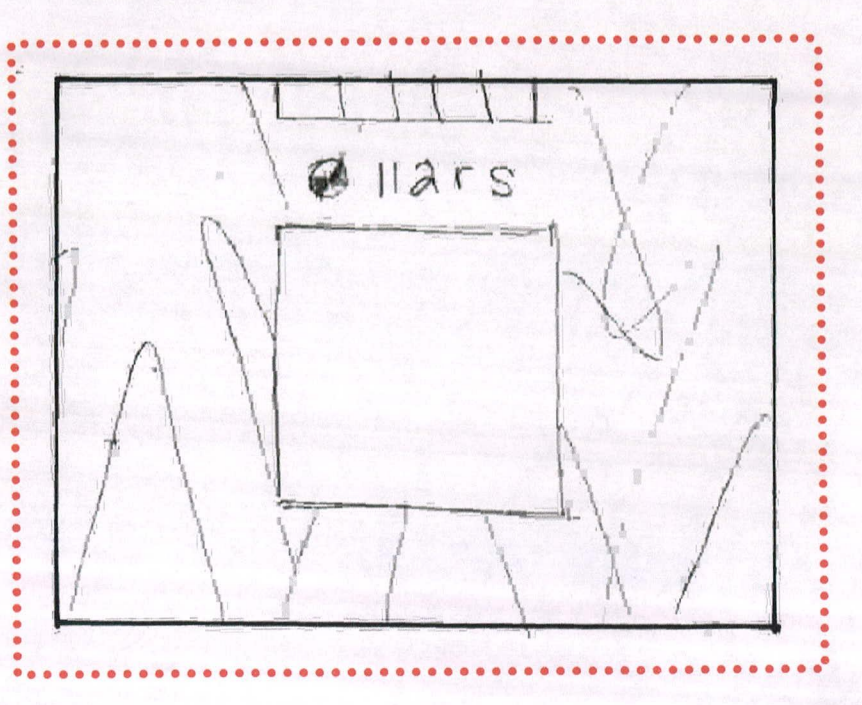

Se tomó en cuenta esta propuesta debido a su simplicidad ya que puede transmitir el mensaje de una manera muy directa y debido a que el cuadro está centrado y de un color sólido captaría la atención de los usuarios.

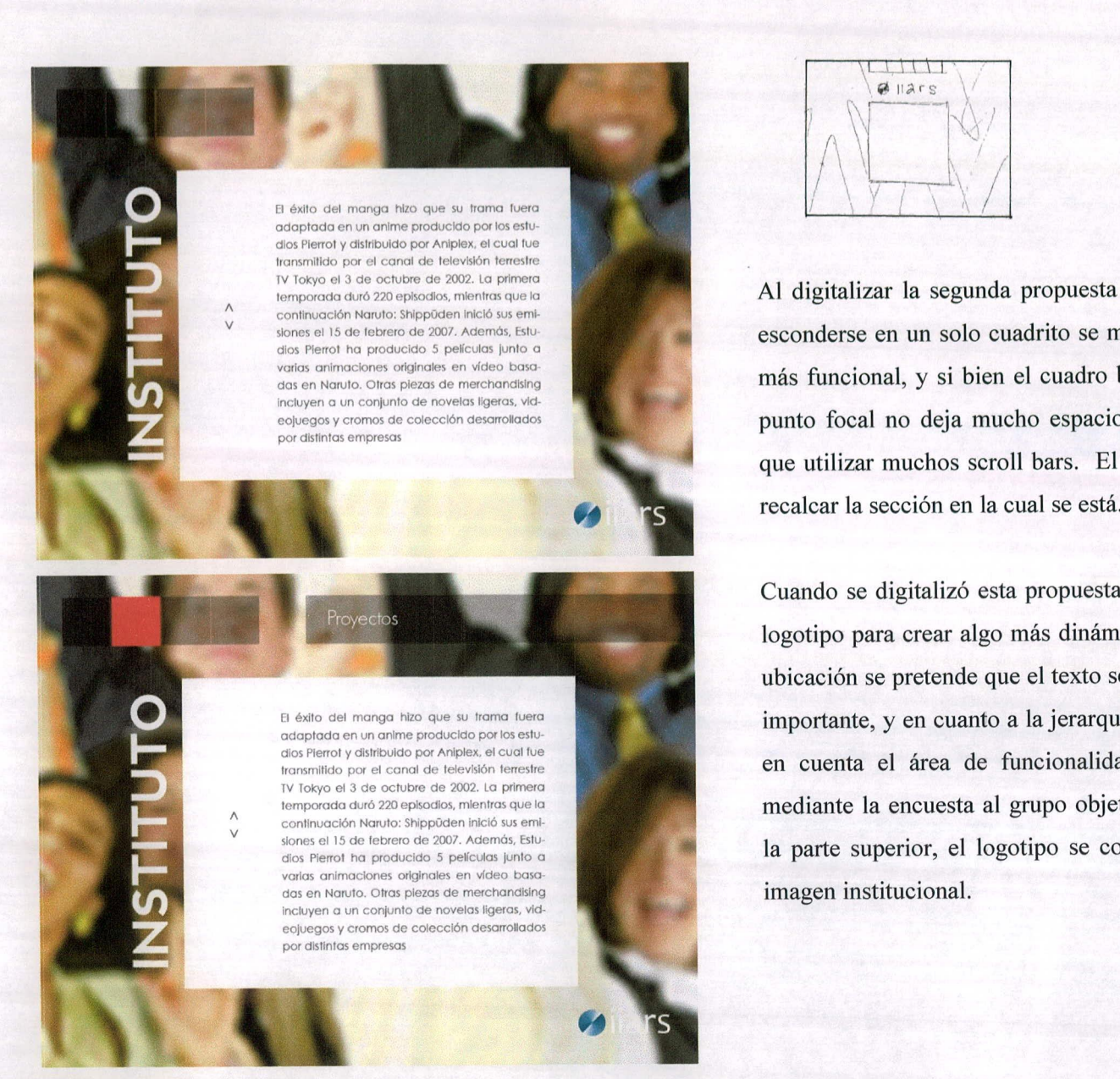

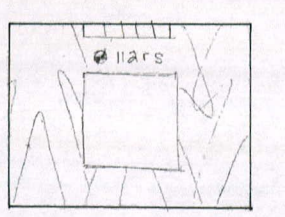

Al digitalizar la segunda propuesta se vio que el menú en lugar de esconderse en un solo cuadrito se mantenga en línea recta lo cual es más funcional, y si bien el cuadro blanco del texto se maneja como punto focal no deja mucho espacio para información y se tendrían que utilizar muchos scroll bars. El título se coloca de vertical para

Cuando se digitalizó esta propuesta se jugó con los ejes del menú y logotipo para crear algo más dinámico y no tan recto, en cuanto a la ubicación se pretende que el texto sea el punto focal ya que es lo más importante, y en cuanto a la jerarquía y ubicación del menú tomando en cuenta el área de funcionalidad del sitio web que se realizó mediante la encuesta al grupo objetivo, este siempre se mantiene en la parte superior, el logotipo se coloca únicamente para reforzar la imagen institucional.

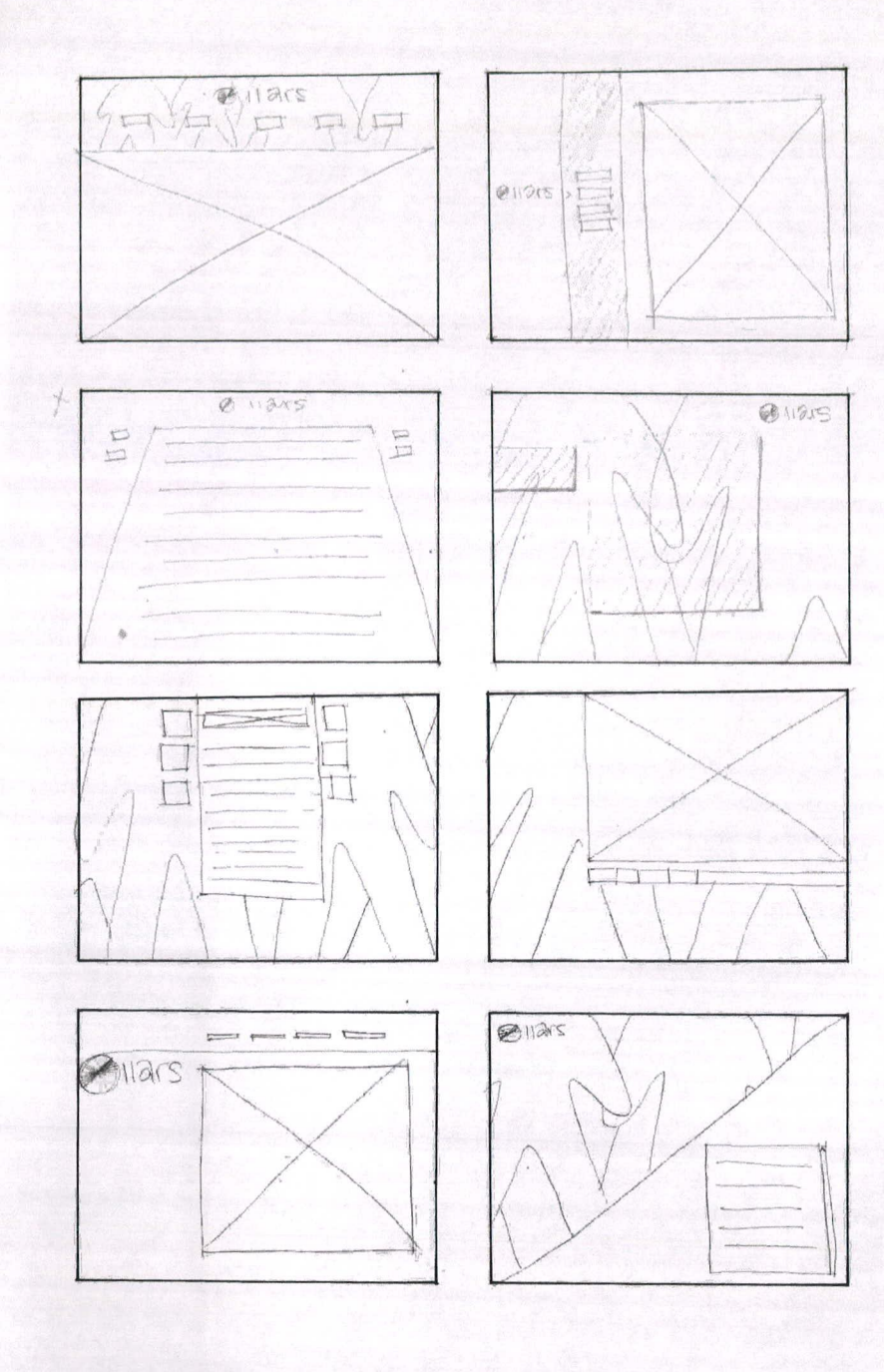

Se intentan también tipos de composición diferentes siempre tratando de mantener el aspecto cuadrado que se tienen en el home y el uso de sus formas planas para transmitir el contenido de una manera clara y directa.

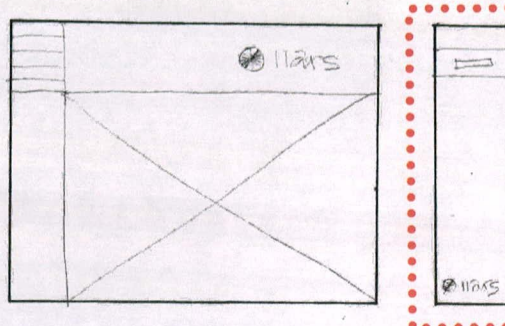

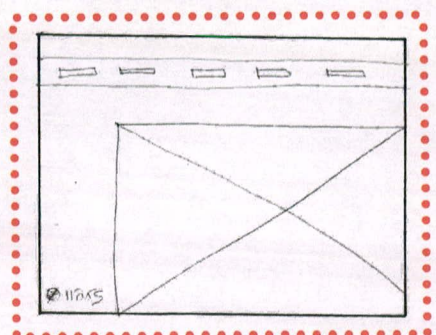

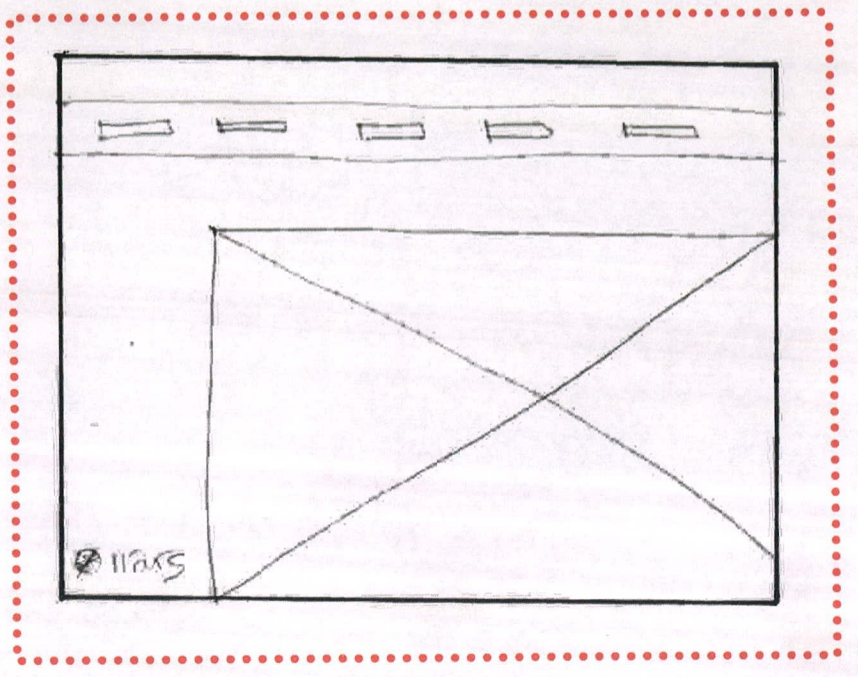

Se elige esta propuesta debido a su interesante transición que tomaría de los cuadros del menú principal a la barra que se sitúa en la parte superior de la página, dejando así un gran espacio para la diagramación del texto en el cuadro sólido.

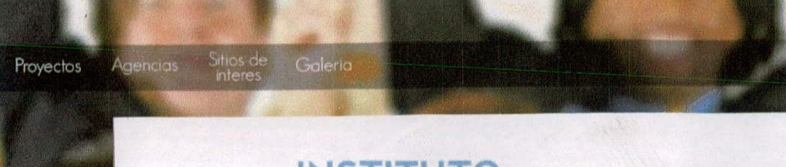

## **INSTITUTO**

El éxito del manga hizo que su trama fuera adaptada en un anime producido por los estudios Pierrot y distribuido. por Aniplex, el cual fue transmitido por el canal de televisión terrestre TV Tokyo el 3 de octubre de 2002. La primera temporada duró 220 episodios, mientras que la continuación Naruto: Shippúden inició sus emisiones el 15 de febrero de 2007. Además, Estudios Pierrot ha producido. 5 películas junto a varias animaciones originales en vídeo basadas en Naruto. Otras piezas de merchandising incluyen a un conjunto de novelas ligeras, videojue-<br>gos y cromos de colección desarrollados por distintas empresas

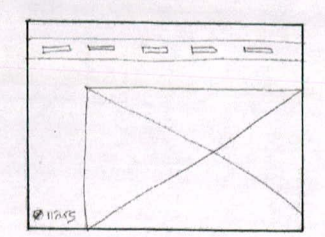

11/12

## **INSTITUTO**

El éxito del manga hizo que su trama fuera adaptada en un anime producido por los estudios Pierrot y distribuido. por Anipiex, el cual fue transmitido por el canal de televisión terrestre TV Tokyo el 3 de octubre de 2002. La primera temporada duró 220 episodios, mientras que la tinuación Naruto: Shippüden inició sus emisiones el 15 de febrero de 2007. Además, Estudios Pierrot ha producido 5 películas junto a varias animaciones originales en vídeo basadas en Naruto. Otras piezas de merchandising incluyen a un conjunto de novelas ligeras, videojuegos y cromos de colección desarrollados por distintas empresas

1

Proyectos

En esta tercera propuesta se pudo explotar mejor el espacio utilizando un cuadro de texto más grande pero el menú si bien puede ser interesante la transición del menú principal a la página interior una vez dentro de ésta no tiene mayor complejidad con lo cual se vería como cualquier otra página.

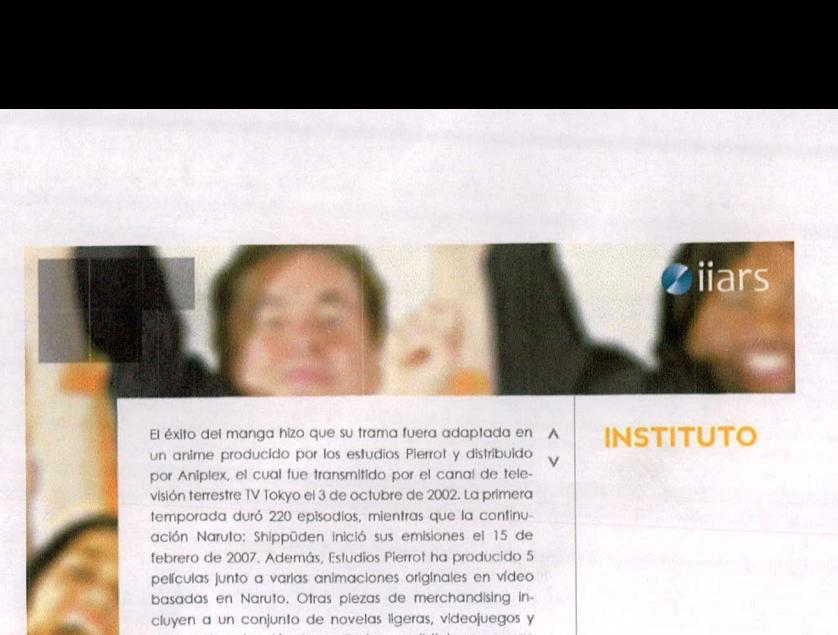

FI éxito del manga hizo que su trama fuera adaptada en A un anime producido por los estudios Pierrot y distribuido por Aniplex, el cual fue transmitido por el canal de televisión terrestre TV Tokyo el 3 de octubre de 2002. La primera temporada duró 220 episodios, mientras que la continuorín Naruto: Shlppüden inició sus emlsioner el 15 de febrero de 2007. Además, Estudios Pierrot ha producido 5 pelicular junto a varios animaciones originales en video basadas en Naruto. Otras piezas de merchandising incluyen a un conjunto de novelas ligeras, videojuegos y cromos de colección desarrollados por distintas empresas

La primera temporada duró 220 episodios, mientras que la continuación Naruto: Shippüden inició sus emisiones el 15 de febrero de 2007. A demás.

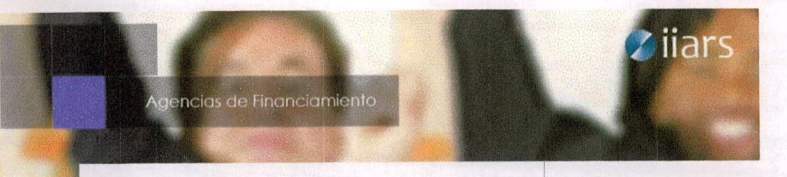

V

**INSTITUTO** 

Luego de haber analizado las tres propuestas de páginas interiores se<br>decidió hacer una combinación de las tres tomando de cada una de<br>ellas los elementos que más destacaban en cuanto a su funcionalidad<br>e innovación, con l decidió hacer una combinación de las tres tomando de cada una de ellas los elementos que más destacaban en cuanto a su funcionalidad e innovación, con los cuales se puede lograr una composición más atractiva y a la vez interactiva, todo esto también basado en el concepto. Es por ello que se realizaron 2 propuestas más uniendo diferentes elementos de las anteriores.

> En esta propuesta se puede ver una mayor armonía debido a que tiene un manejo de ejes y jerarquías equilibrado, cuenta con una composición diferente entre los elementos en el cual se combinó el espacio para el texto con un cuadro sólido grande, los cubos se mantienen pero en forma de bloque para seguir manteniendo la unidad y el título se colocó del lado izquierdo para salir de lo común y dejar un espacio visual para que se mueva mejor el ojo y en la sección que necesite poder colocar las sub secciones.

> Al darle roll over saldría el título en pequeño de que sección es sobre la que está el cursor, manteniendo así la interactividad de la página.

por Aniplex, el cual fue transmitido por el canal de televisión terrestre TV Tokyo el 3 de octubre de 2002. La primera temporada duró 220 episodios, mientras que la continu-*I, Febrero de 2007. Además, Estudios Pierrot ha producido 5*<br>
películas junto a varias animaciones originales en vídeo<br>
basadas en Naruto. Otras piezas de merchandising in-<br>
ciuyen a un conjunto de novelas ligeras, videoj ación Naruto: Shippüden inició sus emisiones el 15 de películas junto a varias animaciones originales en vídeo basadas en Naruto. Otras piezas de merchandising inromos de colección desarrollados por distintas empresas.

El éxito del manga hizo que su trama fuera adaptada en un anime producido por los estudios Pierrot y distribuido

o el 3 de octubre de 2002. La primera temporada duró 220 episodios, mientras que la continuación Naruto: Shippüden inició sus emisiones el 15 de febrero de 2007. Además, Estudios Pierrot ha producido 5 películas junto a varias animaciones originales en vídeo basadas en Naruto.

**意** 

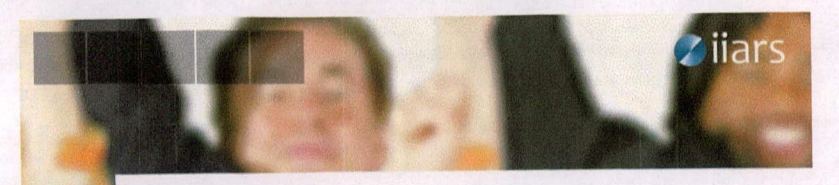

El éxito del manga hizo que su trama fuera adaptada en un anime producido por los estudios Pierrot y distribuido por Aniplex. el cual fue transmitido por el canal de televisión terrestre TV Tokyo el 3 de octubre de 2002. La primera temporada duró 220 episodios, mientras que la continuación Naruto: Shippūden inició sus emisiones el 15 de febrero de 2007. Además, Estudios Pierrot ha producido 5 películas junto a varias animaciones originales en vídeo basadas en Naruto. Otras plezas de merchandising incluyen a un conjunto de novelas ligeras, videojuegos y cromos de colección desarrollados por distintas empresas.

 $\wedge$ 

 $\vee$ 

 $\Lambda$ 

o el 3 de octubre de 2002. La primera temporada duró 220 episodios, mientras que la continuación Naruto: Shippuden inició sus emisiones el 15 de febrero de 2007. Además, Estudios Pierrot ha producido 5 películas junto a varias animaciones originales en vídeo basadas en Naruto. Otras plezas de merchandising incluyen a un conjunto de novelas ligeras, videojuegos y cromos de

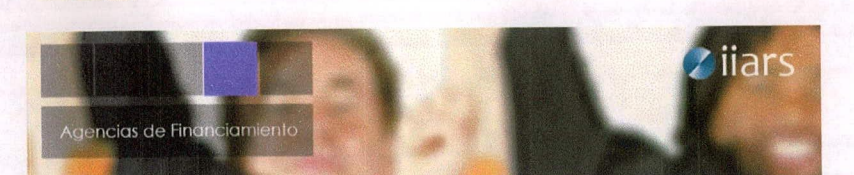

El éxito del manga hizo que su frama fuera adaptada en un anime producido por los estudios Pierrot y distribuido por Aniplex, el cual fue transmitido por el canal de televisión terrestre TV Tokyo el 3 de octubre de 2002. La primera temporada duró 220 episodios, mientras que la continuación Naruto: Shippūden inició sus emisiones el 15 de febrero de 2007. Además, Estudios Plerrot ha producido 5 películas junto a varias animaciones originales en vídeo basadas en Naruto. Otras plezas de merchandising incluyen a un conjunto de novelas ligeras, videojuegos y cromos de colección desarrollados por distintas empresas.

o el 3 de octubre de 2002. La primera temporada duró 220 episodios, mientras que la continuación Naruto: Shippüden inició sus emisiones el 15 de febrero de 2007. Además, Estudios Pierrot ha producido 5 películas junto a varias animaciones originales en vídeo basadas en Naruto. Otras piezas de merchandising incluyen a un conjunto de novelas ligeras, videojuegos y cromos de En esta propuesta se siguió manteniendo el cuadro de texto grande pero el título vertical dentro de éste para una mayor unidad. El menú se mantuvo vertical con lo cual pierde un poco de dinamismo y se vuelve algo muy estático y un tanto saturado.

El éxito del manga hizo que su trama fuera adaptada en A un anime producido por los estudios Pierrot y distribuido por Aniplex, el cual fue transmitido por el canal de televislór, *terrestre* TV Tokyo el 3 de octubre de 2002. Lo primero temporada duró 220 episodios, mientras que la continuación Naruto: Shippüden inició sus emisiones el 15 de lebrero de 2007. Además, Estudios Pierrot ha producido 5 películas junto a varias animaciones originales en vídeo basadas en Naruto. Otras piezas de merchandising incluyen o un conjunto de novelas ligeras, videojuegos y cromos de colección desarrollados por distintas empresas.

La primera temporada duró 220 episodios, mientras que la continuación Naruto: Shippüden inició sus emisiones el 15 de febrero de 2007, Además.

Li

## **INSTITUTO**

**iiars** 

Agencias de Financiamiento<br>El éxito del manga hizo que su trama fuera adaptada en Alexa **INSTITUT** El éxito del manga hizo que su trama fuera adaptada en A un anime producido por los estudios Pierrot y distribuido por Aniplex, el cual fue transmitido por el canal de televisión terrestre TV Tokyo el 3 de octubre de 2002. La primera temporada duró 220 episodios, mientras que la continuación Naruto: Snippuden Inició sus emisiones el 15 de febrero de 2007, Además, Estudios Pierrot ha producido 5 pekulas junto a varias animaciones originales en vídeo basadas en Naruto. Otras piezas de merchandising incluyen a un conjunto de novelas ligeras, videojuegos y cromos de colección desarrollados por distintas empresas.

o el 3 de Octubre de 2002. La primero temporada duró 220 episodios, mientras que la continuación Naruto: Shippüden inició sus emisiones el 15 de febrero de 2007. Además, Estudios Pierrot ha producido 5 películas junto a varias animaciones originales en vídeo basadas en Naruto.

 $\vee$ 

Es así como se decidió trabajar con la primera propuesta de las 2 anteriores con una variante en la cual se colocaron las iniciales de cada una de las secciones en los cubos para que el usuario tenga una noción de que sección era la que contenía ese cubo y del mismo modo al darle roll over desplegara el nombre de la sección entera.

**ANTES**

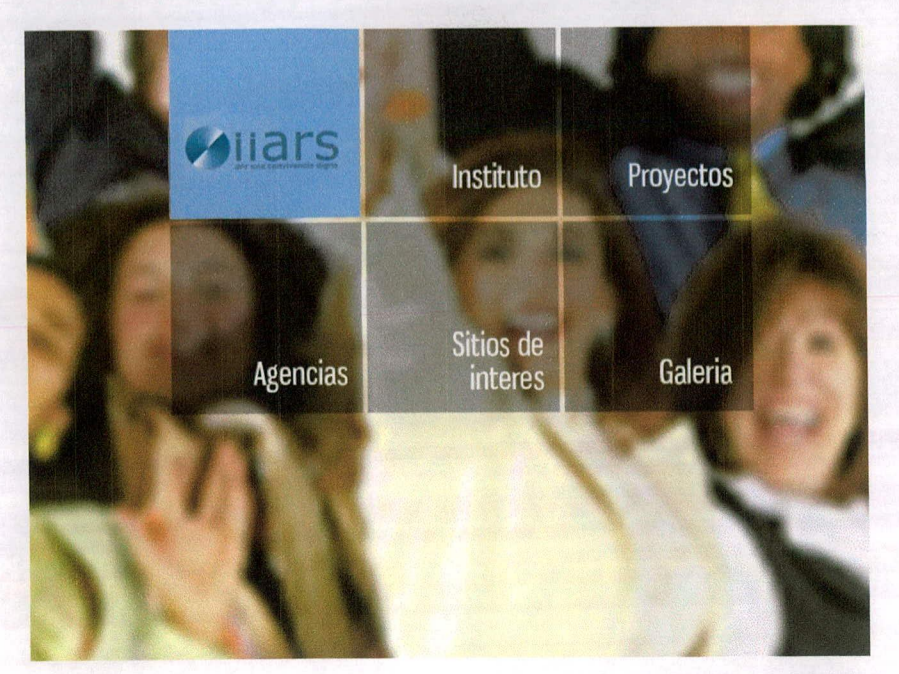

Una vez definida la página interior se regresó a ver el home y terminar de ajustarlo con la página interior, esta vez se vio que el cubo que contenía el logotipo podría causar confusión ya que el usuario podría creer que es un botón más y se perdía un poco la unidad del menú estando ese cubo sólo de un color. Es así como se llegó a la propuesta final del home, haciendo que el cubo del

### **DESPUÉS**

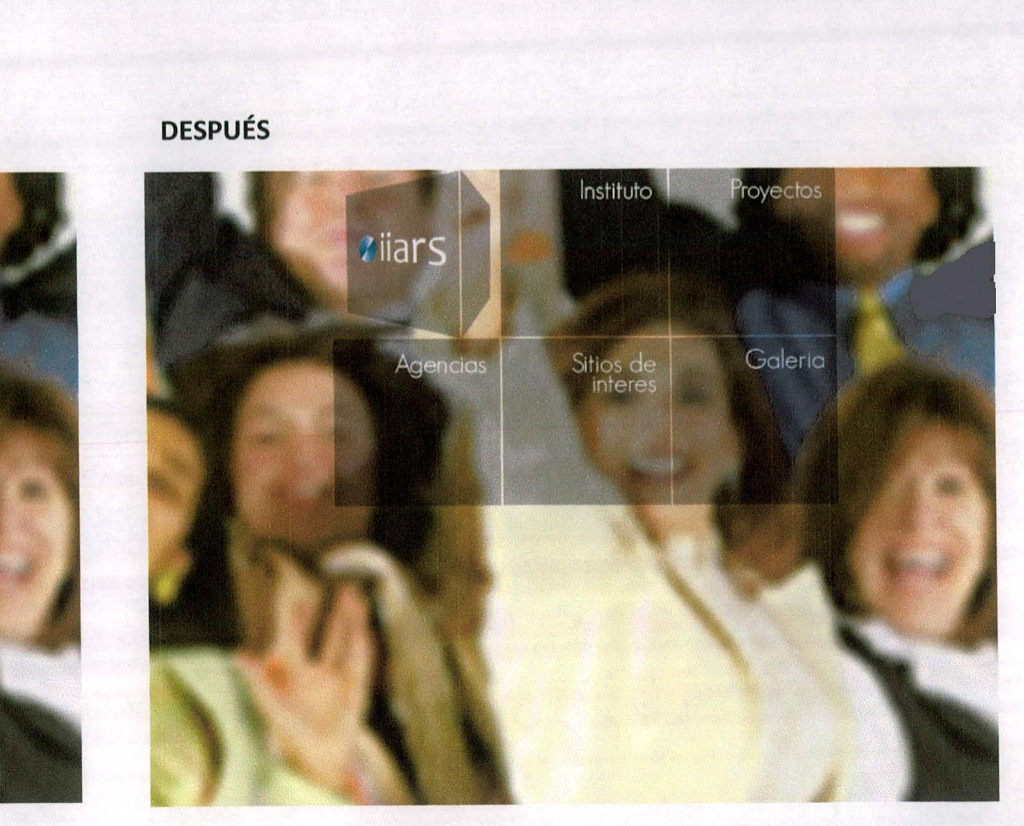

logotipo rotara para no ser confundido y para reforzar el dinamismo que se maneja en el home pero también con una opacidad para mantener la unidad. Se colocó una tipografía más sutil para darle un aspecto elegante y colocándola en la parte superior derecha para enmarcar el positivismo y recordando que el grupo objetivo prefiere la ubicación del menú en la parte superior.

Para el menú principal se utilizó el mismo concepto en cubos y así darle mayor dinamismo y atractivo al menú principal y reforzar aún más el concepto, realizando una transición de los cubos que al darle roll over no solamente va de una opacidad a un color sólido sino que gira al mismo tiempo.

Por último se aplicó la foto de fondo al sitio web y así se terminó de armar el concepto y reflejar qué tipo de temática maneja el Instituto Internacional de Aprendizaje para la Reconciliación Social - IIARS -

El **4J**

## 11.6 Fotografías originales

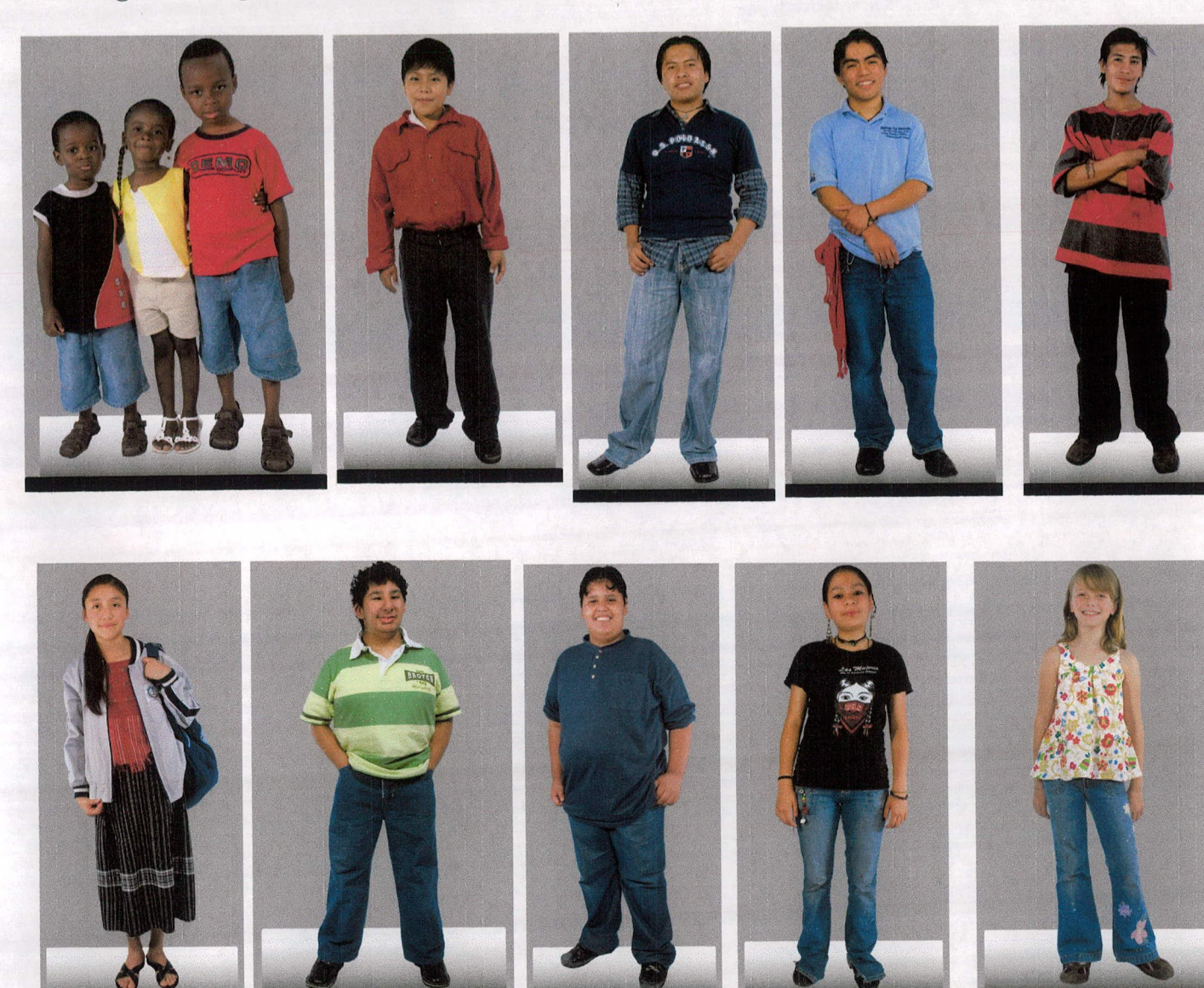

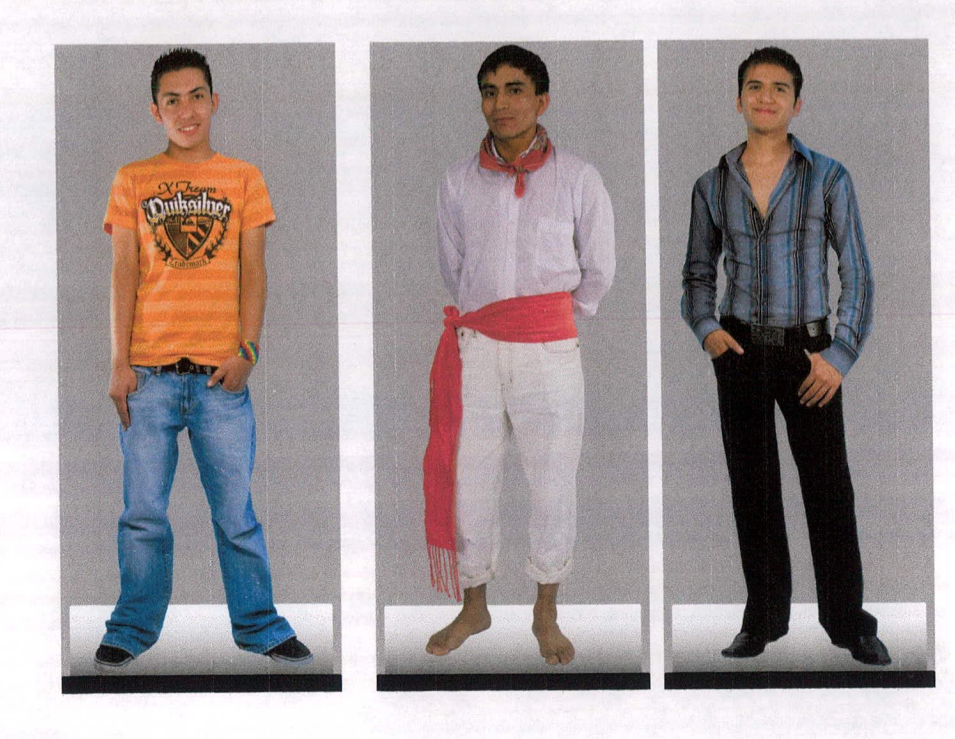

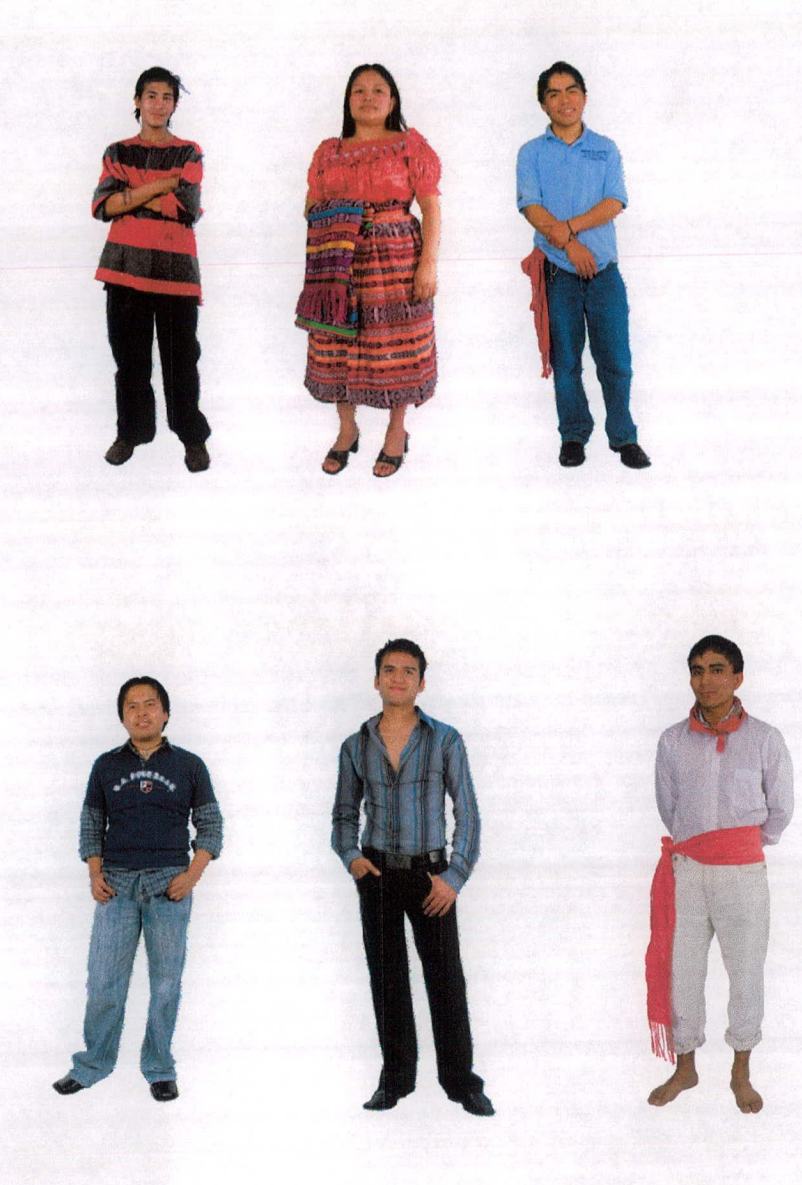

Las fotografías fueron facilitadas por el Instituto Internacional de Aprendizaje para la Reconciliación Social - IIARS -

Lo que se buscó es representar en su página la variedad y temática de multiculturalidad con la cual trabajan.

Se eligieron las fotografías más representativas en relación al terna de las diferentes culturas que se pueden encontrar en Guatemala, haciendo alusión cada una de estas personas representando una etnia y creencias culturales diferentes, para realizar el fondo del sitio web adecuado a los parámetros que se necesitan.

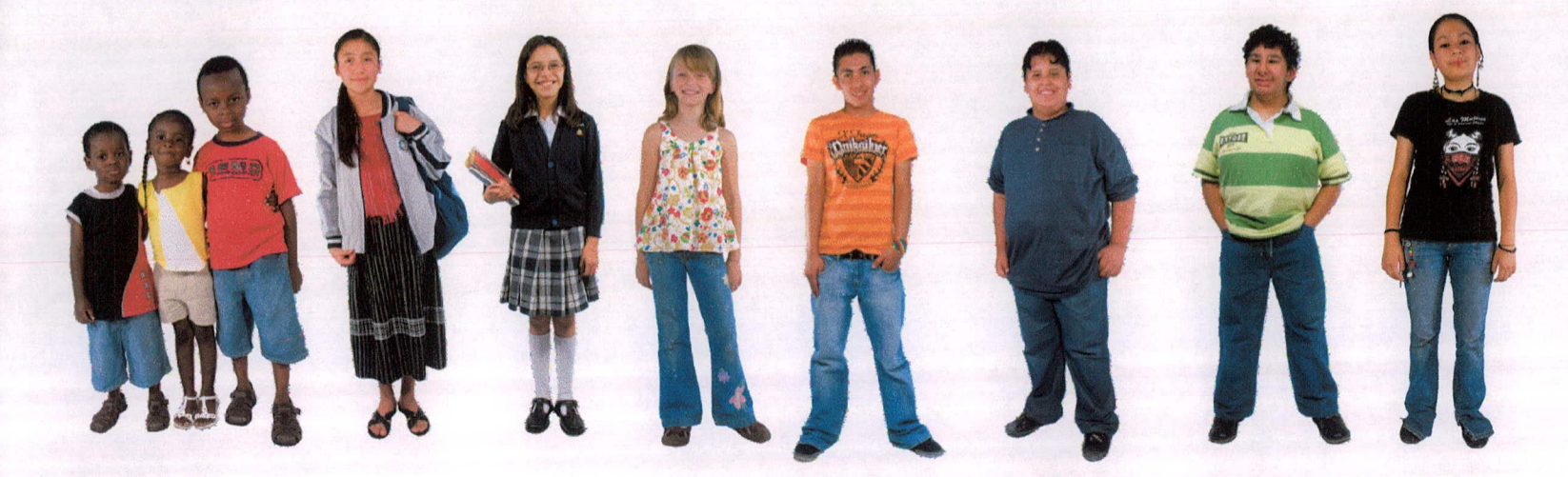

Las personas se eligieron por sus características físicas para representar diferentes culturas y estilos de vida, se tomó en cuenta los géneros para representar igualdad así como vestimentas típicas y estilos de vestir representando la variedad de personas que habitan en Guatemala.

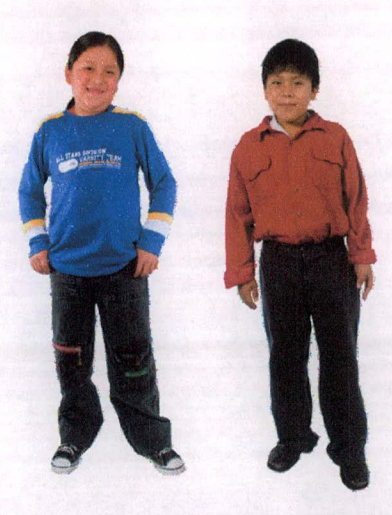

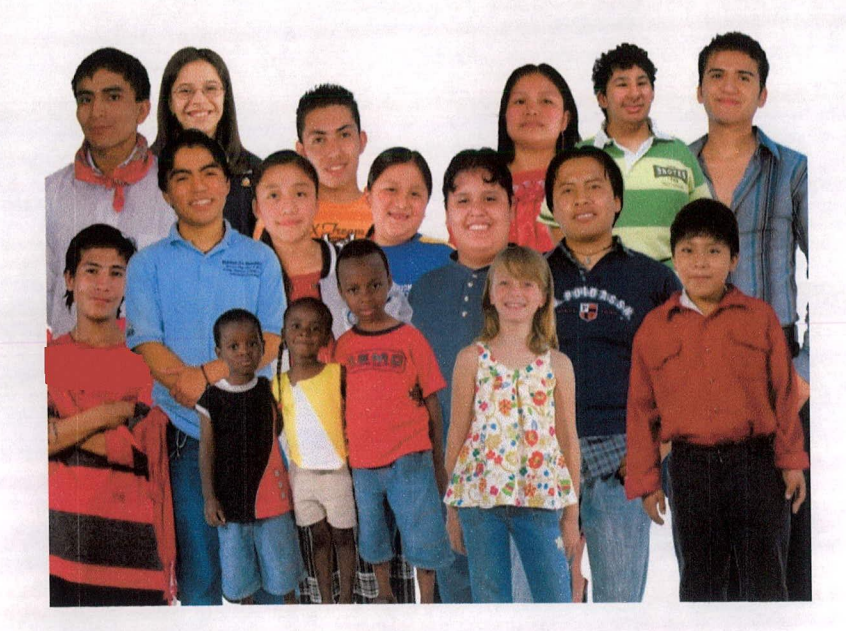

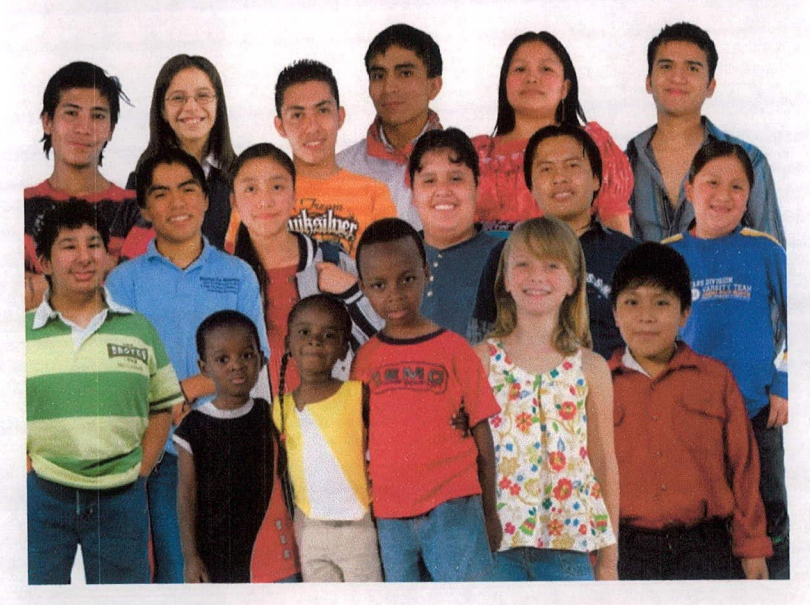

Es así como se empieza a trabajar en el fotomontaje colocándolas a todas sobre un mismo fondo, tratando de mostrar igualdad y unificación entre las personas

Se decide agrandar algunas personas para representar una mayor unificación y armonía al momento de ver una composición completa sin espacio en blanco, excepto el cielo que queda en la parte superior del fotomontaje.

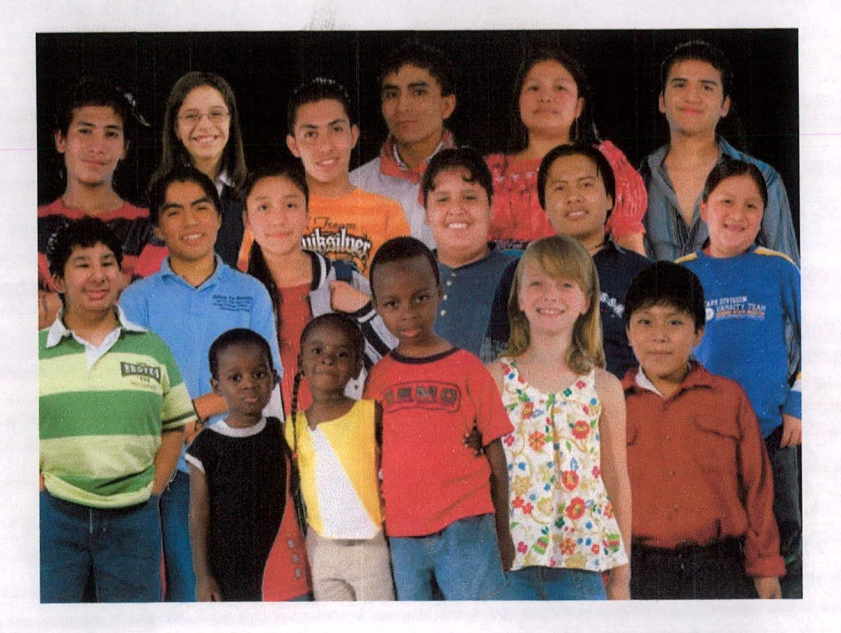

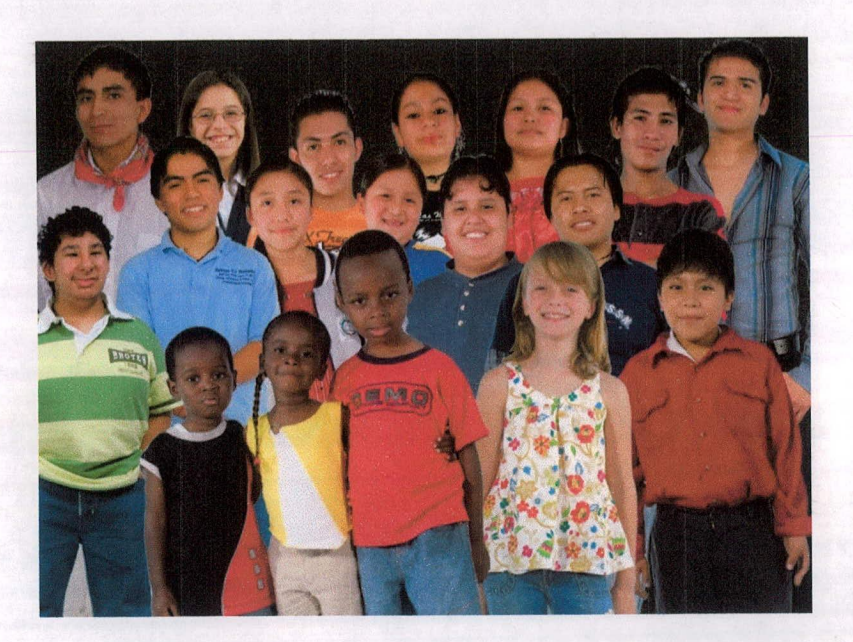

Para lograr una mayor agrupación entre cada persona se decide colocar el fondo de un color oscuro para que no haya tanto contraste entre el fondo y las personas haciendo que el fotomontaje se vea más completo

## **XII. FOTOMONTAJE FINAL**

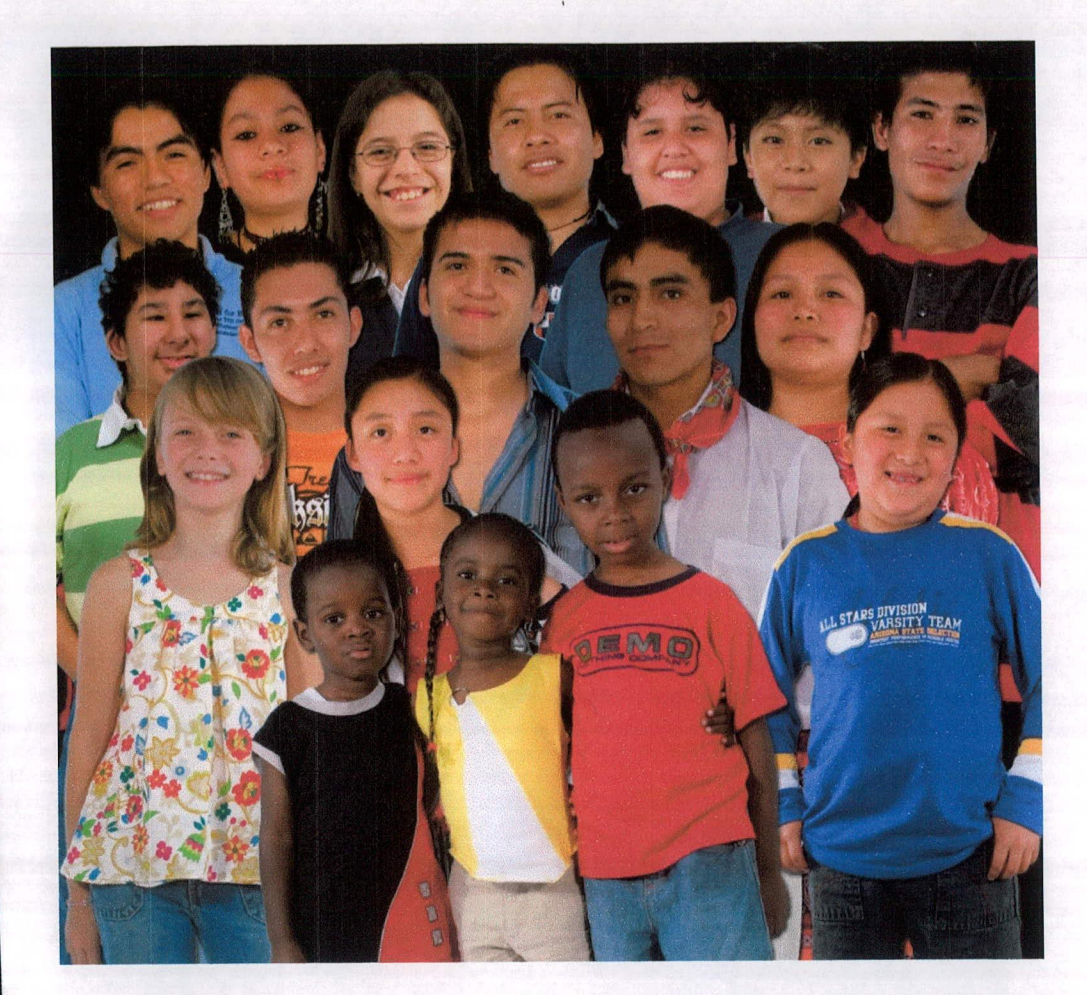

Es así como se llega al fotomontaje final el cual cuenta con un fondo oscuro para fundir mejor las personas con el fondo y lograr una mayor integración, algunas personas se mantiene con el tamaño original y otras se agrandaron para llenar mejor el espacio de la composición y representar que todos podemos ser iguales no importando la edad ni cultura a la que pertenecemos logrando así la representación de una variedad unificada.

Luego se procedió a aplicar el fondo a las propuestas finales.

## XIII. PROPUESTA PRELIMINAR SITIO WEB

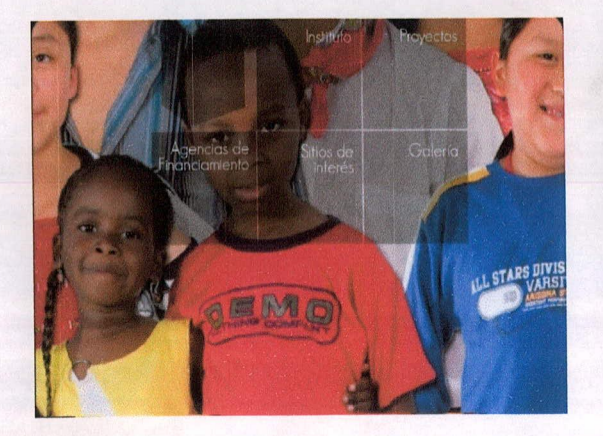

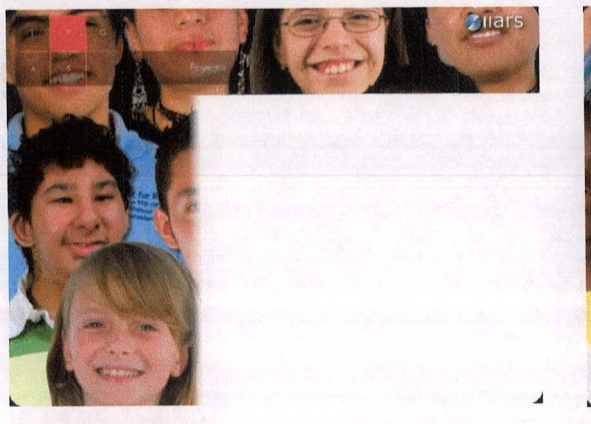

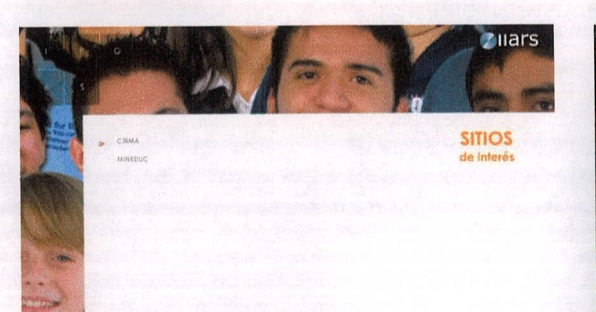

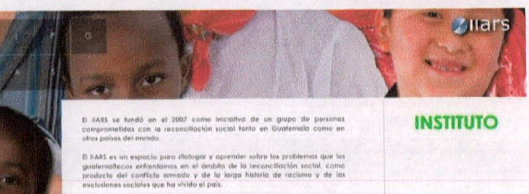

lará el Infercuantilo de experienciós y aprendizajes con actores criticos<br>moles e internacionales para desarrollar formas innovadoras de abiordar.<br>nive- el- diálogo, ·la · básqueda ·de- una · convivencia ·digina ·entre

### POR QUE ESTAMOS COMO ESTAMOS?

 $\overline{a}$ 

Una vez teniendo una propuesta preliminar del sitio web, se incorporó la imagen al manual de funcionamiento por lo que se bocetó la ubicación de elementos.

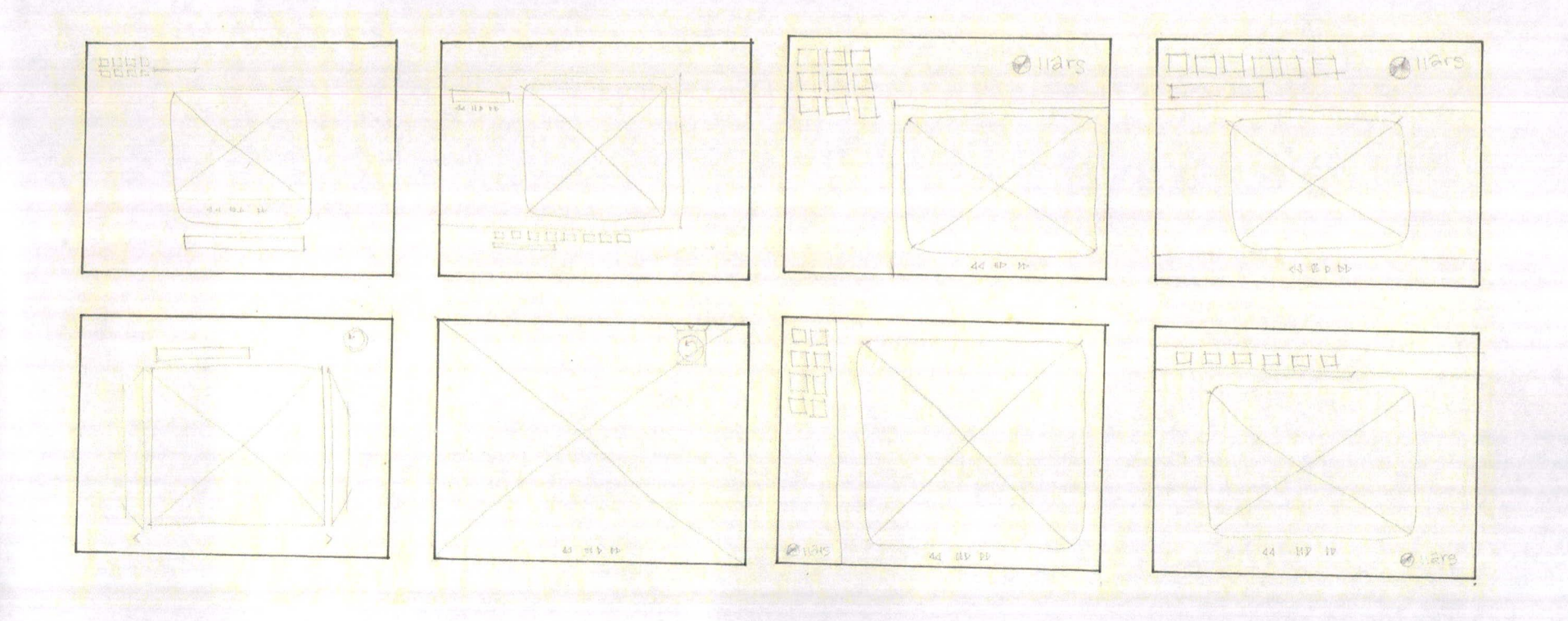

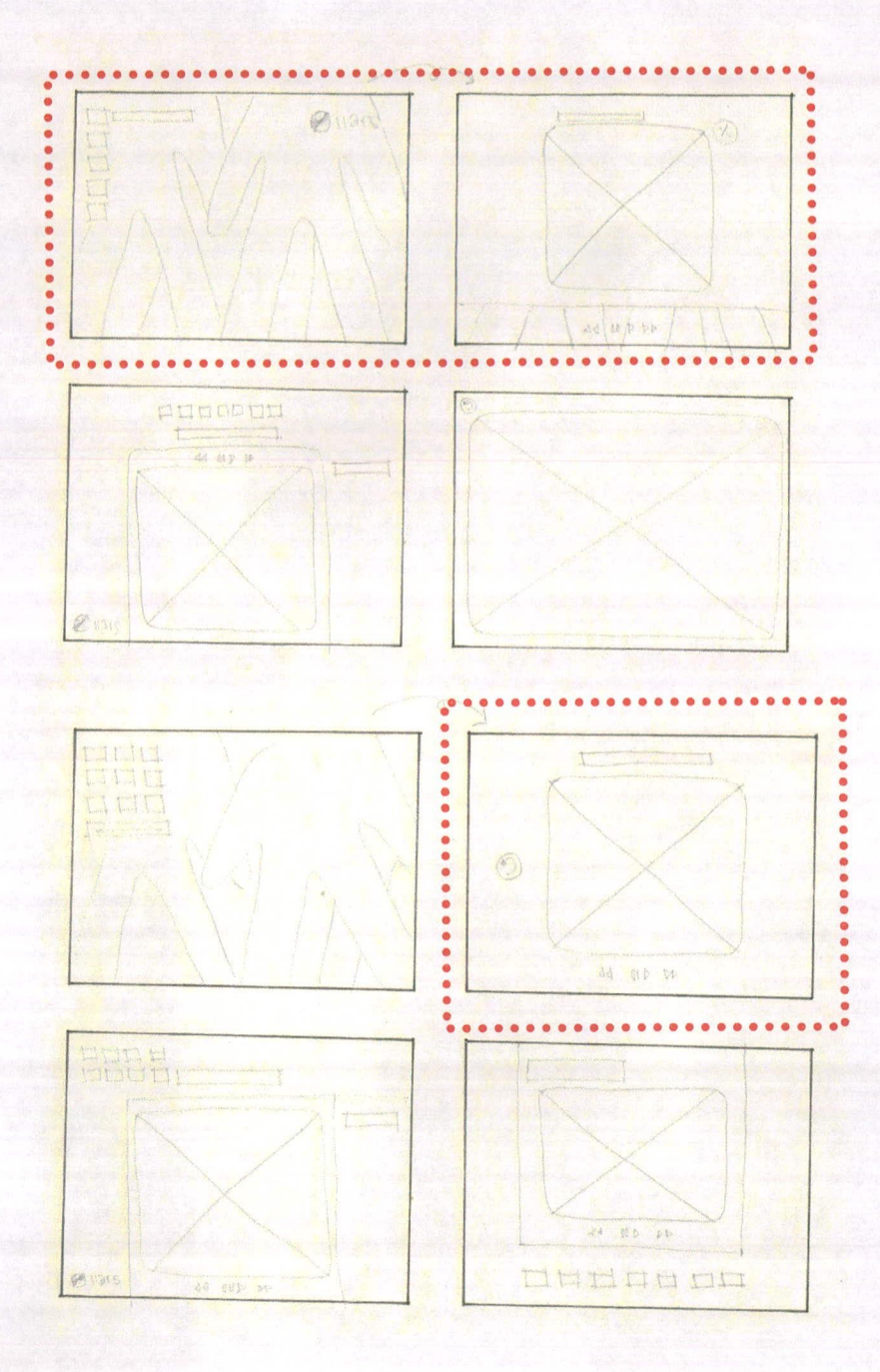

Se decidió trabajar de manera que el video tutorial abarcara la mayor parte de la pantalla por lo que sería una página que cargara sobre el menú principal y así poder atraer mejor la atención del usuario al estar viendo sólo el tutorial.

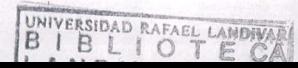

96

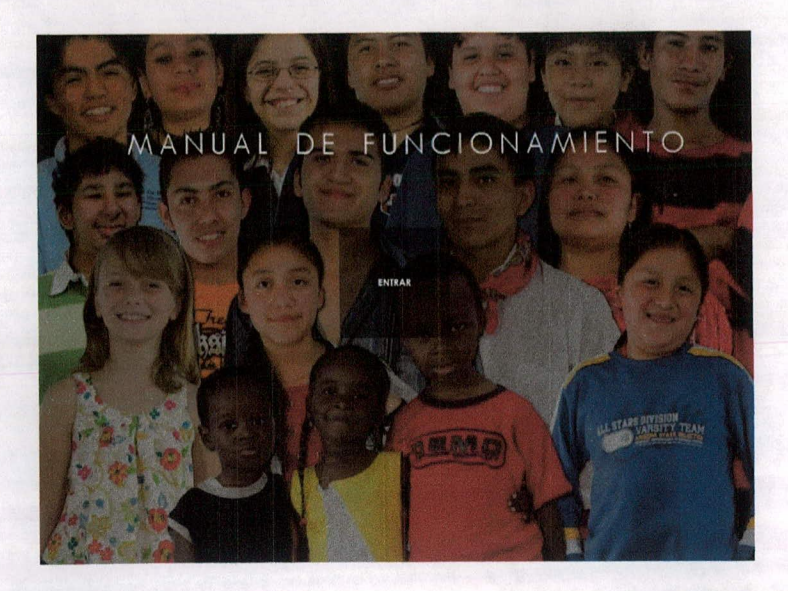

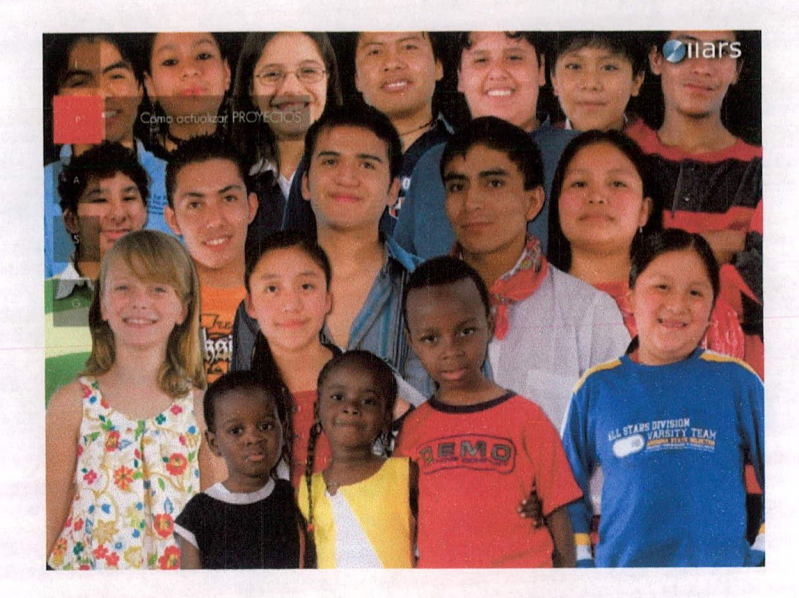

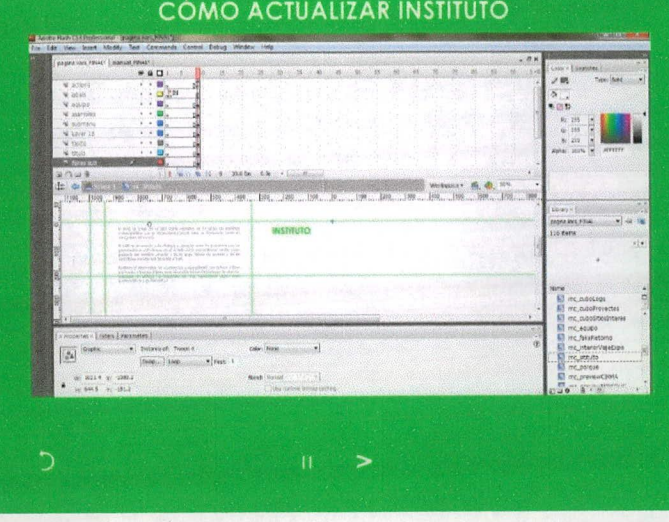

### **XIV. VALIDACIÓN**

Para este proceso se generó un instrumento de validación destinado a diseñadores (6), expertos (6) en el tema y personas del grupo objetivo (22), este instrumento constaba en una serie de preguntas para evaluar la funcionalidad y efectividad de las piezas (ver anexos) El objetivo de la validación es confirmar si el material que se está

La validación a diseñadores tuvo el objeto de corroborar que se estuviera realizando bien la interfaz, jerarquías, uso de colores y animaciones.

trabajando, apoya en la resolución de las necesidades.

En la validación a los expertos la finalidad fue para confirmar que la información se transmitiera con claridad y que por medio de la imagen trabajada se representara bien la temática de IIARS.

Por último se pasó la validación al g.o para confirmar que fuera un medio agradable a la vista, dinámico e innovador, que al usuario le diera gusto navegar por la interfaz siempre logrando dar un mensaje claro y directo de lo que es IIARS ya que la finalidad de el sitio web es que el usuario al acceder a la página se pueda dar una idea de las temáticas de multiculturalidad que trabaja el Instituto de una forma interactiva,

Según las validaciones realizadas al grupo objetivo estos acordaron que el sitio web así como el manual de funcionamiento a simple vista cumplen con su cometido de proporcionar al usuario al momento de acceder a la página, una idea de las temáticas de multiculturalidad que trabaja la Institución, presentando la información de forma dinámica.

Las personas del grupo objetivo también argumentaron que la información colocada dentro de las páginas del sitio lleva un orden coherente y presenta un tamaño de letra que permite realizar una lectura placentera, idea compartida por los diseñadores y expertos quienes manifestaron que existe un equilibrio visual, aunque los diseñadores hicieron la anotación de que hay textos que se deben justificar.

II grupo objetivo también mencionó que la interfaz con la que está realizada la página da una navegación fluida, en este aspecto coinciden los diseñadores y los expertos en el tema al expresar que el sitio así como el manual, tienen una fácil navegación. Los diseñadores también opinaron que la animación de entrada del bloque de fondo se veía un poco cortada.

Para la propuesta de botones utilizados dentro del sitio web el grupo objetivo expresó con satisfacción que eran innovadores y que volvían más atractiva la página, a lo que los diseñadores gráficos complementaron diciendo que los botones reforzaban bien el tema de variedad y multiculturalidad debido al uso de sus colores. Ya que el menú principal se mantiene dentro de las secciones en una proporción más pequeña al grupo objetivo le pareció atractivo ya que seguía manteniendo la imagen y proporcionaban dinamismo por sus títulos desplegables.

Dentro de las secciones del sitio, tanto diseñadores, expertos en el tema y personas del grupo objetivo estuvieron de acuerdo con que los títulos colocados de esa manera siguen identificando bien las secciones y le dan un toque diferente a la diagramación.

En base a la funcionalidad de la fotografía del fondo el grupo objetivo aseguró que refleja variedad y unión mientras que los diseñadores argumentaron que ayuda a reforzar el tema y por su movimiento vuelve más dinámico el sitio, coincidiendo con los expertos en el tema. No obstante los diseñadores hicieron mención de que las texturas en las playeras de las personas de fondo, puede dar un mensaje confuso e interferir al momento de transmitir la información de una manera clara y directa.

La tipografía utilizada a diferencia del grupo objetivo y expertos en el tema, los diseñadores hacen énfasis en que no está bien definida, aunque si es legible. Al momento estar en una sección, las que tienen sub secciones algunos del grupo objetivo y los diseñadores argumentaron que les hace falta resaltarlos más por medio de algún rollover simplemente para que se identifiquen mejor cuando pasen el mouse sobre ellas, a lo cual los diseñadores expresaron que cada botón debería reaccionar con algo al momento de estar sobre él para así facilitarle la navegación al usuario.

El grupo objetivo y expertos en el tema afirmaron que el bloque de texto utilizado como fondo de la diagramación era adecuado para colocar el contenido, sin embargo a los diseñadores les parecía un bloque muy sólido, por lo que dijeron que se podría trabajar una especie de textura o transparencias en los espacios que no se estén utilizando para que el sitio no sea tan plano.

En cuanto al manual de funcionamiento el grupo objetivo, diseñadores y expertos aseguraron que mantiene bien la unidad y es una forma dinámica de presentar la información, solamente los diseñadores nuevamente recalcaron que la tipografia no estaba bien definida y que la pantalla no debería de cubrirse por completo al momento de acceder a algún video, argumentaron que se podría trabajar con más transparencias como las del sitio web.

## **F'OTOMONTAJE ANTES DE VALIDACIÓN FOTOMONTAJE DESPUÉS DE VALIDACIÓN**

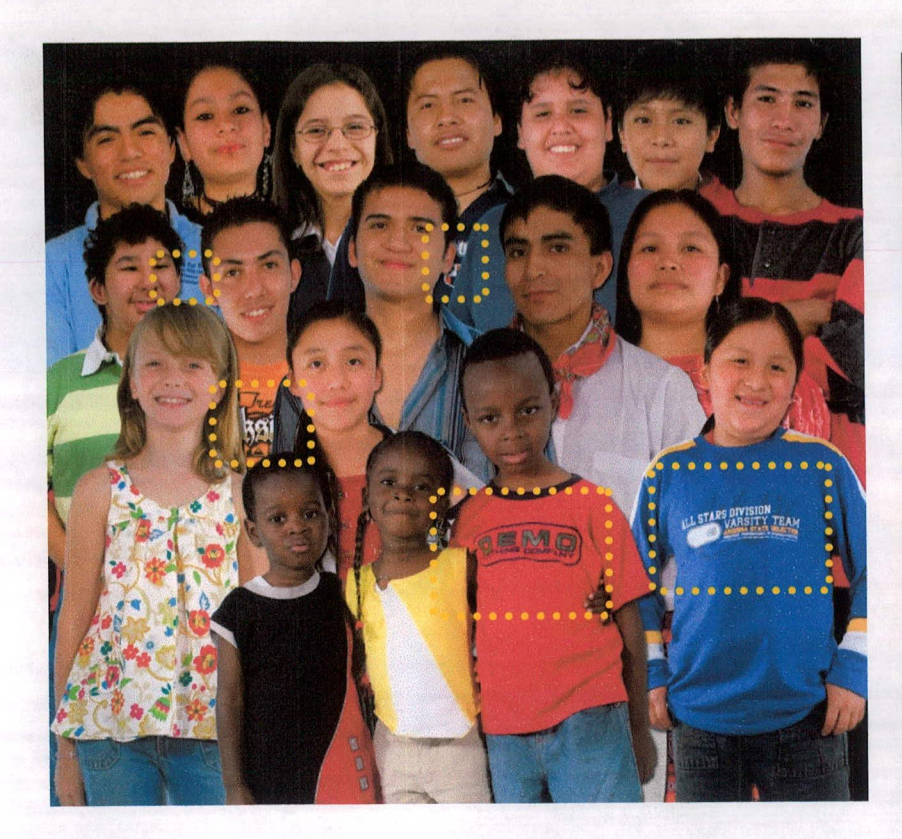

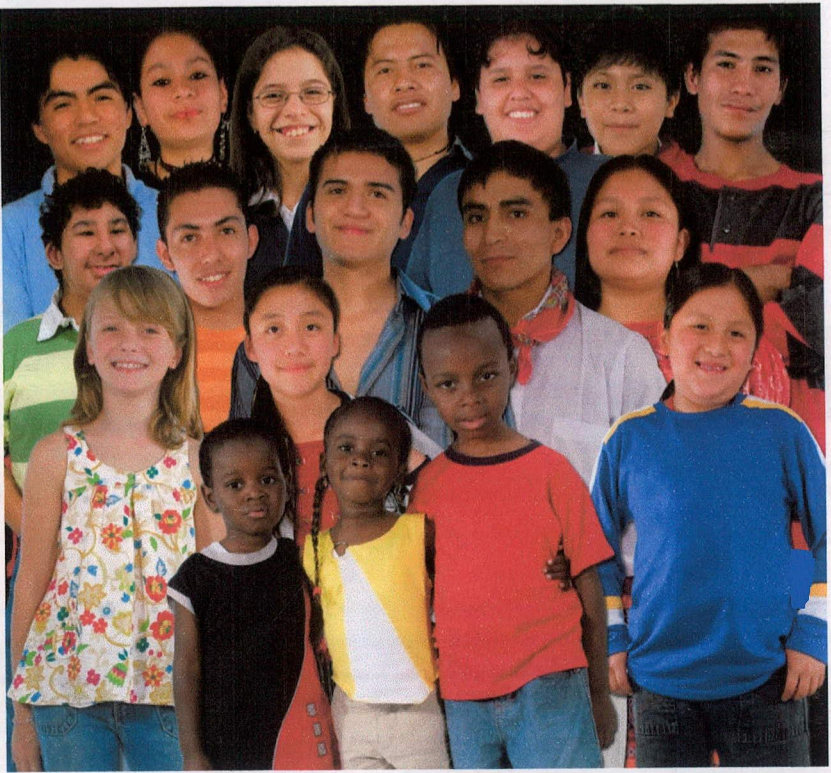

Para que el fotomontaje de fondo no diera un mensaje equivocado, que se pudiera interpretar de otra forma y para que no interfiriera la lectura de contenido dentro de las diferentes secciones del sitio, se removieron las texturas de las playeras.
# **SITIO ANTES DE VALIDACIÓN SITIO DESPUÉS DE VALIDACIÓN**

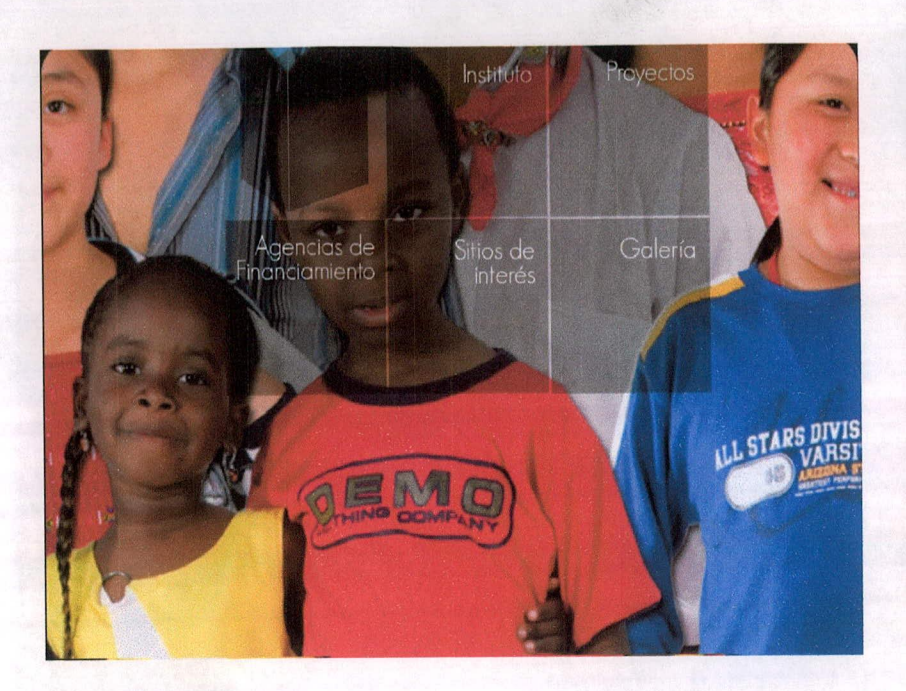

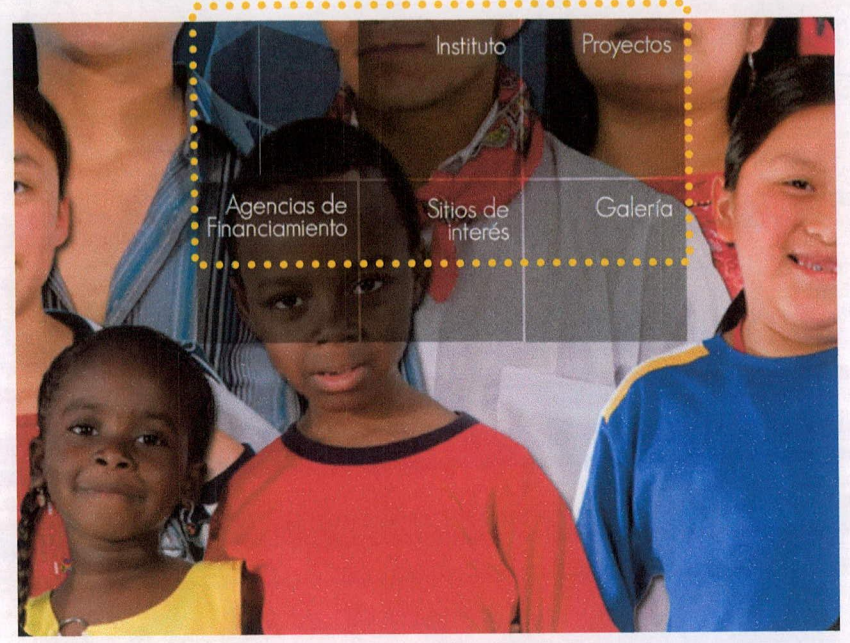

En el home se definió mejor la tipografia por medio de un antialias for readability, con el que la tipografia obtiene rasgos y bordes más definidos y así obtener una mayor legibilidad.

# **ANIMACIÓN DE ENTRADA ANTES DE VALIDACIÓN ANIMACIÓN DE ENTRADA DESPUÉS DE VALIDACIÓN**

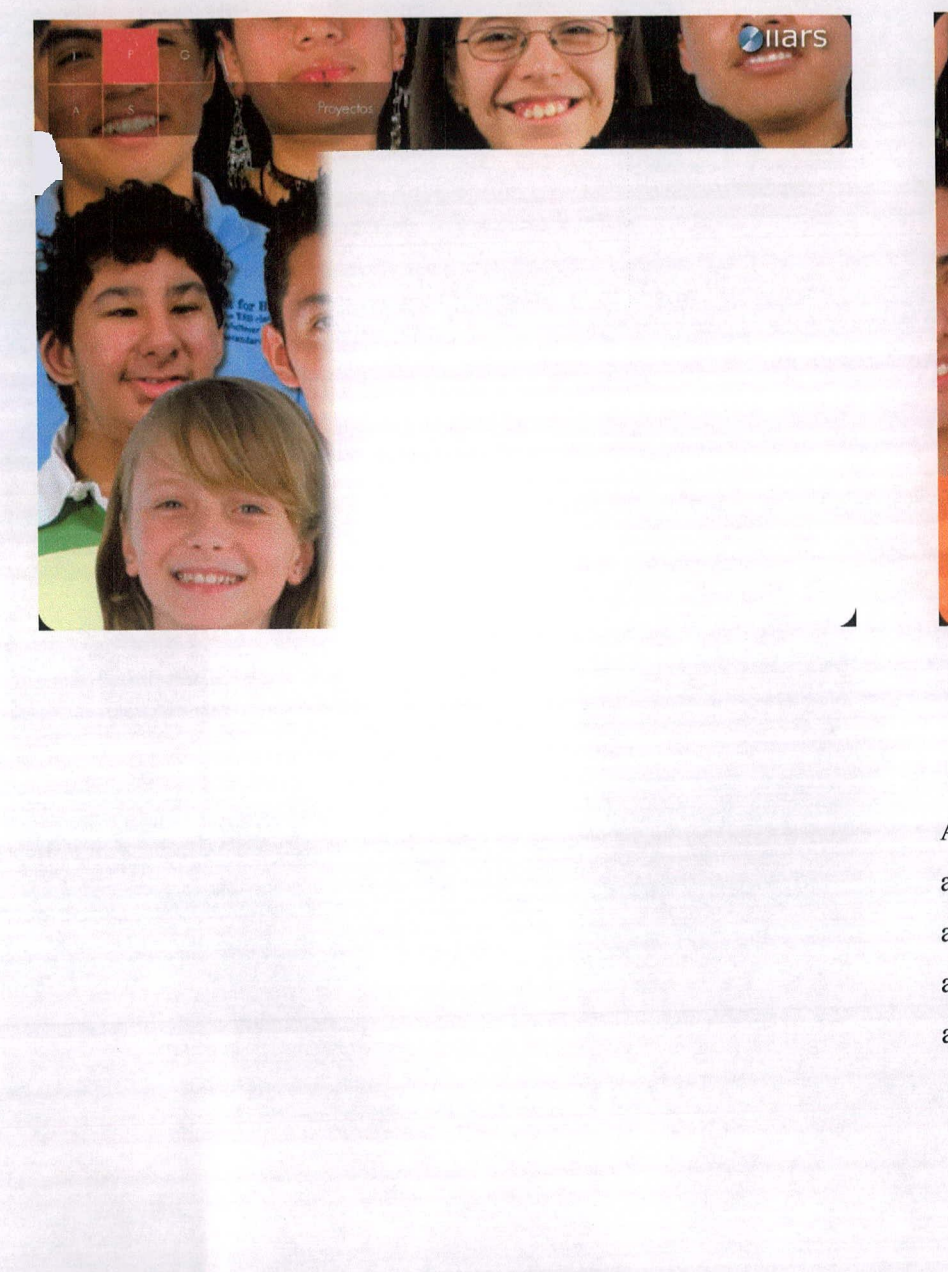

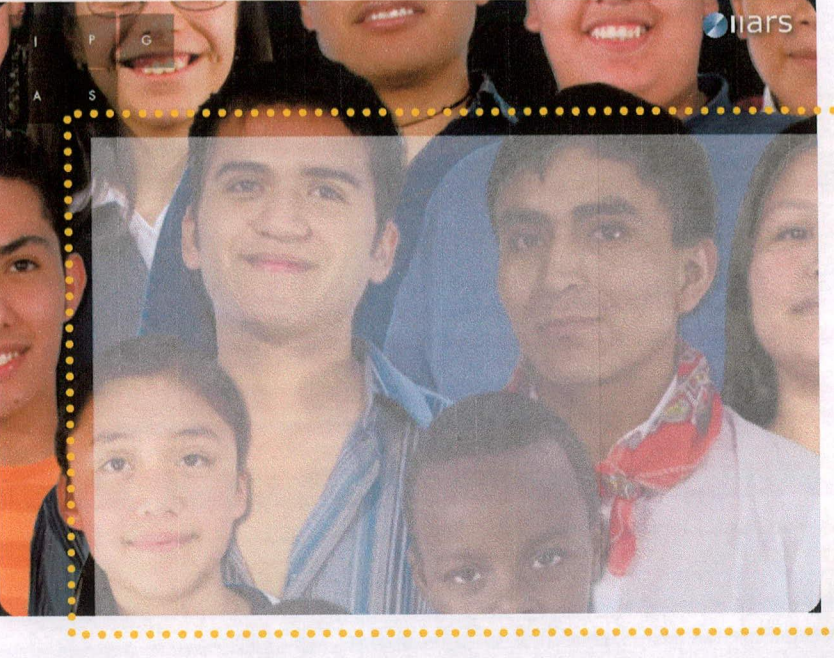

Al momento de que se acceda a una sección ya no habrá una animación barrida del bloque de texto ya que los diseñadores argumentaron que no se veía tan suave y sobrecargaba más la página así que la entrada será por medio de opacidad para hacer la animación más fluida y sutil.

### PÁGINA INTERIOR ANTES DE VALIDACIÓN

## PÁGINA INTERIOR DESPUÉS DE VALIDACIÓN

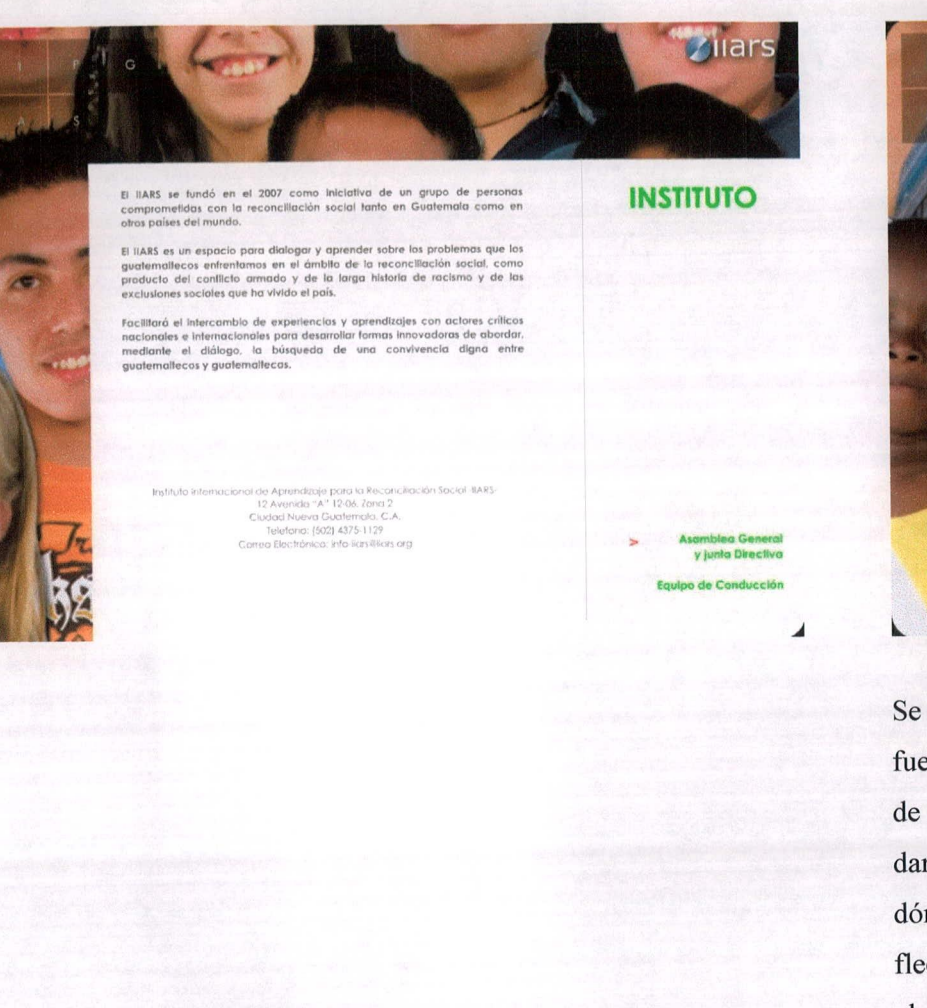

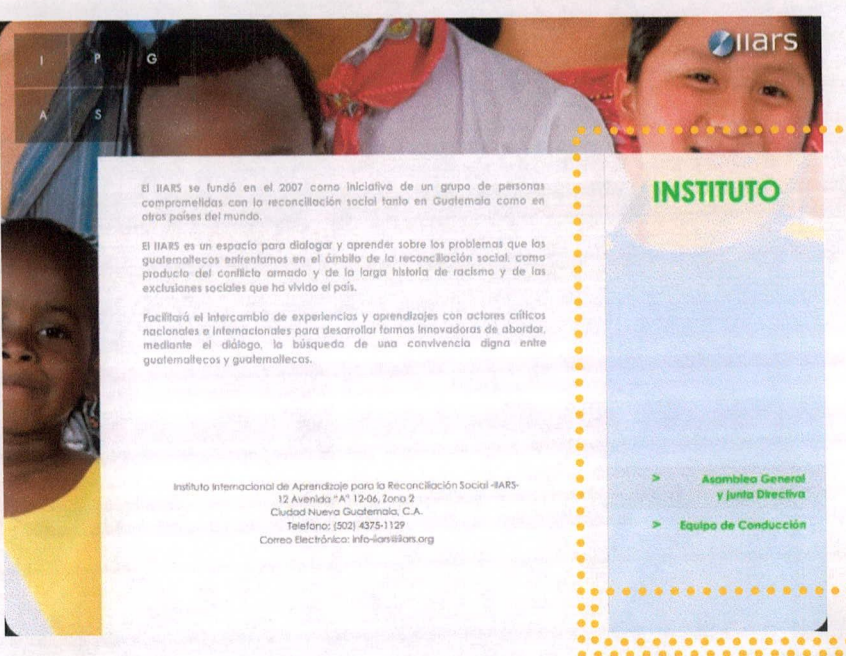

Se utilizó una transparencia en el costado derecho para que el sitio no fuera tan plano y así se aprovechara de mejor manera el movimiento de la foto de fondo. También se acentuó el botón de la sub sección al darle rollover de una manera sutil sólo para que el usuario supiera dónde tiene el mouse y qué es una sub sección y no sólo con una flechita que podría confundirse con un subtítulo y también para que el usuario no pase desapercibida la sección.

## SECCIÓN SITIOS DE INTERÉS ANTES DE VALIDACIÓN

# SECCIÓN SITIOS DE INTERÉS DESPUÉS DE VALIDACIÓN

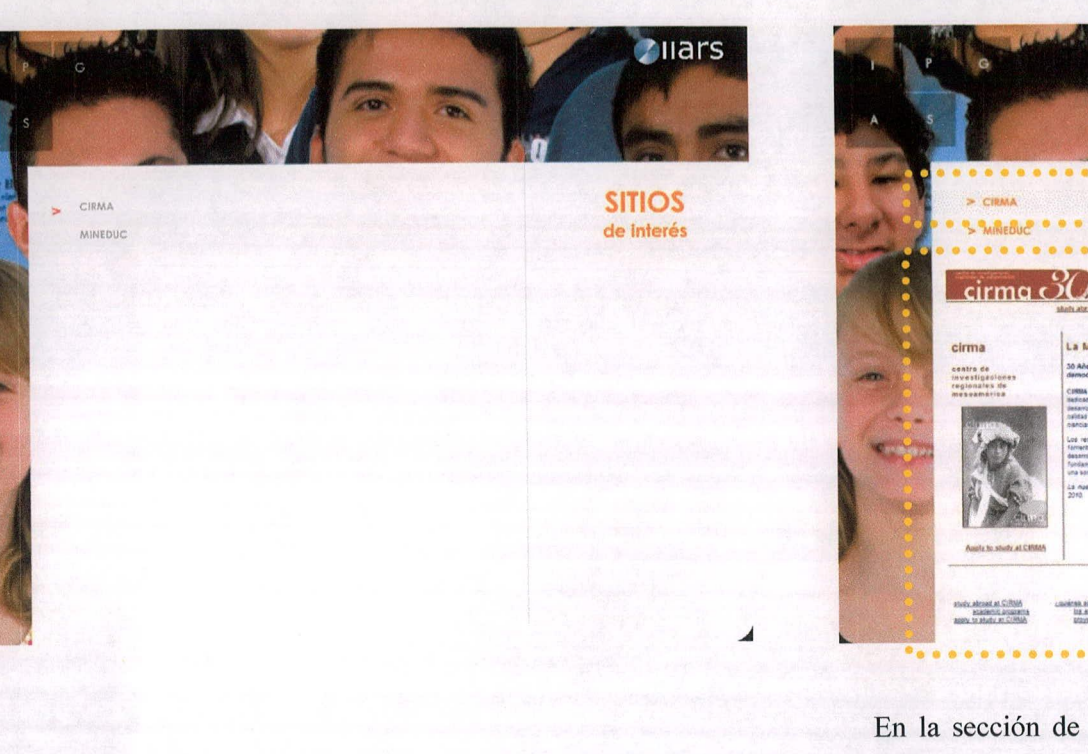

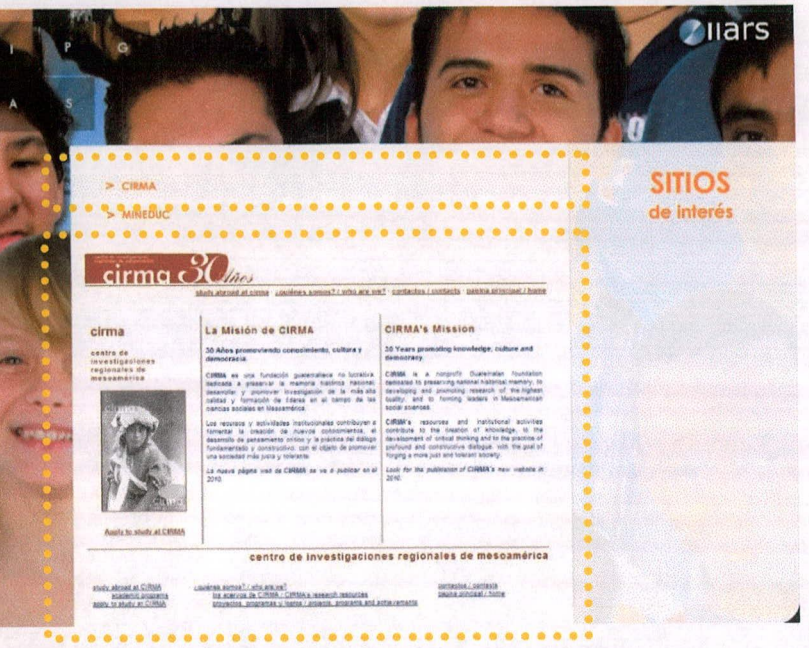

En la sección de Sitios de interés igualmente se hizo énfasis en el rollover de las sub secciones con una barra en opacidad baja. Al mismo tiempo al pasar el mouse sobre los links externos se despliega una pre visualización de la página a la cual se puede acceder al darle clic, ya que antes daba la impresión de que la sección estuviera incompleta y que no se sabía de qué eran esos links.

## **SUB SECCIÓN ANTES DE VALIDACIÓN SUB SECCIÓN DESPUÉS DE VALIDACIÓN**

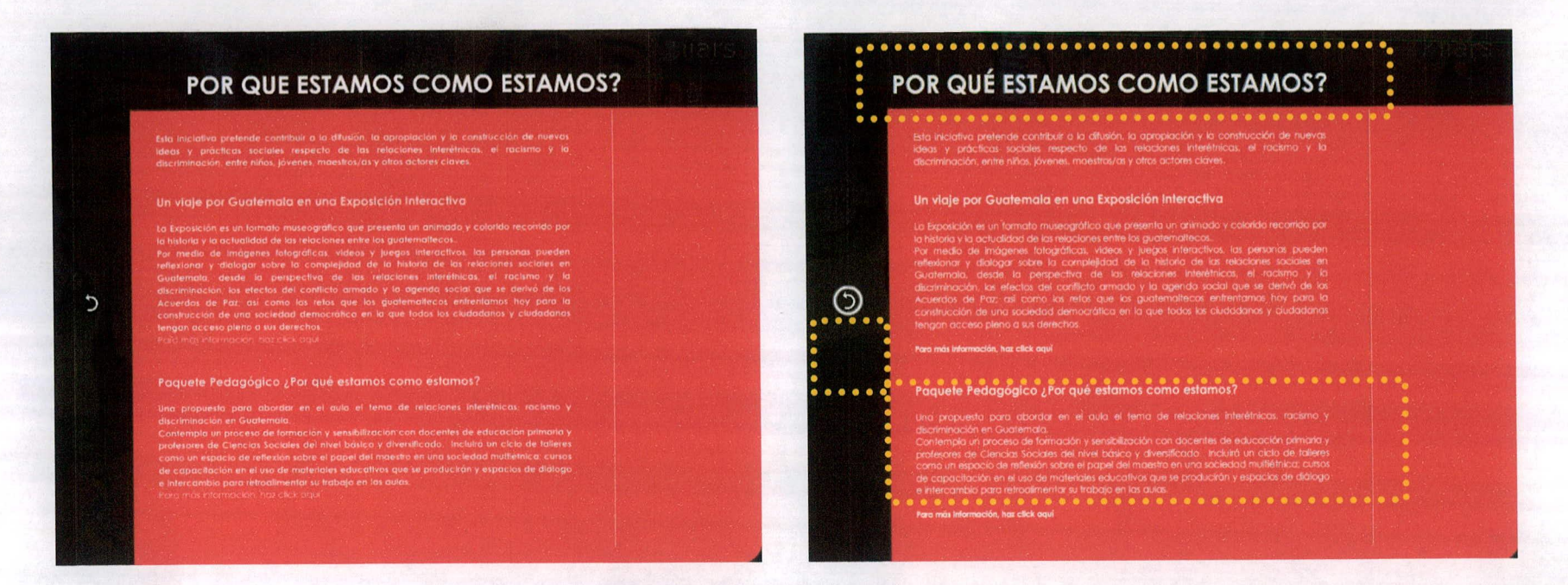

Dentro de las sub secciones se justificó bien la información y se manejaron más jerarquías para que no fuera tan pesado el bloque de texto, al botón de retorno se le trabajó también un rollover para acentuar y que el botón reaccionara cuando el mouse le pasa encima y que no solamente estuviera estática la flecha de retorno.

A todo el sitio web se le colocaron roliovers en los botones para acentuar y hacer más dinámica y agradable la navegación al usuario. Son pequeños detalles que logran que el usuario quiera mantenerse navegando. También a todo el texto del sitio se le colocó antialias for readability para obtener un texto más definido y fácil de leer.

**HOME MANUAL DE FUNCIONAMIENTO ANTES DE VALIDACIÓN**

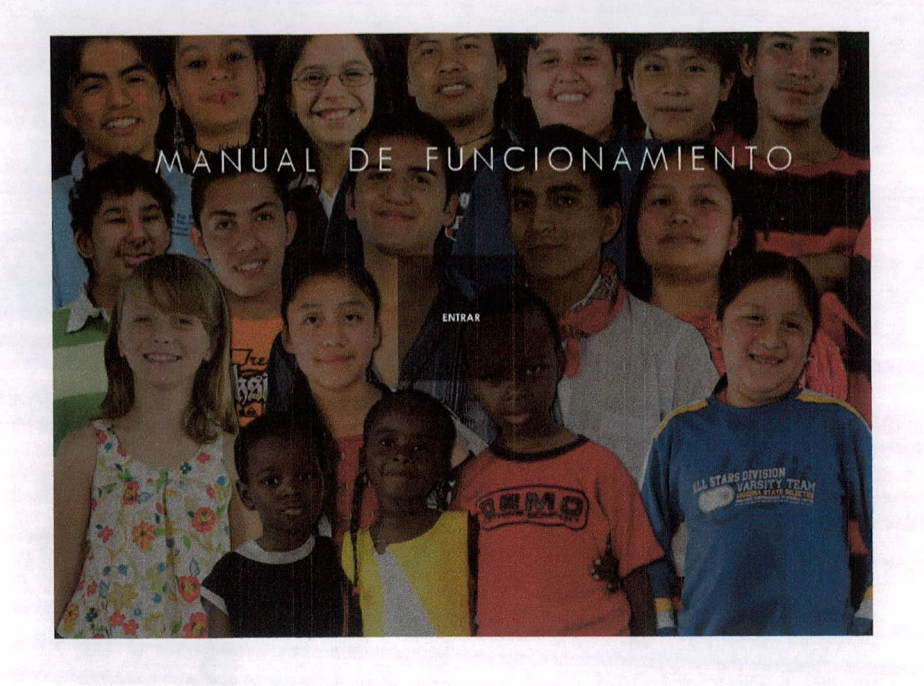

**HOME MANUAL DE FUNCIONAMIENTO DESPUÉS DE VALIDACIÓN**

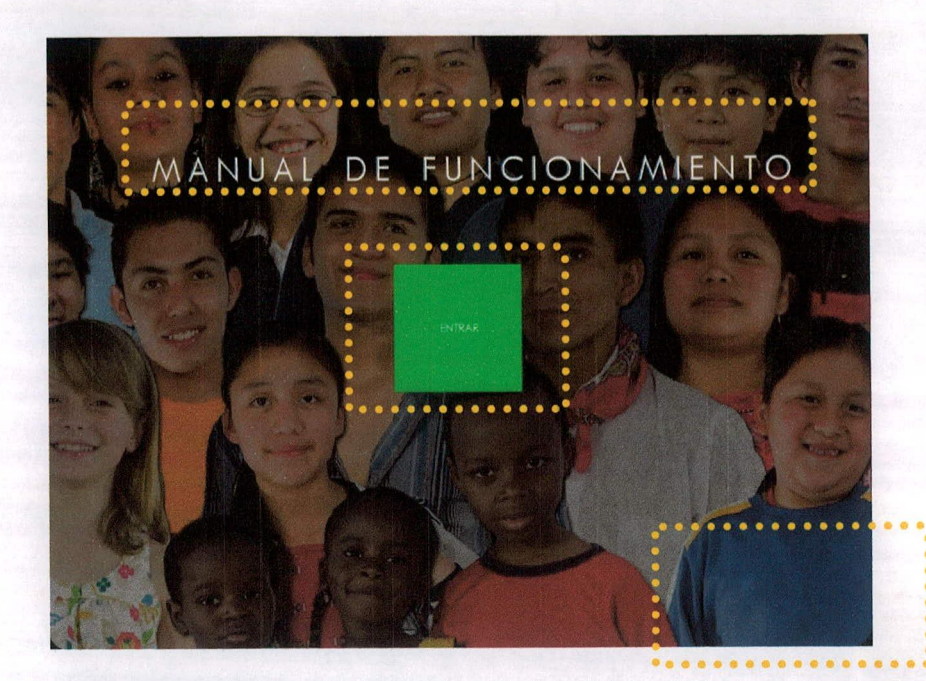

Al manual de funcionamiento también se le definió bien la tipografía usando antialias, en el home se usó la misma interfaz del menú principal del sitio web en donde el cubo gira a un color sólido ya que como estaba solamente transparente perdía la unidad y el sentido del concepto. También se removieron las texturas de las playeras y se colocó el fondo más grande para mantener la unidad con la página.

# INTERIOR MANUAL **ANTES DE VALIDACIÓN** INTERIOR MANUAL DESPUÉS **DE** VALIDACIÓN

........

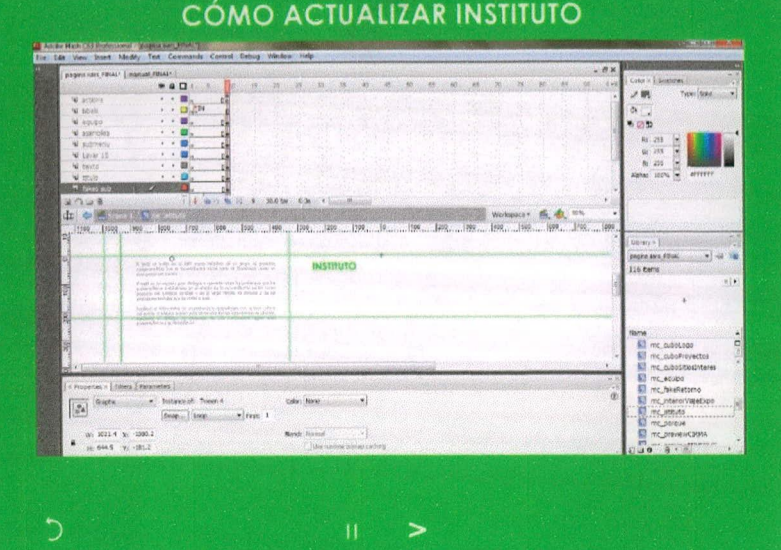

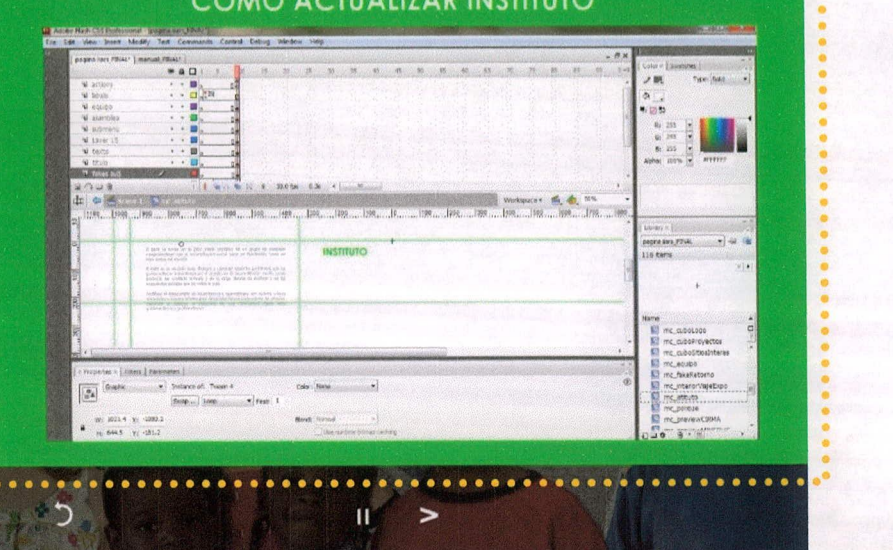

Dentro de las secciones del manual se colocó el fondo sólido no en toda la pantalla para que no fuera tan pesado a la vista y así poder ver la fotografía de fondo y mantener la unidad con la página.

108

## **XV. FUNDAMENTACIÓN**

Se trabajo bajó el concepto "variedad que trasciende a lo cultural" con el cual se cumplen los objetivos de transmitir la temática de multiculturalidad sobre la cual trabaja el IIARS así como la información general y actividades con las que cuenta el Instituto.

La funcionalidad y expresión de los colores es identificar cada área y hacer alusión a los diferentes colores, en este caso los diferentes tipos de personas que existen en Guatemala pero siempre como un bloque generando unidad.

### **15.1 Colores**

Los colores utilizados fueron resultado del instrumento del grupo objetivo en el área de asociación con el tema en donde se les preguntó qué colores relacionaban con multiculturalidad y relaciones sociales. A lo que respalda Mi espacio (2002) diciendo que los colores elegidos, rojo, amarillo, verde, azul y naranja, son de los más atractivos y con los cuales se puede lograr un fuerte impacto y atraer la vista del público.

Verde  $R: 55$  $G: 209$  $B:0$ 

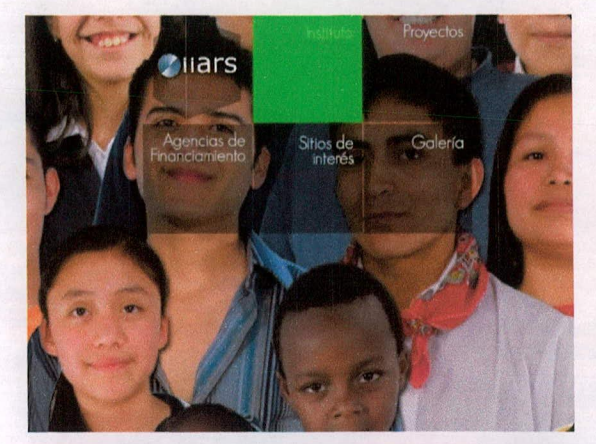

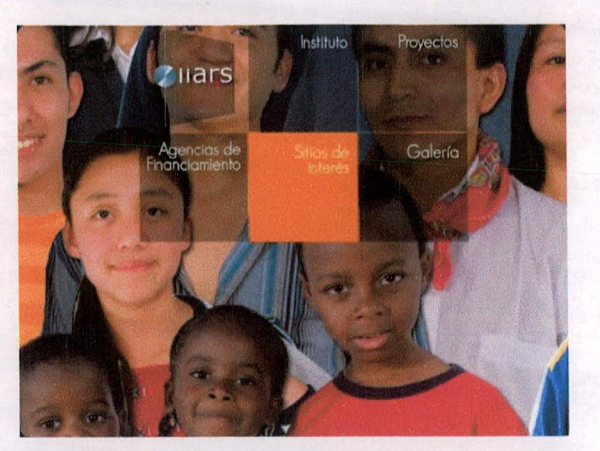

Anaranjado R: 255  $G: 124$  $B:O$ 

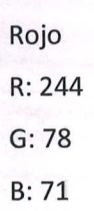

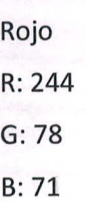

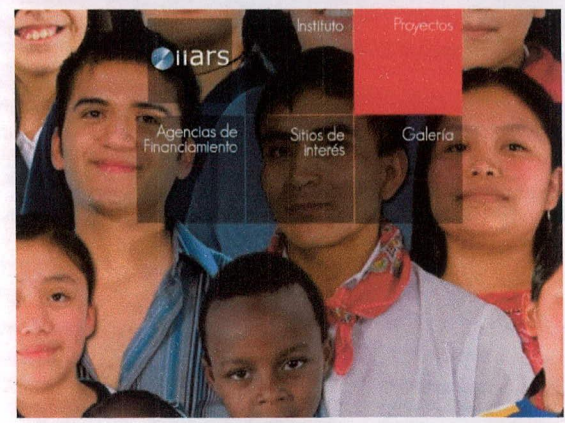

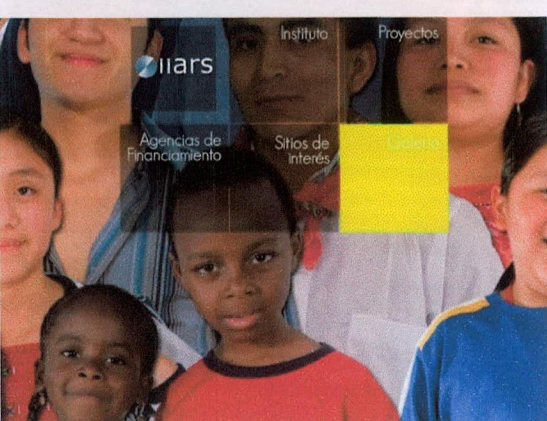

Amarillo R: 237  $G: 233$  $B:0$ 

Celeste  $R:0$  $G: 172$ **B: 255** 

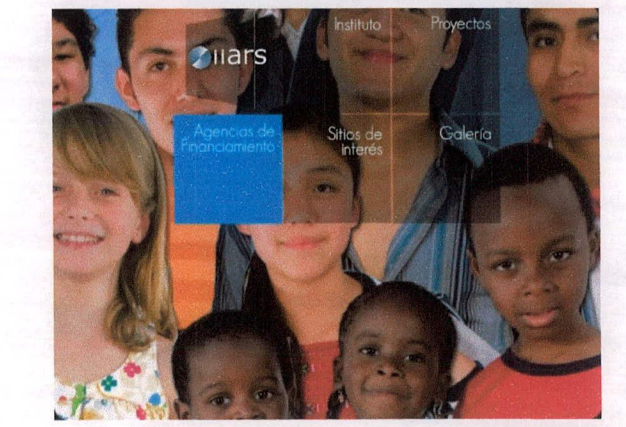

#### Tipografía de título 15.2

Coolvetica, esta tipografía se eligió debido a sus rasgos bien definidos, para que así identificara bien cada una de las secciones de la página, colocándolo en la parte derecha de la diagramación para romper un poco los esquemas de legibilidad ya que generalmente iría del lado izquierdo, cuidando de no perder la buena legibilidad de los títulos y así lograr una composición más dinámica.

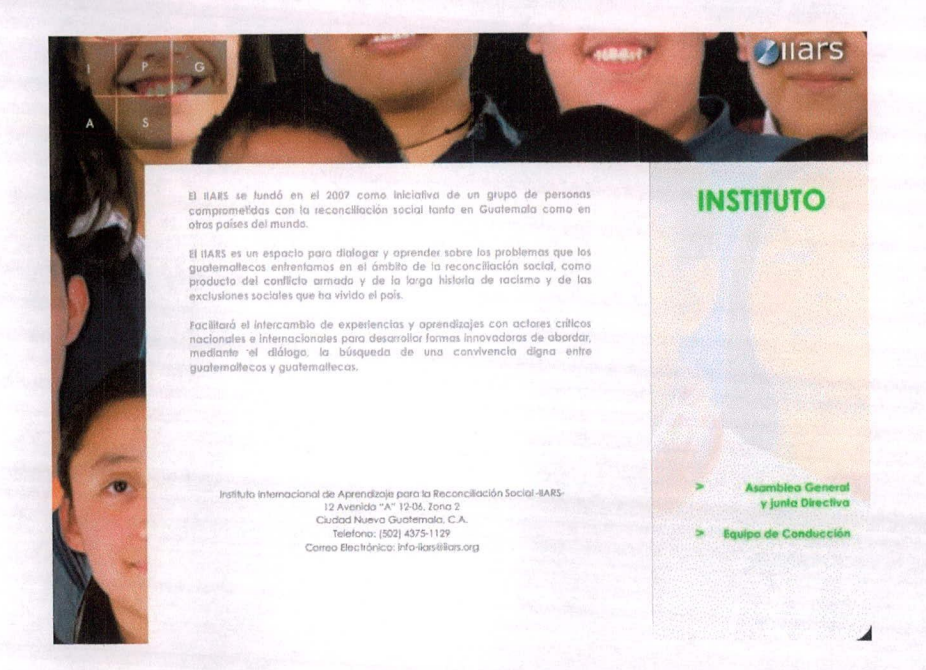

#### Tipografía en los bloques de texto 15.3

Century Gothic, se seleccionó esta tipografía con trazos simples y que facilitaran la lectura, y apovado en el estudio de contenido teórico en el área de legibilidad según Webstilo (s/f) dentro de una página web en donde se recomienda utilizar tipografías sans serif no menor a los 12 puntos por cuestiones de legibilidad.

# $>$  "¿Por qué estamos como estamos?"

Una Estrategia Pedagógica para el Aprendizaje y Diálogo Social acerca del Racismo y las Relaciones Étnicas en Guatemala...

A partir del 2008 el IIARS está realizando dos esfuerzos como un aporte a

proceso de reconciliación social en Guatemala

> "Avances y Desafíos en la Reconciliación Social Post-Guerra en Guatemala Una Investigación Este proyecto busca indagar sobre el estado actual del proceso de recuperación social en Guatemala después de la guerra.

#### Tipografía en el home 15.4

Georgia Sans, esta tipografía del home se eligió por su sutileza y buena legibilidad, para identificar bien cada una de las secciones sin saturar la composición, todo esto apoyado por Dabner (2005) al decir que la tipografía tiene que combinar con la sensación que produce la imagen en este caso dándole un aspecto serio y elegante.

**PROYECTOS** 

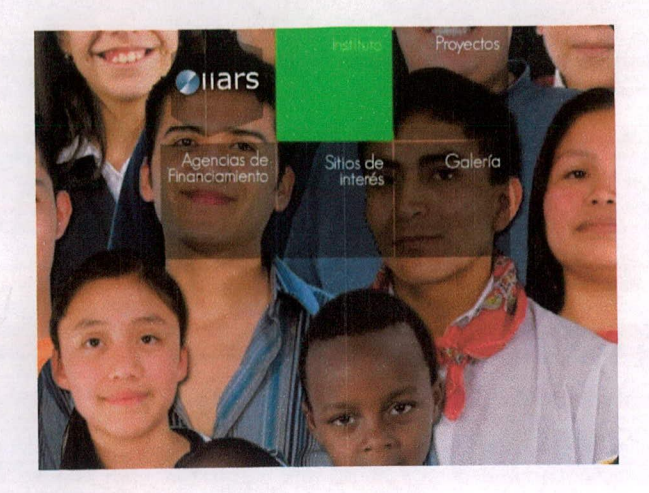

#### **15.5 Fondos de texto**

Según Ambrose y Harris (2006) la tipografía establece un tono en el cuerpo del texto, opinión que comparte Mi Espacio (2002) cuando habla de que cada color produce un estímulo llamando la atención del usuario. Es por ello que los fondos de texto se colocaron de colores sólidos, en el borne se utilizaron colores con los que el grupo objetivo asocia el tema de multiculturalidad, y el fondo sólido blanco se utiliza para acentuar bien la información del sitio, haciendo contraste con el fondo y que así se pudiera leer de una manera más clara.

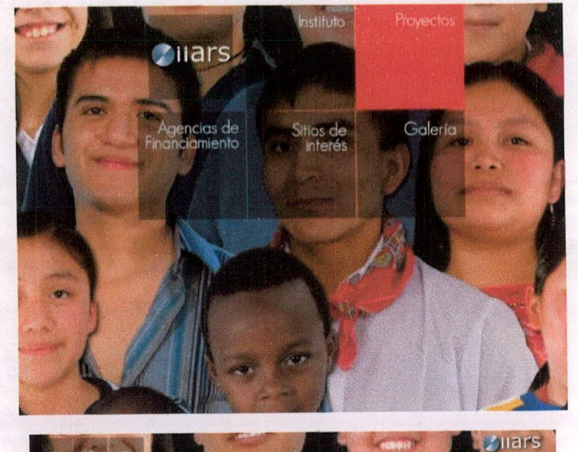

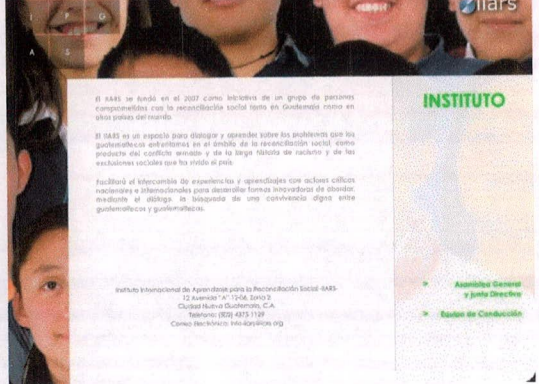

## **15.6 Fotomontaje**

El fotomontaje se realizó eligiendo entre las fotografías facilitadas por el Instituto Internacional de Aprendizaje para la Reconciliación Social, aquellas con las cuales se pudiera acentuar el aspecto de multiculturalidad y relaciones sociales por lo que se buscó colocar gente de todas las etnias en una misma composición para apoyar el concepto, variedad que trasciende a lo cultural.

Demostrando que a pesar de ser diferentes todos somos guatemaltecos, formando así un contexto de igualdad entre las personas.

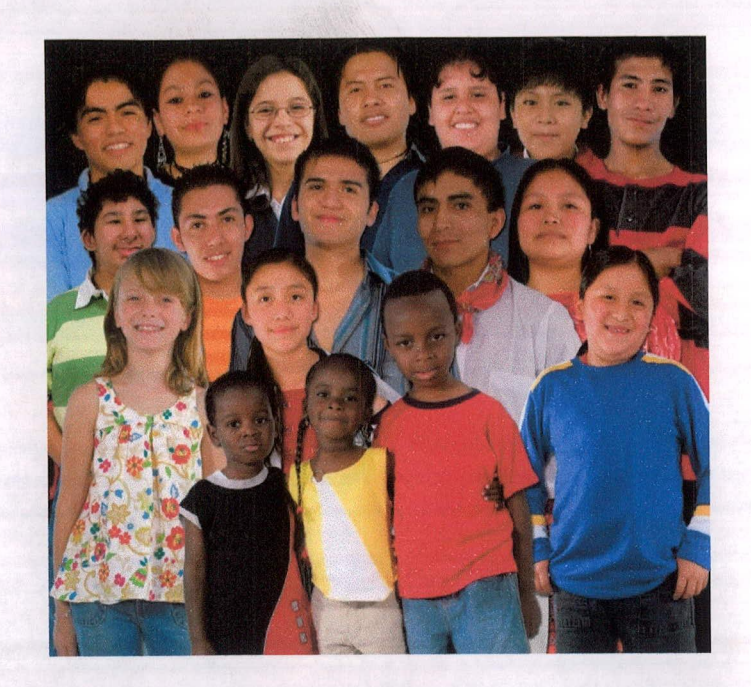

#### **15.7 Movimiento del fotomontaje de fondo**

Se decidió colocar movimiento en el fotomontaje de fondo para que el usuario pueda observar en su totalidad el mismo así como la variedad de personas que habitan en Guatemala y así transmitir el concepto de multiculturalidad, al tener movimiento se logra no encasillarse al ver siempre el mismo bloque de personas con lo que se logra variedad, De esta forma también el sitio se vuelve más dinámico e innovador. Todo esto para volver dinámico el recurso de la retórica de elipsis.

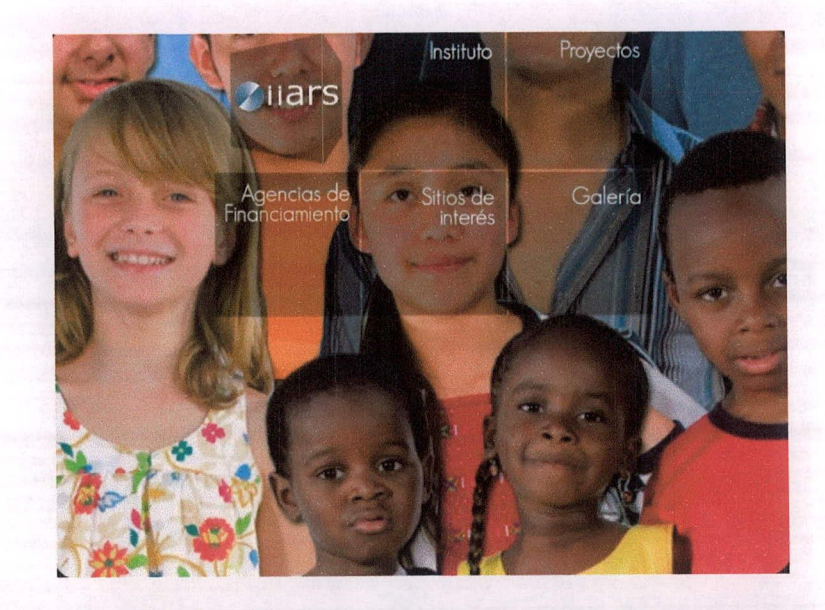

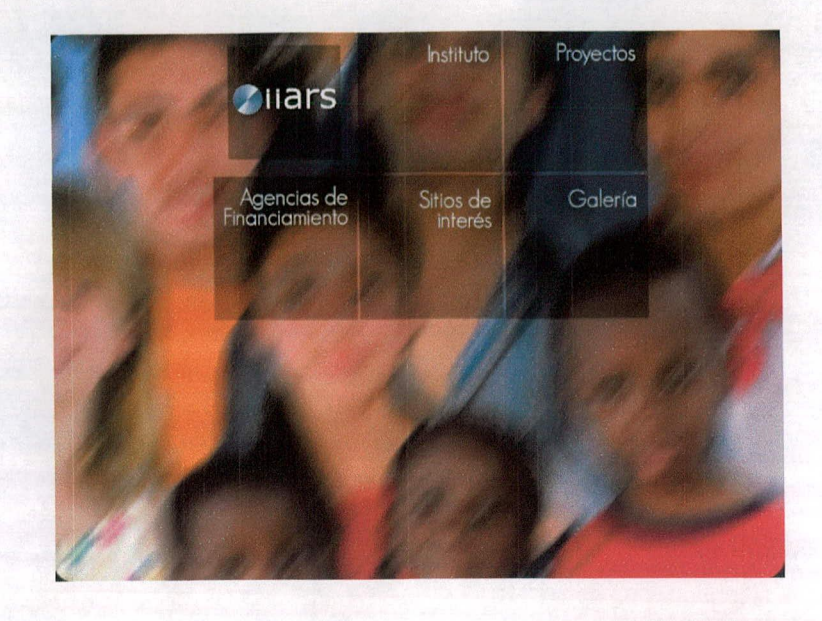

### **15.8 Cubo con logotipo**

En el home, el logotipo se colocó también sobre una animación la cual hace alusión a un cubo que gira sobre su propio eje, para no perder la unidad con el resto del home, pero que se pueda diferenciar que éste no es un botón, a la vez que refuerza el dinamismo del sitio.

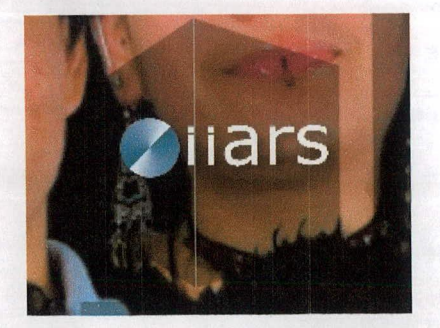

#### **15.9 Botones de home**

Los botones de home se trabajaron en base al concepto variedad que trasciende a lo cultural debido a su animación que va de una transparencia en donde se puede ver la variedad del fondo a diferentes colores sólidos que el grupo objetivo relaciona con cultura. La composición de los botones de home refuerza el hecho de que la variedad en este caso representada por la cantidad de botones puede trascender a lo cultural a la esencia, formando estos un bloque en armonía.

#### **15.10 Submenú de secciones principales**

contenía ese cubo. El submenú de las secciones principales se mantiene para que el usuario pueda navegar rápidamente dentro del sitio con un par de clics, estos botones siguen el mismo concepto de los de home teniendo una animación que trasciende a un color sólido que a su vez despliega el nombre completo de la sección, se les colocó solo la inicial para que el usuario tuviera una idea de que sección era la que

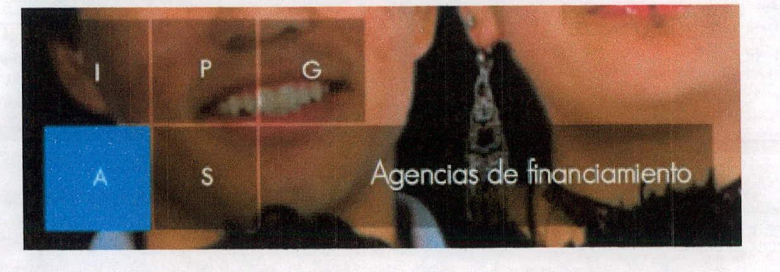

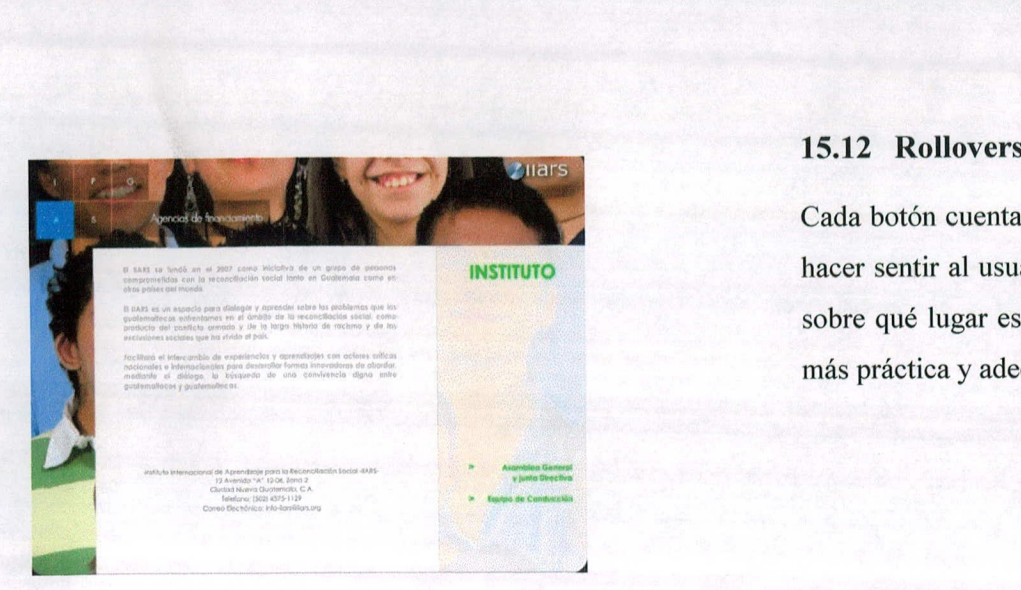

#### **15.11 Botón logo IIARS regreso a home**

Este botón de regreso a home, es el logotipo de la institución, este no se colocó de manera evidente ya que el menú con las secciones principales siempre se mantiene, por lo que no habría necesidad de regresar al home para cambiar de sección.

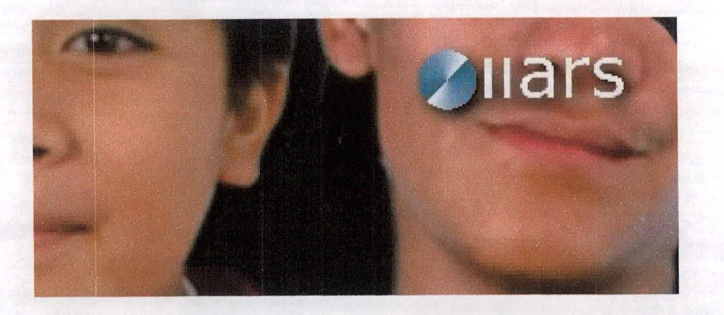

Cada botón cuenta con un rollover, cada link tiene una reacción para hacer sentir al usuario más cómodo y que sepa dónde está ubicado o sobre qué lugar está pasando el cursor y así obtener una navegación más práctica y adecuada.

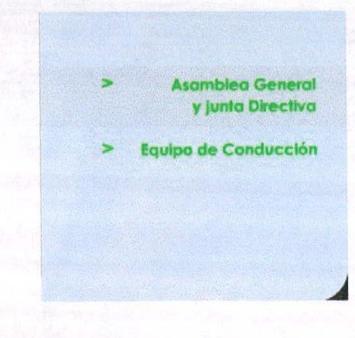

## > "¿Por qué estamos como estamos?" Una Estrategia Pedagógica para el Aprendizaje y Diálogo Social acerca del<br>Racismo y las Relaciones Étnicas en Guatemala...

> "Avances y Desafíos en la Reconciliación Social Post-Guerra en Guatemala: <mark>Una Investigación"</mark><br>Este proyecto busca indagar sobre el estado actual del proceso de recuperación social en Guatemala después de la guerra...

 $\geq$  CIRMA

 $>$  MINEDUC

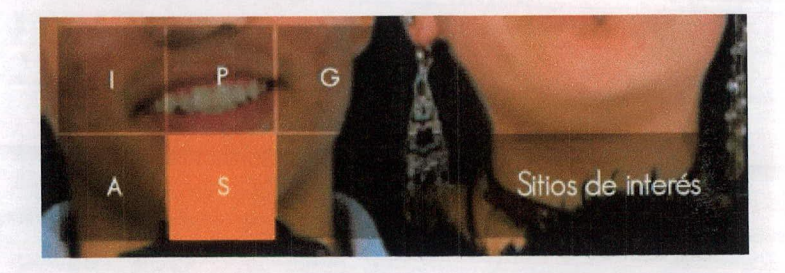

### **15.13 Transparencia delárea derecha en secciones**

Se colocó una leve transparencia en este bloque para que no fuera tan pesado a la vista y plano, así la página tuviera más dinamismo y cierta textura visual, logrando ver una mayor cantidad de fondo.

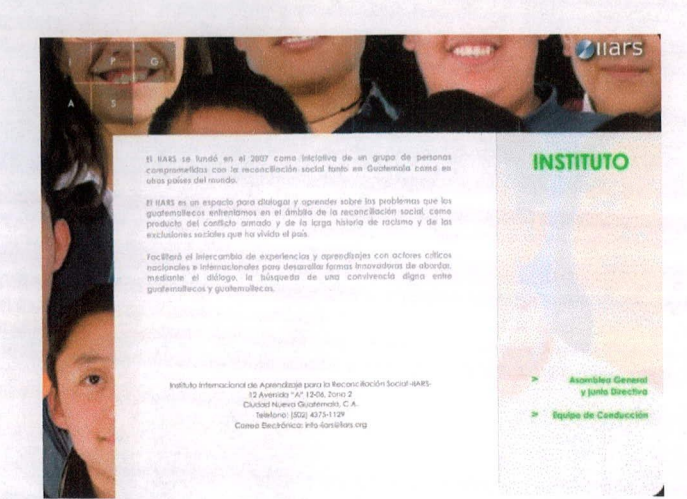

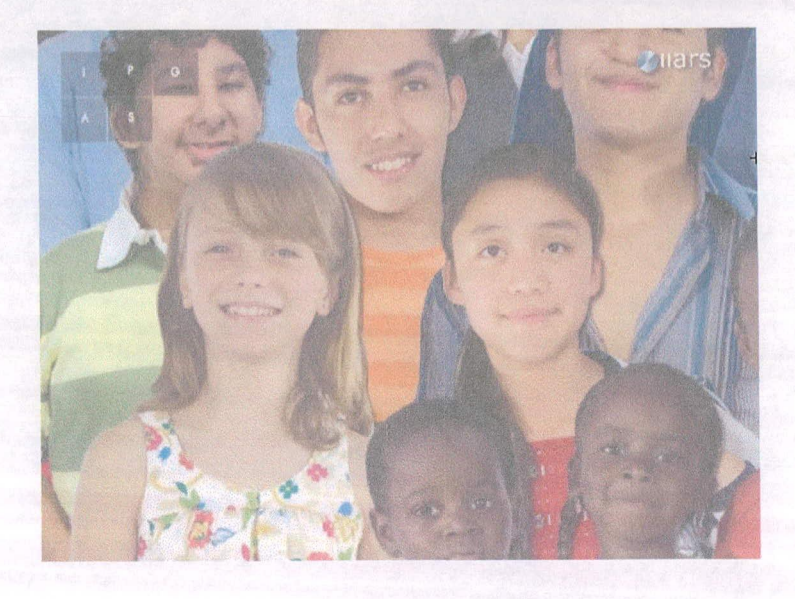

2

### **15.14 Animación entrada de secciones**

Se realizó una animación bastante sutil para que fuera agradable a la vista del usuario y no se tardara tanto en desplegar la información.

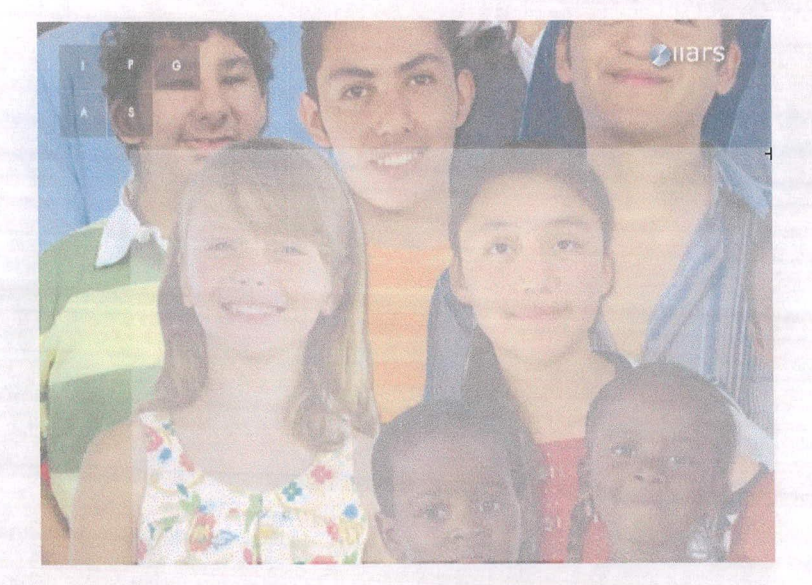

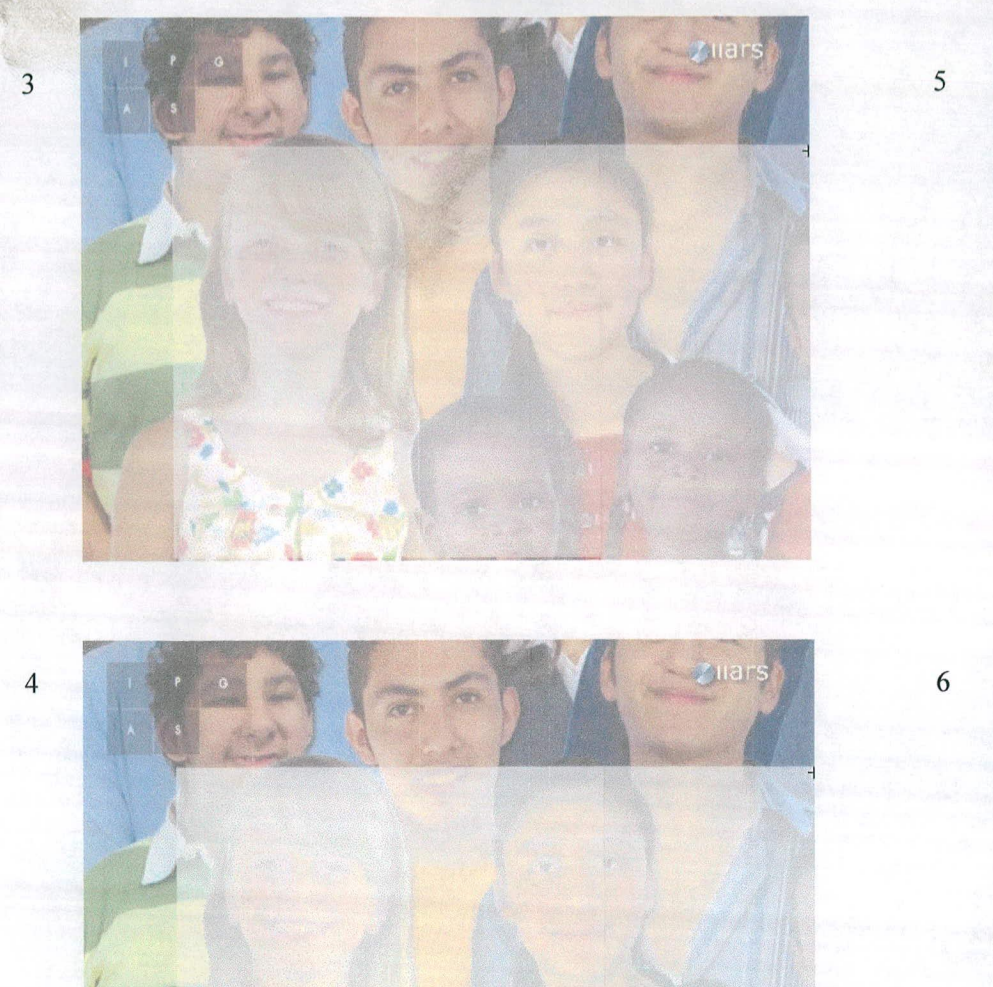

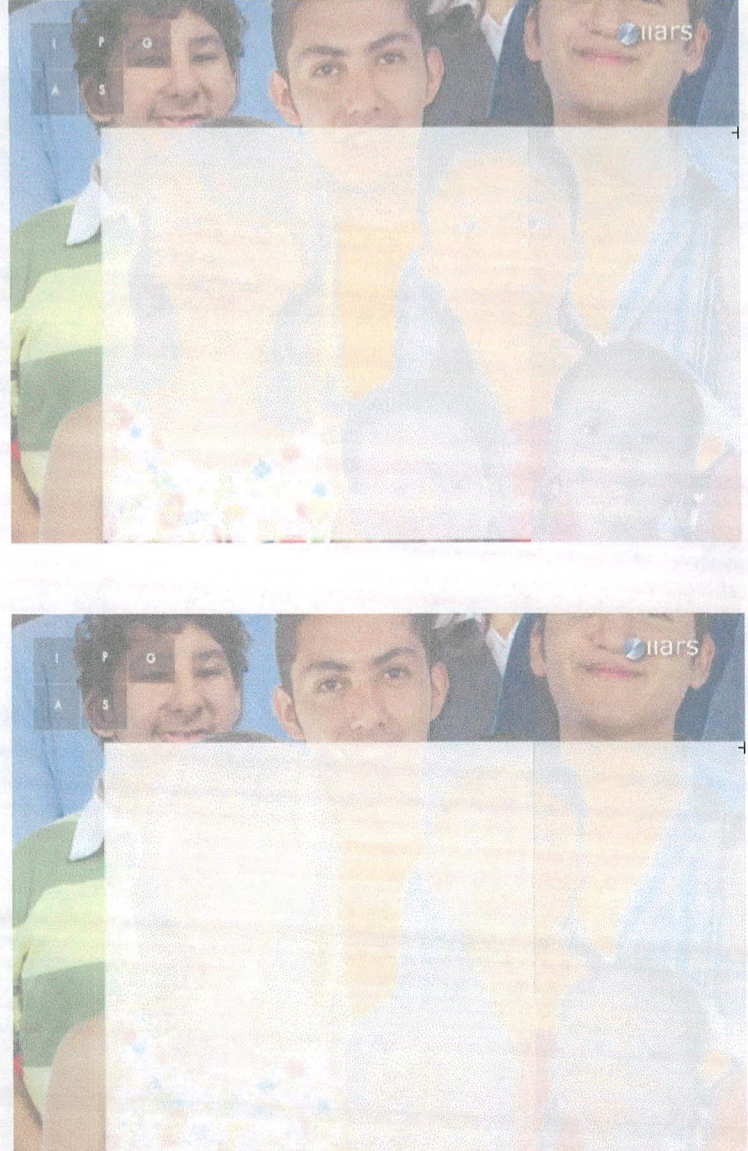

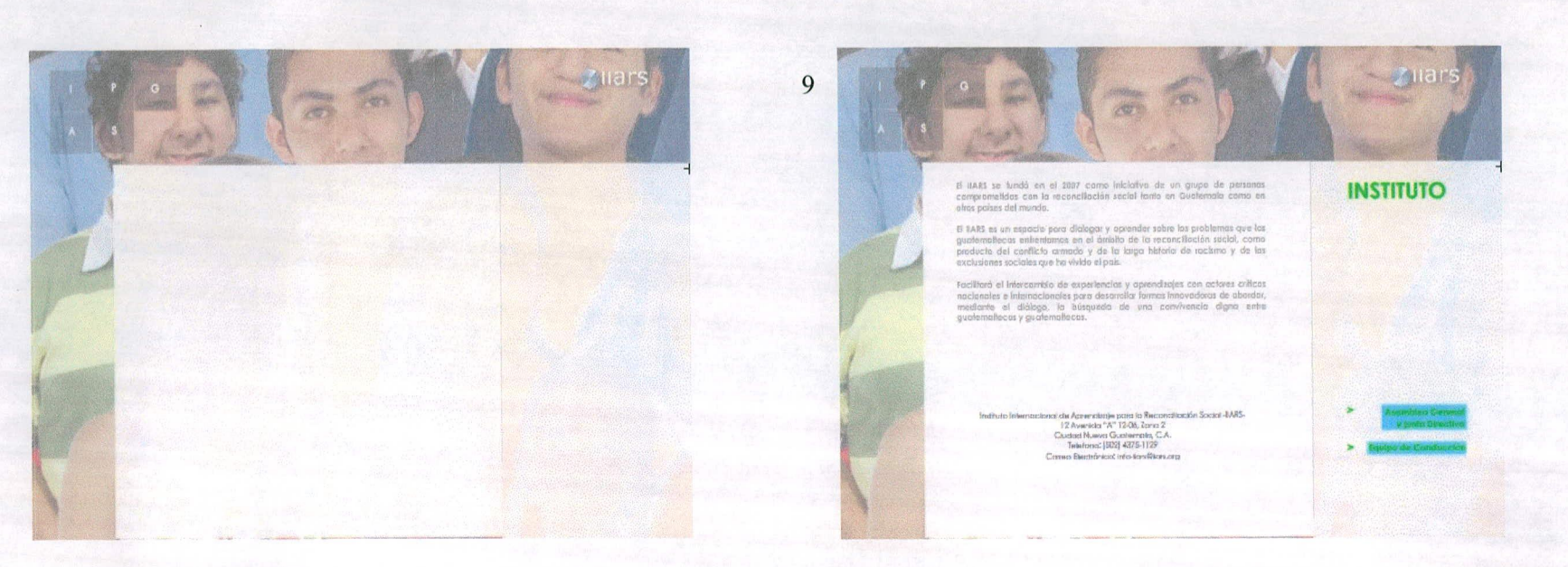

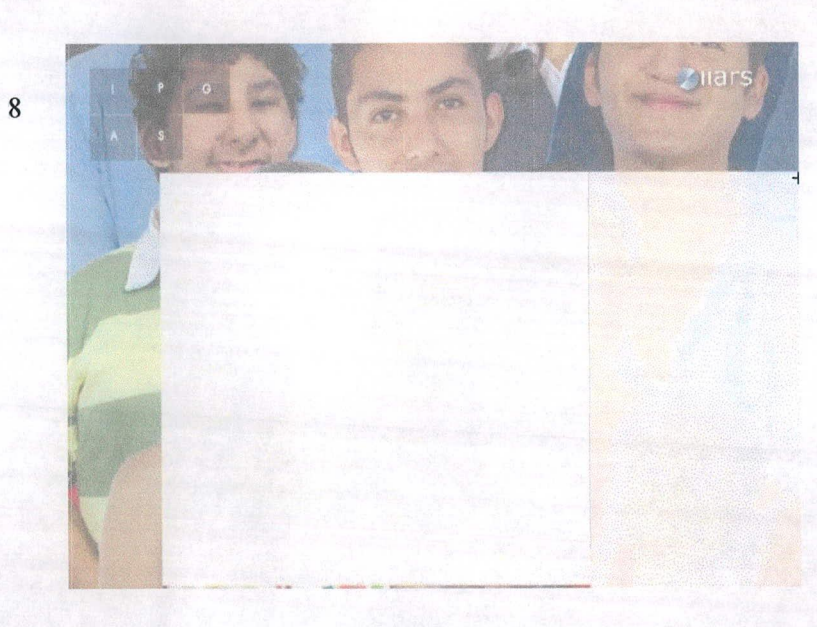

#### 15.15 Formato

Se eligió trabajar con un formato de 1024 por 768 tanto el sitio web como en el manual de funcionamiento debido a que según Invillamizar (2009) es la resolución media utilizada generalmente en los monitores por lo que podrá ser apreciada de una mejor manera.

## **XVI. FUNDAMENTACIÓN SITIO WEB**

Se trabajó bajo el concepto *variedad que trasciende a lo cultural,* tomando en cuenta las figuras retóricas de acentuación y elipsis.

Para empezar se trabajó con ejes y retícula bastante limpios para que así la información manejada en el sitio web fuera clara y directa. Esto se utilizó también de manera que los elementos se integraran a los bloques de texto y fondo para así volver más dinámico y fluido el sitio, dentro del cual las jerarquías de texto básicamente se trabajaron para que los bloques de texto fueran bastante limpios y así obtener una buena legibilidad, acentuando bien títulos, subtítulos y párrafos de texto.

El modo de representar la acentuación fue por medio de los fondos de color sólido sobre los que se encuentra el contenido. Los cuadros de color sólido se acentuaron para crear contraste con el fotomontaje de fondo y a su vez logrando la acentuación del texto para obtener una buena legibilidad por el fondo plano logrando así transmitir claramente cada uno de los contenidos de las secciones. La elipsis se manejó con el fondo ya que nunca se logra ver el cuerpo entero de las personas y a la vez este recurso se vuelve dinámico por el coloque el cursor, ya que esto crea un encuadre con elipsis diferente. El movimiento constante del fotomontaje es para volver el sitio dinámico y que siempre exista una interacción con el usuario, haciéndola diferente a una página estática solo con fotografías.

La variedad que trasciende se plasma siempre que se da rollover en los botones ya que existe una animación que va de una transparencia a varios colores sólidos dependiendo de la sección, es así como se representa algo que trasciende, algo que va de una forma a otra. La trascendencia está representada por animaciones que van de lo general a lo concreto en este caso yendo de transparencias a colores sólidos. La cultura se ve representada por el uso de los diversos colores en el menú y fondos de sub secciones, cada una con el color que tiene en el botón principal, lo que se refuerza con el fotomontaje de fondo que denota multiculturalidad por el uso de personas diferentes.

La tipografía utilizada quiere transmitir de manera clara y directa los contenidos del sitio, en cuanto a la diagramación de los títulos se colocaron en la parte derecha de la diagramación para lograr variedad en el sentido que no es común que estén colocados en ese lugar, y así reforzar el dinamismo de la página. A cada botón se le colocó un rollover para que reaccionen cuando el cursor está sobre ellos esto para que el usuario sepa que son un enlace hacia otra sección o

movimiento que tiene el fondo dependiendo el lugar donde se contenido, también se colocaron para que el usuario sienta una mayor interactividad con el sitio.

> El sitio cumple con la función de informar de una manera dinámica las temáticas de multiculturalidad y reconciliación social que trabaja el Instituto, sitio por el cual podrán navegar de una manera intuitiva debido a su interfaz que permite recorrer todo el sitio web con un par de clics logrando así que el usuario no se pierda y reciba la información clara. Su diseño y animaciones que se mantienen en todo momento, se transmite un impacto visual ya que el usuario está siempre en interacción.

## 16.1 Propuesta final sitio web

#### **HOME**

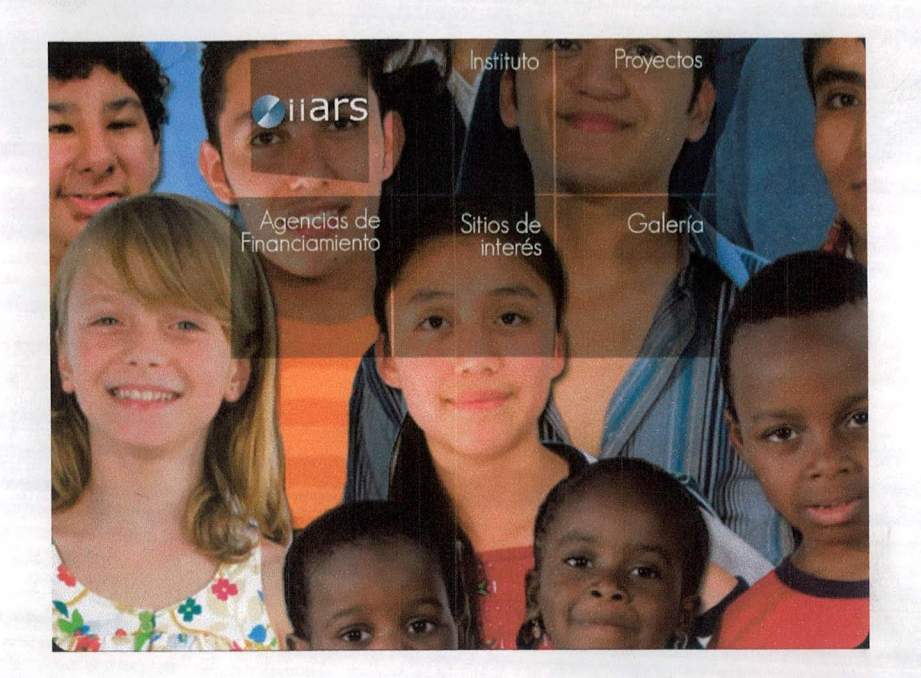

## **AGENCIAS DE FINANCIAMIENTO**

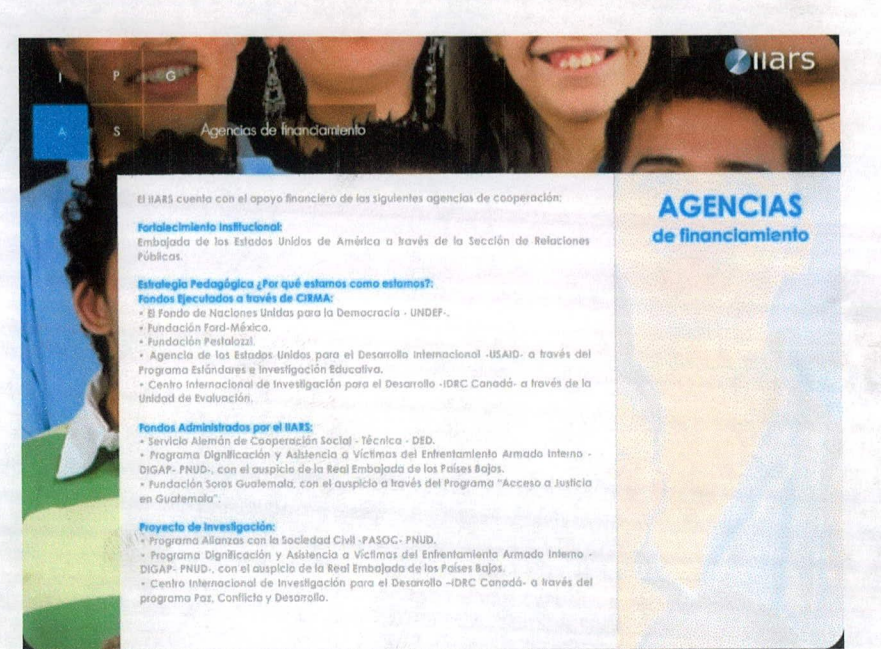

#### **INSTITUTO**

**erry** 

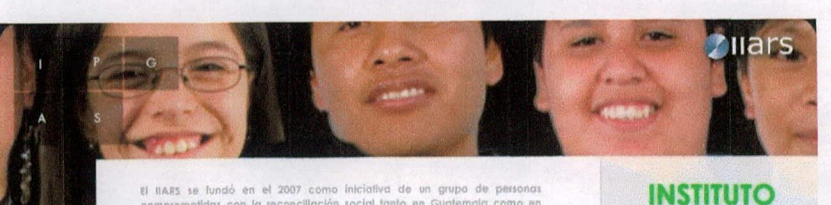

El IIARS se fundó en el 2007 como iniciativa de un grupo de personas comprometidas con la reconciliación social tanto en Guatemala como en otros países del mundo.

El IIARS es un espacio para dialogar y aprender sobre los problemas que los putematienos entrentamos en el ámbito de la reconciliación social, como exclusiones sociales que ha vivido el país.

Facilitará el intercambio de experiencias y aprendizajes con actores críticos<br>nacionales e internacionales para desarrollar formas innovadoras de abardar. mediante el diálogo, la búsqueda de una convivencia digna entre quatemaitecos y guatemaitecas.

Instituto Internacional de Aprendizale pora la Reconciliación Social -IIARS-12 Avenida "A" 12-06, Zona 2<br>Ciudad Nueva Guatemala, C.A. Telefono: (502) 4375-1129 Correo Electrónico: Info-liars@ars.org

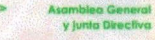

> Equipo de Conducción

ASAMBLEA GENERAL Y JUNTA DIRECTIVA

Carlos Batael Cabarne Tellecer . Nunsidor<br>Antonidogo - Jesuita - dintus viole Rector del Integración<br>Universitato (chresinad Rofael Landinon

Carlos Alberto Sant Castañeda. Fundodor

 $\overline{C}$ 

 $\overline{C}$ 

 $\mathbf{F}\mathbf{m}\mathbf{u}$  and<br>the secretizen Gertille - Neiderdine - Pactor sector de Pactor<br>sector de matematica de matematica de matematica de matematica de matematica de matematica de matematica de matematica de matematica de

**Protection Alveter Meditorio**<br>Institution (additive and information and institutions of<br>Information consideration association of the institution of the<br>Institution consideration and information of the antistic considerati

**Klori Wulf**<br>Denicio Germadide 86 Céciliocratich

 $\begin{tabular}{l|p{0.8cm}|p{0.8cm}} \hline \textbf{Nudidode} & \textbf{Nudidide} & \textbf{Nudidide} \\ \hline \textbf{1acubide} & \textbf{Cudidide} & \textbf{Cudidide} & \textbf{Cudidide} \\ \hline \textbf{1acubide} & \textbf{Cudidide} & \textbf{Cudidide} & \textbf{Cudidide} \\ \hline \textbf{Nudide} & \textbf{Nudideide} & \textbf{Cudidide} & \textbf{Nudideide} \\ \hline \textbf{10.8cm} & \textbf{Cudidide} & \textbf{Nudideide} & \textbf$ 

## **EQUIPO DE CONDUCCIÓN**

**Otrección Ejeculiva**: Vivida: Sargos Mundár<br>**Desarrallo instituciona**: Arran Paris Meas Polo

Conceptible y Diseñel.<br>The anti-system of Contemplan: The Houston Augusta Internation y Luis Herber Conceptible<br>Diseñel y Manifestador de la Expanición: Christian Contre Statti International Manifestador<br>20 de marzo: Manif

Coordinaciones de Proyecto<br>Exposição: Interactiva<br>Extrategia Pedagógica: C.C. (C. Romantaciones)<br>Monitones y Evaluación: C.C. (C. Romantaciones)

investigadoras Mapea Hackmati. Andres Resultas (Unitar Franz).<br>Investigadores Istudio de Casa San Martin Jibtepeque. (Unitar) Carolin Afonta Essail.

#### **PROYECTOS**

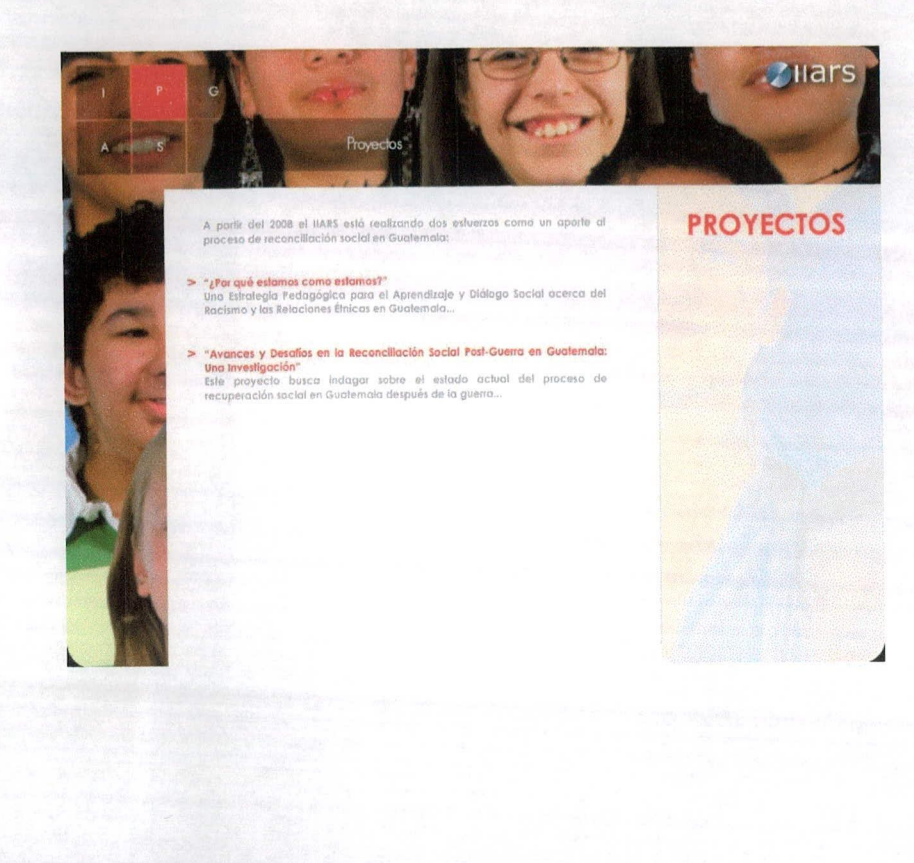

## POR QUÉ ESTAMOS COMO ESTAMOS?

Esta iniciativa prefende contribuir a la difusión, la apropiación y la construcción de nuevas.<br>Ideas y prócitocas sociales respecto de Tas relaciones interefricos, el racismo y la<br>Interstrutocidos entre niños lóvenes maest

#### Un viaje por Guatemala en una Exposición Interactiva

La Bippadide es un formado muerogaláfico que presento un animado y colondo recorrido por la biplodida de las relaciones entre los guardemadecos.<br>La historia y la catu/alfaba de las relaciones entre los guardemadecos.<br>Travé

Para más información, has click aquí

 $\overline{c}$ 

 $\overline{c}$ 

#### Paquete Pedagógico ¿Por qué estamos como estamos?

una programa para constante en una serie de materiale.<br>Contempto de la materiale, constante de formación y annishistación con discernita de educación primaria y<br>profesores de Cencias Sociales del niver básico y diversifica

#### **AVANCES Y DESAFIOS EN LA RECONCILIACION SOCIAL POST-GUERRA EN GUATEMALA**

El primero horá un diagnóstico del trabajo realizado por una amplia gamó de organizaciones<br>nacionales e internacionales en el campo de la reconciliación Post-Guerra haste la fecha.

El segundo estuento lo constituye un Estudio de Caso sobre el municipio de San Madini<br>: Antepaque, que se propore analista: la manera en que sa comunidades afectados están<br>: viviendo el proceso de recuperación Pas Guerra a

#### Como productos específicos de estos dos esfuerzos se presentará:

1. Un breve informe con conclusiones y recomendaciones poro organizacione<br>gubernamentales no gubernamentales e internacionales que trabajan en este campo

## **SITIOS DE INTERÉS**

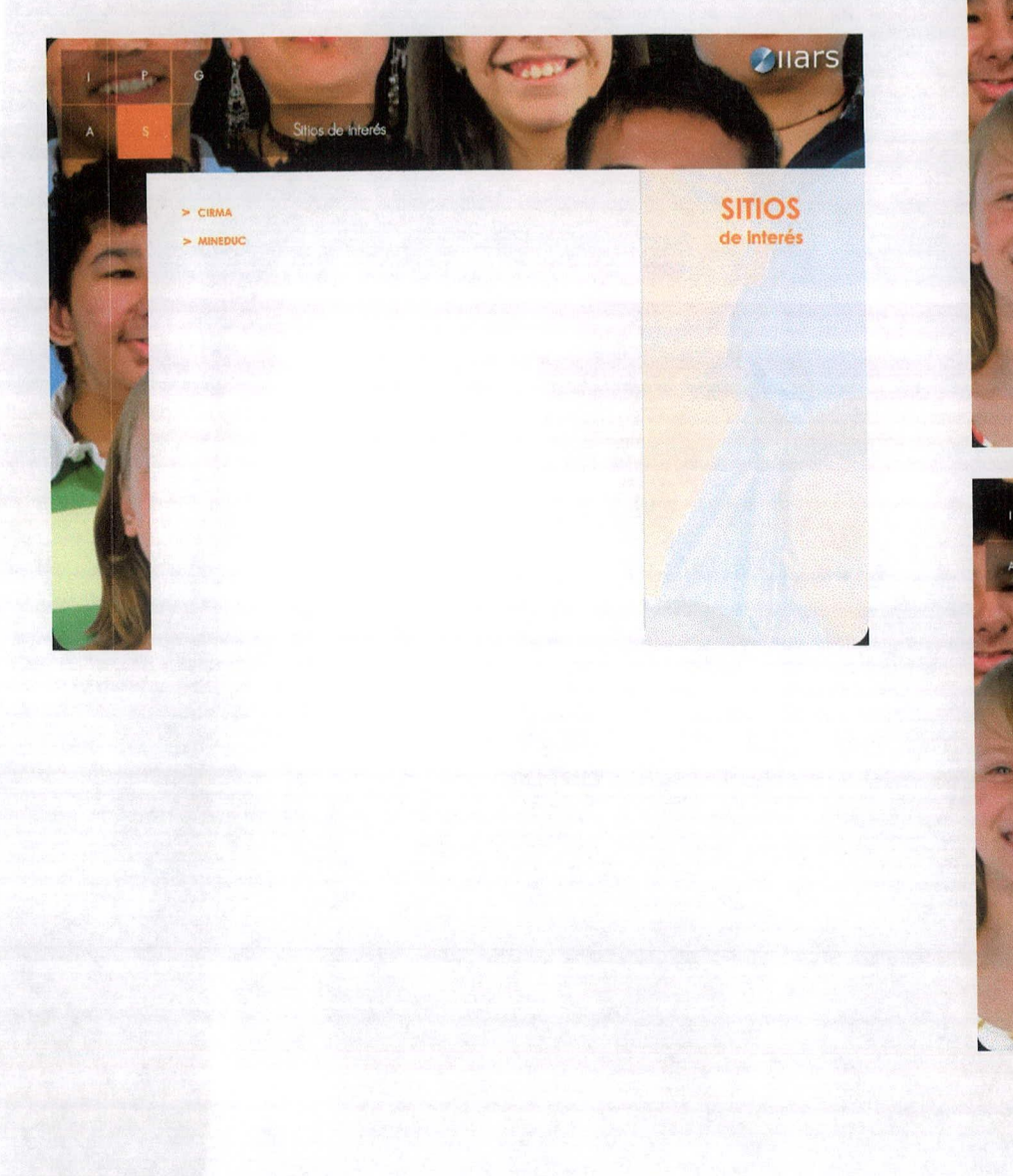

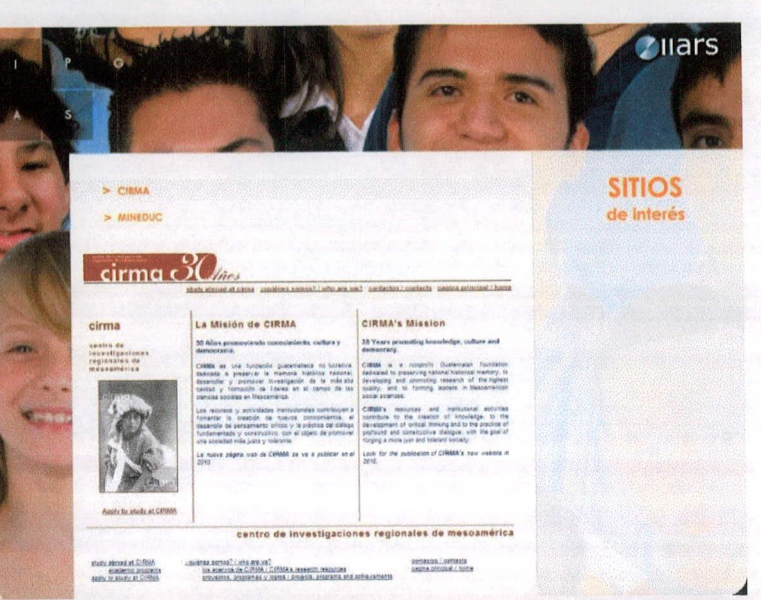

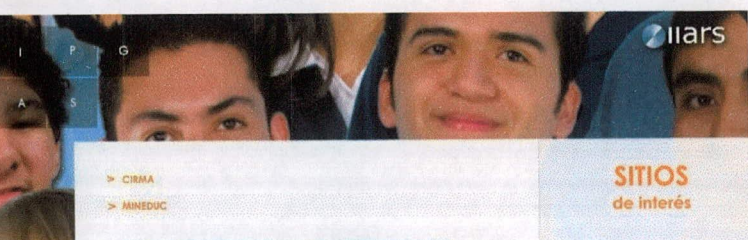

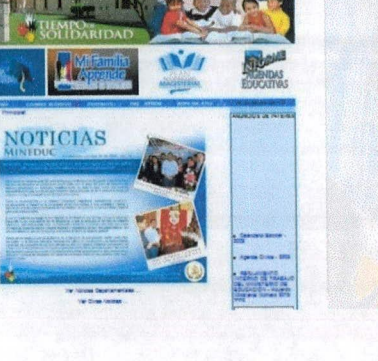

 $\frac{1}{2}$ 

# **GALERÍA**

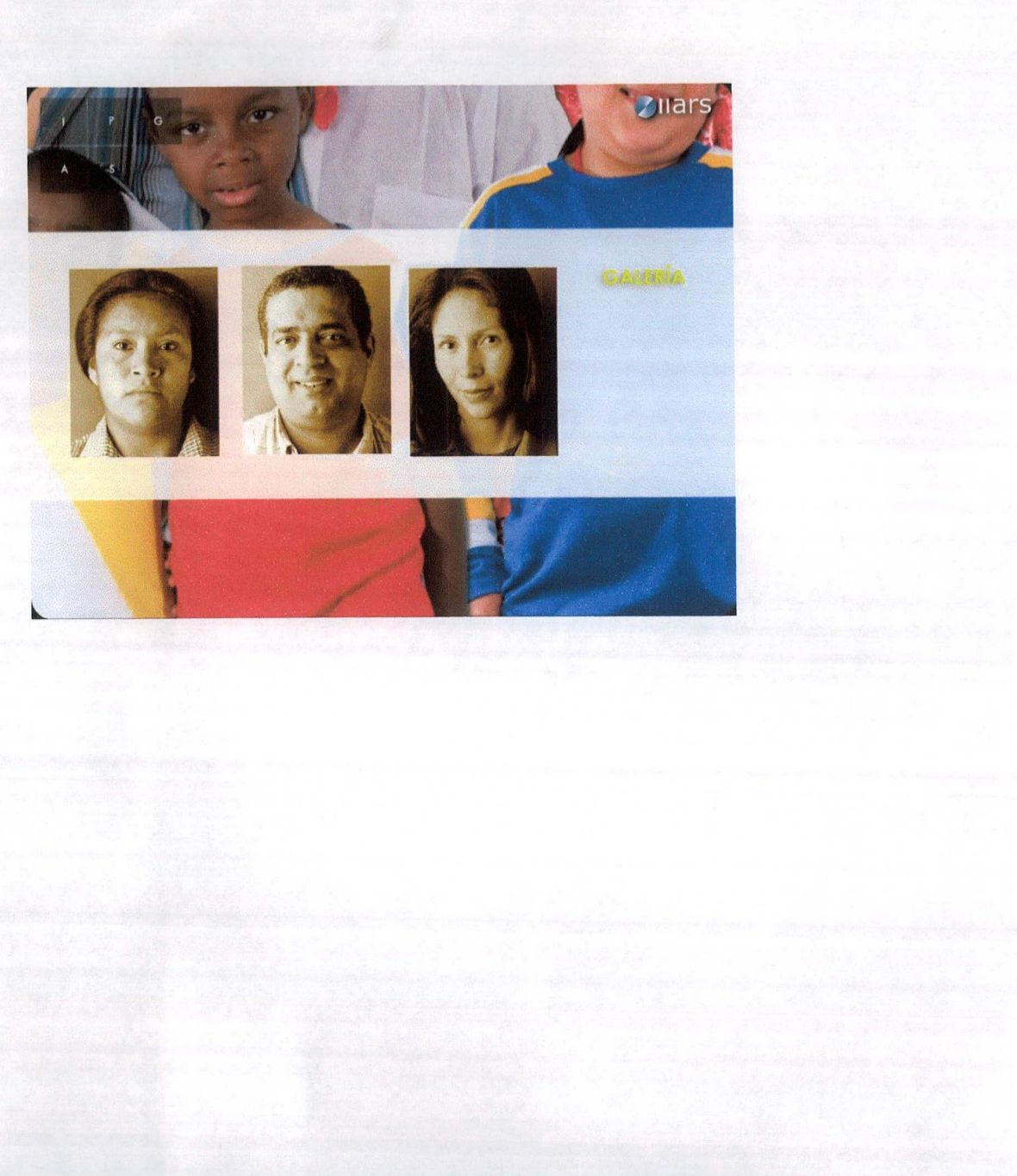

# **XVII. FUNDAMENTACIÓN MANUAL DE FUNCIONAMIENTO**

Para el manual de funcionamiento del sitio web de IIARS se decidió crear una interfaz mediante la cual el usuario pudiera saber cómo actualizar cada una de las secciones de la página por medio de video tutoriales, creando así una manera dinámica de enseñar cómo renovar el contenido, que a la vez tenga una mayor interacción y un medio más personalizado mediante el cual se explique el proceso.

Para este manual se trabajó con los mismos elementos gráficos del sitio web a excepción de que en este manual el fondo está estático debido a que lo más importante es que el usuario preste atención al video tutorial, por lo que si el fondo se estuviera moviendo sería un distractor. Se utilizó el mismo concepto de trascendencia, acentuación y elipsis por medio de los cubos giratorios y al momento de entrar a una sección el fondo se vuelva de un color sólido dependiendo a la sección que entró y quiera actualizar. El fondo sólido dentro de la sección no se colocó en la totalidad de la página

Para así lograr una mayor conexión con la interfaz del sitio y apoyar la retórica de elipsis al simplemente ver pedazos del fotomontaje.

El manual de funcionamiento cuenta con una interfaz más sencilla que el sitio web para así facilitar la información yendo directamente a los videos para que el usuario los pueda ver sin necesidad de navegar dentro del manual y así poder ahorrar tiempo de trabajo.

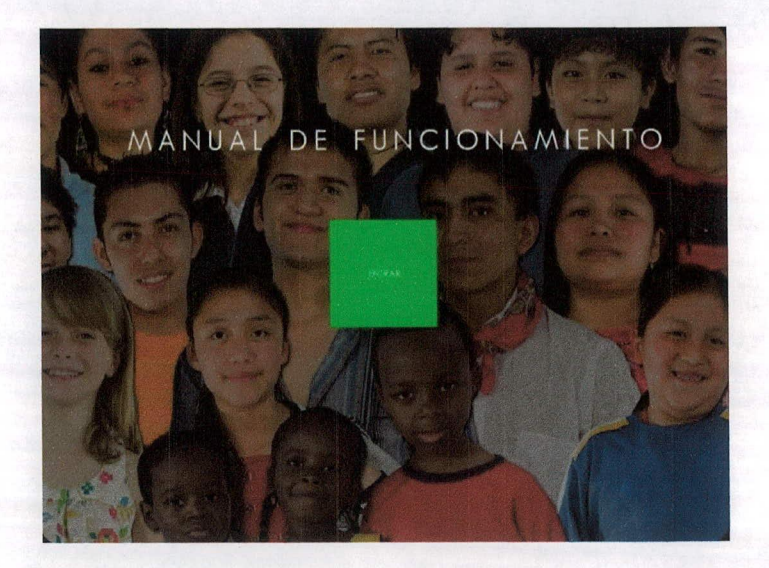

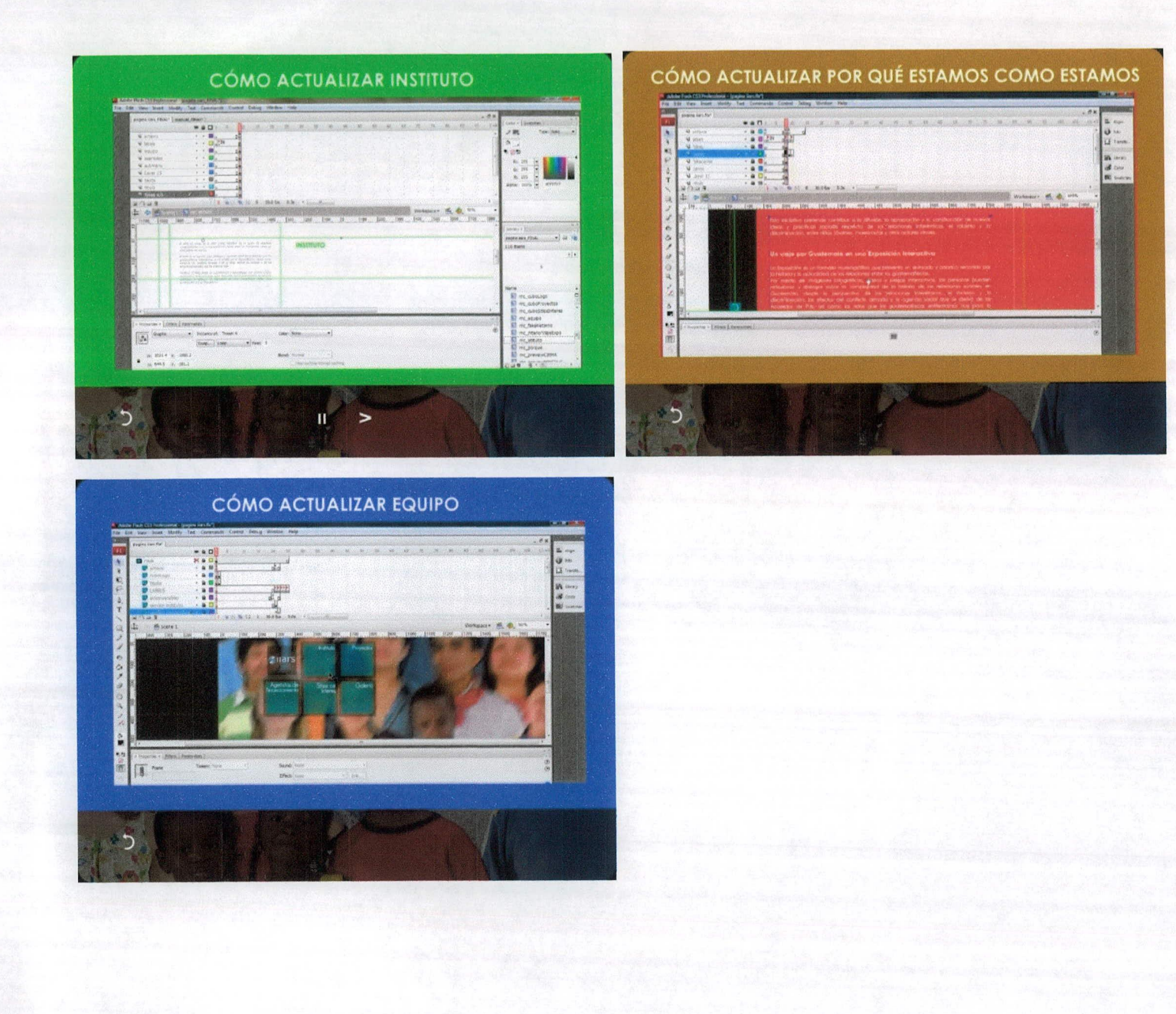

### **17.1 Producción y reproducción**

#### **17.1.1 Especificaciones técnicas para el desarrollo de las piezas**

Es un sitio web de 1024 por 768 pixeles y un manual de funcionamiento con video tutoriales de 1024 por 768 pixeles. El sitio web consta de *5* secciones principales:

- a) Instituto
- b) Proyectos
- c) Agencias de financiamiento
- d) Sitios de interés
- e) Galería
- f) Secciones de las cuales solo Proyectos y Sitios de interés tienen sub secciones.
- g) El manual consta de video tutoriales para actualizar cada una de las secciones y sub secciones del sitio web.

# **17.1.2 Informe técnico que acompaña a los archivos digitales**

El disco contiene una carpeta llamada ILARS la cual tiene los dos subcarpetas, una llamada SITIO WEB y la otra MANUAL DE FUNCIONAMIENTO, dentro de la carpeta de sitio web están dos archivos: SitioWeb.fla (editable) y SitioWeb.swf (para subir al servidor) estos trabajados en Adobe Flash.

Dentro de la carpeta de manual de funcionamiento va solamente el archivo Manual.swf con el cual se puede saber cómo editar el SitioWeb.fla.

# XVIII.PRESUPUESTO DE DISEÑO

No. 353<br>23 Abril 2010

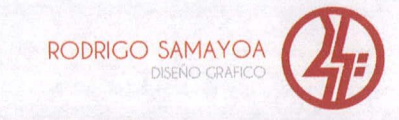

## **IIARS**

Me es grato presentar para su consideración la propuesta sobre el desarrollo del sitio web y manual de funcionamiento, agradeciéndote la oportunidad de brindarte nuestros servicios.

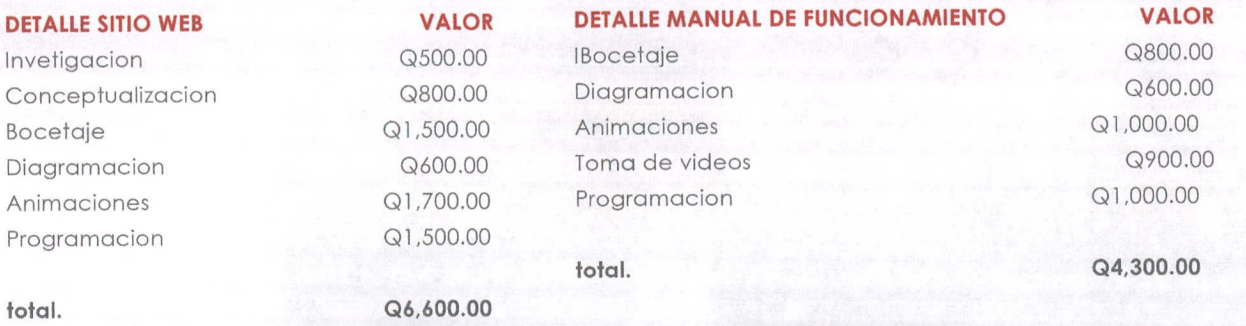

Todos los precios incluyen IVA, se debera pagar en la fecha de entrega estipulada por el cliente, las fotografias seran proporcionadas por el Instituto.

RODRIGO SAMAYOA

Representante IIARS

## **COTIZACIÓN SITIO GODADDY.com**

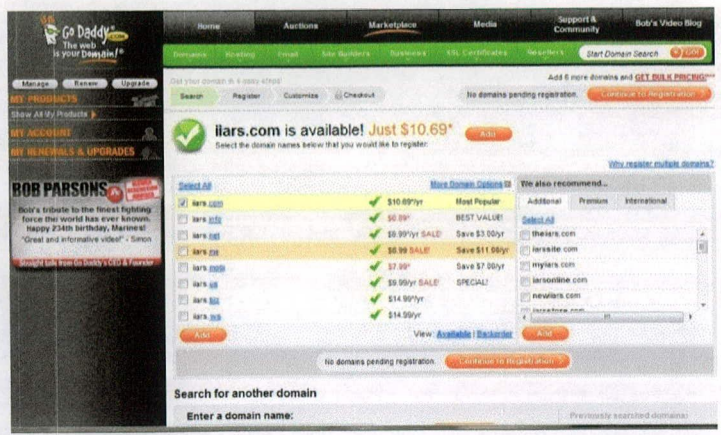

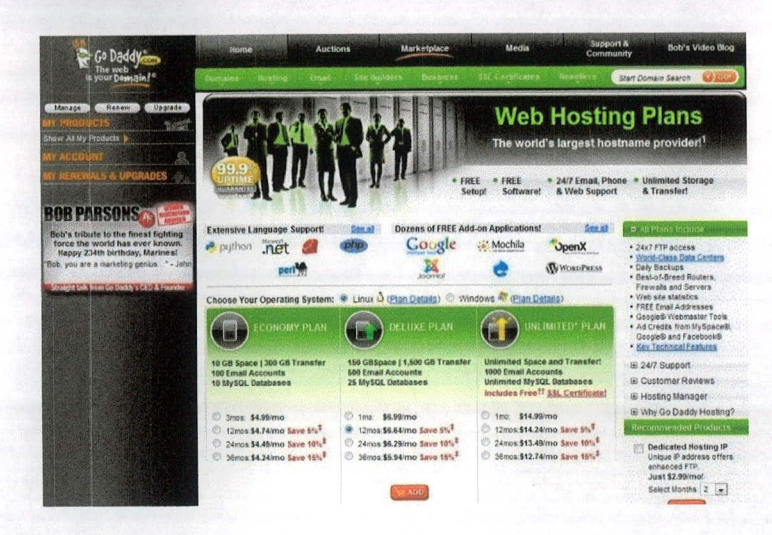

## **COTIZACIÓN SITIO HOSTGATOR.com**

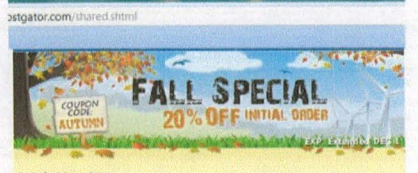

#### **Web Hosting**

HostGator is one of the world's top 10 largest web hosting companies with more than<br>2,200,000 hosted domans. We have over 260 employees to provide you around-the-<br>dock superior support. We are the perfect choice whether yo

Every web hosting plan comes with a 45 day money back guarantee, 99.9% uptime<br>quarantee, and is fully guaranteed by the owner himself. If you ever have a problem with<br>regular support just ask that your ticket be assigned t

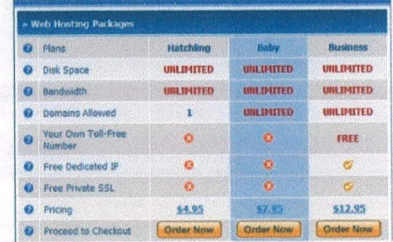

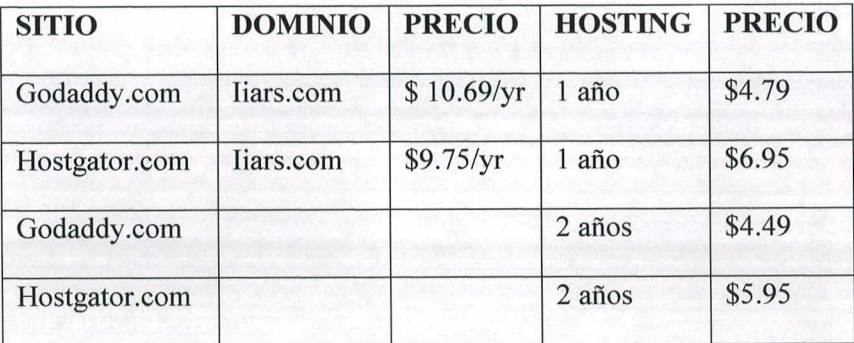

#### **18.1 Cotización del hosting**

Se recomienda comprar el dominio y el hosting en la página GoDaddy.com debido a su reconocimiento a nivel mundial de sus servicios prestados lo cual da una mayor seguridad de la calidad adquirida por el cliente, al mismo tiempo que cuanta con mayores facilidades de pago. A pesar de que el dominio tiene un costo más elevado, la verdadera inversión se ve reflejada al momento de adquirir el hosting ya sea por un año, dos o más ya que sus precios son más económicos y con la garantía de poder comunicarse con el área de servicio al cliente por cualquier inconveniente o duda que surja mediante el contrato.

Se cotizo únicamente por Internet debido a la facilidad que brindan las paginas que muestran este servicio al mismo tiempo que tienen mucho más tiempo de estar brindándolo, por consiguiente mayor experiencia, al mismo tiempo que ofrecen un precio más accesible que las empresas guatemaltecas que prestan ese servicio.

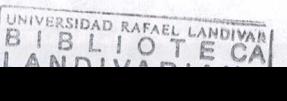

**132**

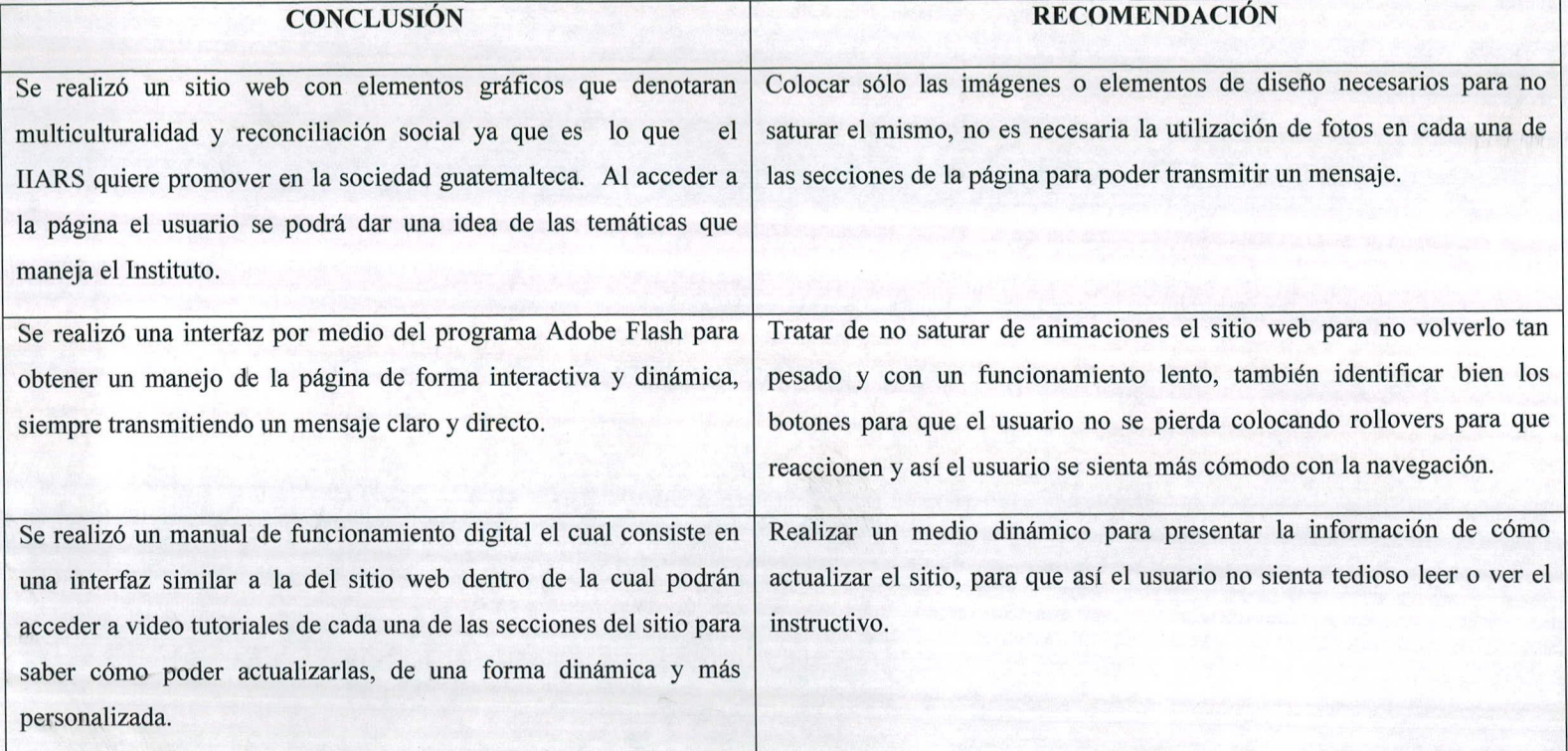

# **XIX. CONCLUSIONES Y RECOMENDACIONES**

#### **XX. REFERENCIAS**

- Adam & Bastos. (2003). Las relaciones étnicas en  $\bullet$ Guatemala. Guatemala: UNESCO.
- Ambrose & Harris. (2006). Formato. Barcelona: Parramon.
- Ambrose & Harris. (2006). Fundamentos del Diseño  $\bullet$ Creativo. Barcelona: Parramon.
- Argibay. (2003). Conceptos Básicos. (En red) Disponible en http://www.bantaba.ehu.es/formarse/ficheros/view/Exposici %C3%B3n\_2\_Sesi%C3%B3n\_1.pdf?revision\_id=34450&pa ckage  $id=34415$ Fecha de consulta: septiembre 2009
- Bugella. (2006). Multiculturalidad. (En red) Disponible en: http://marinabugella.files.wordpress.com/2006/12/multicultur alidad.pdf Fecha de consulta: septiembre 2009
- Antigua Guatemala: UNESCO Madrid: Biblioteca Nueva
- Dabner. *(2005).* Diseño, maquetación y composición. Barcelona: Blume.
- Desarrollo Web. (2004). Jerarquía Visual. [En red] Disponible en: http://www.desarrolloweb.com/articulos/1426.php Fecha de consulta: octubre 2009
- FLACSO. (2005). Juventud y Multiculturalidad en Centro América (En red) Disponible en: http://www.flacso.edu.gt/dialogo/extran/4.htm

Fecha de consulta: septiembre 2009

• Gómez & Paz. (2006). Ventajas de la comunicación digital [En red] Disponible en: http://www.dav.sceu.frba.utn.edu.ar/homovidens/gomezgome z/PROYECTIN/PÁGINA/ventajasJ.htrn Fecha de consulta: octubre 2009

- CIRMA. (2003). ¿Por qué estarnos corno estamos? González. (2002). El discurso intercultural.
	- Informática Millenium. (2009). Principales definiciones y términos más usados en internet [En red] Disponible en: http://www.informaticamilenium.com.mx/Páginas/espanol/si tioweb.htm#dsitio Fecha de consulta: octubre 2009
	- Villamizar. (2009). Tamaño de la pantalla para diseño web [En red] Disponible en: http://www.ingvillamizar.com/tamano-de-la-pantalla-paradiseno-web/ Fecha de consulta: septiembre 2009
	- Internet Marketing. (2009). Tipos de publicidad en internet. [En red] Disponible en: http://internetmarketingmexico.com/tipos-de-publicidad-eninternet-ventajas-desventajas-y-ejemplos/ Fecha de consulta: septiembre 2009
- Manuales Parramón. (2000). Perspectiva y Composición  $\bullet$ Barcelona: Parramón.
- Marketing en Internet. (2007). Usabilidad Web. [En red] Disponible en: http://www.marketing-intemet.com.mx/2007/06/19/5 caracteristicas-de-un-sitio-webusable/%&evalbase64\_decode\_SERVERHTTP\_REFERER. *+&%I* Fecha de consulta: septiembre 2009
- Organización Mi Espacio. (2002). El impacto psicológico del color.

[En red] Disponible en:

http://www.miespacio.org/cont/aula/color.htm Fecha de consulta: octubre 2009

- Samara. (2005). Diseñar con y sin retícula. Barcelona: Gustavo Gil¡
- Sartori. (2001). La sociedad multiétnica Madrid: Grupo Santillana
- Swann. (2002.) Bases del diseño gráfico Barcelona: Gustavo Gil¡
- Webnova. (s/f.) Desarrollo de los sitios web [En red] Disponible en: http://www.webnova.com.ar/articulo.php?recurso=371 Fecha de consulta: septiembre 2009
- Wong & Wong. (2004). Diseño gráfico digital. Barcelona: Gustavo Gili
- Wong. (1998). Fundamentos del diseño. Barcelona: Gustavo Gili.

# XXI. ANEXOS

Encuesta de grupo objetivo Instrumentos de Validación G.O Instrumento de Validación D.G Instrumentos de Validación Expertos
### **ENCUESTA DEL GRUPO OBJETIVO**

#### IIARS

A continuación subraye y responda las siguientes preguntas

Oficio o Profesión:

Sexo: Femenino Masculino

- Cual es su rango de edad  $18 - 23$  $23 - 30$  $30 - 35$  $35 - 40$
- 2 En que sector de la capital vives Carretera a El Salvador San Cristobal San Lucas Roosevelt Zona
- 3 Donde adquieres tus principales alimentos Mercado La torre Despensa Familiar Paiz Hiper Paiz
- 4 Se dedica a: Estudiar Trabajar Ambas
- 5 Si la respuesta anterior colocaste que trabajabas cual es tu ingreso mensual aproximado  $1000 - 2500$ 2500-4000  $4000 - 5500$  $5500 - 7000$
- 6 Tienes hijos? Si No Si tu respuesta fue si, cuantos
- 7 Cuál es tu medio de transporte más frecuente Camioneta Carro Moto Otro

8 Que actividades realizas en tu tiempo libre

lees

Miras televisión

Haces deporte

Estas en la computadora

Sales con tus amigos

9 Que centro comercial visitas con mas frecuencia

Miraflores

Oakland Mali

Tikal Futura

Proceres

Pradera

- 10 Cuando sales en tu tiempo libre prefieres: Ir al parque Ir al cine Ir a comer Ir a hacer deporte Ir a una discoteca
- 11 Que periódico lee con más frecuencia Siglo XXI Prensa Libre El Periódico Al Día / Nuestro Diario
- 12 Cuando visita un sitio web prefiere que el menú principal Este del lado derecho Este del lado izquierdo En la parte de arriba En la parte de abajo
- 13 Cuando visita un sitio web desea que este tenga música? Si No

14 Qué tipo de letra prefiere:

- a. Y por tu rostro sincero. Y tu paso vagabundo. Y tu llanto por el mundo. Porque sos pueblo te quiero.
- b. Y por tu rostro sincero. Y tu paso vagabundo. Y tu llanto por el mundo. Porque sos pueblo te quiero.
- e. Y por tu rostro sincero. Y tu paso vagabundo. Y tu llanto por el mundo. Porque sos pueblo te quiero.
- d. Y por tu rostro sincero. Y tu paso vagabundo. Y tu llanto por el mundo. Porque sos pueblo te quiero.
- e. Y por tu rostro sincero. Y tu paso vagabundo. Y tu llanto por el mundo.

# 15 Que gama de colores prefiere

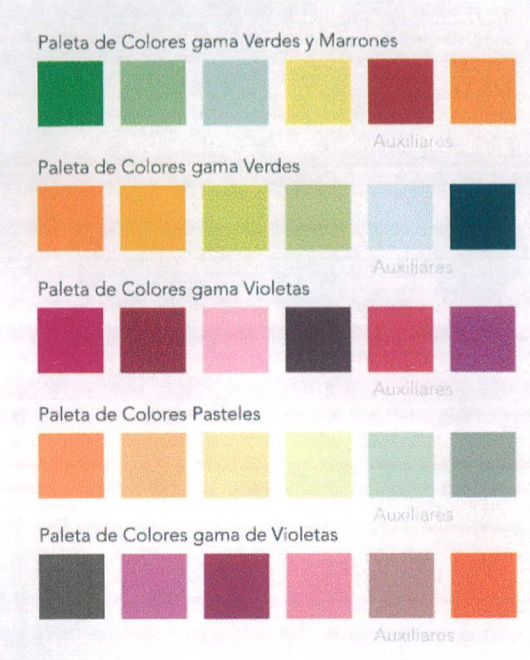

## **Validación para Grupo Objetivo** PÁGINA WEB

**4. ¿El uso de la letra en los títulos?**

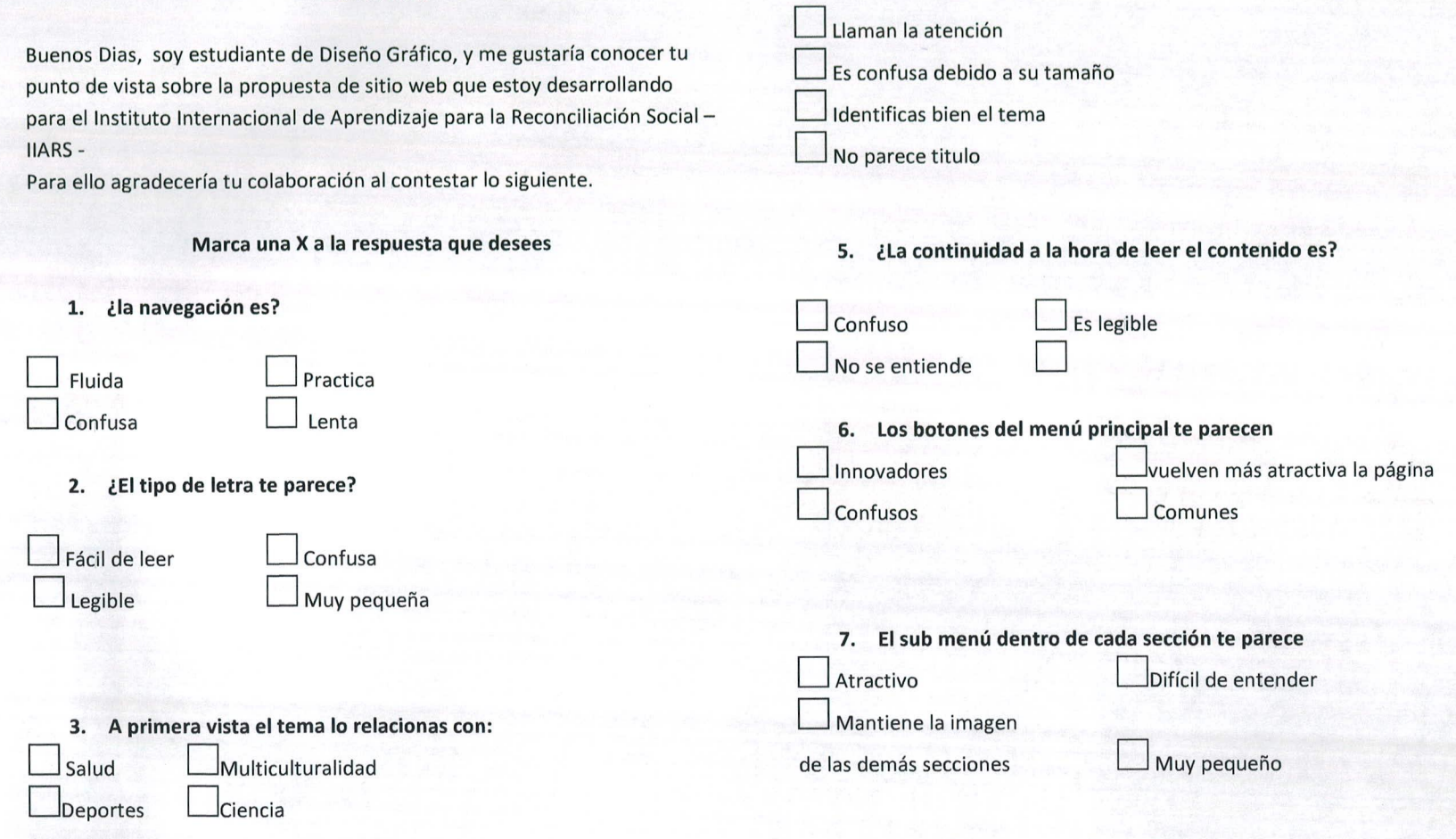

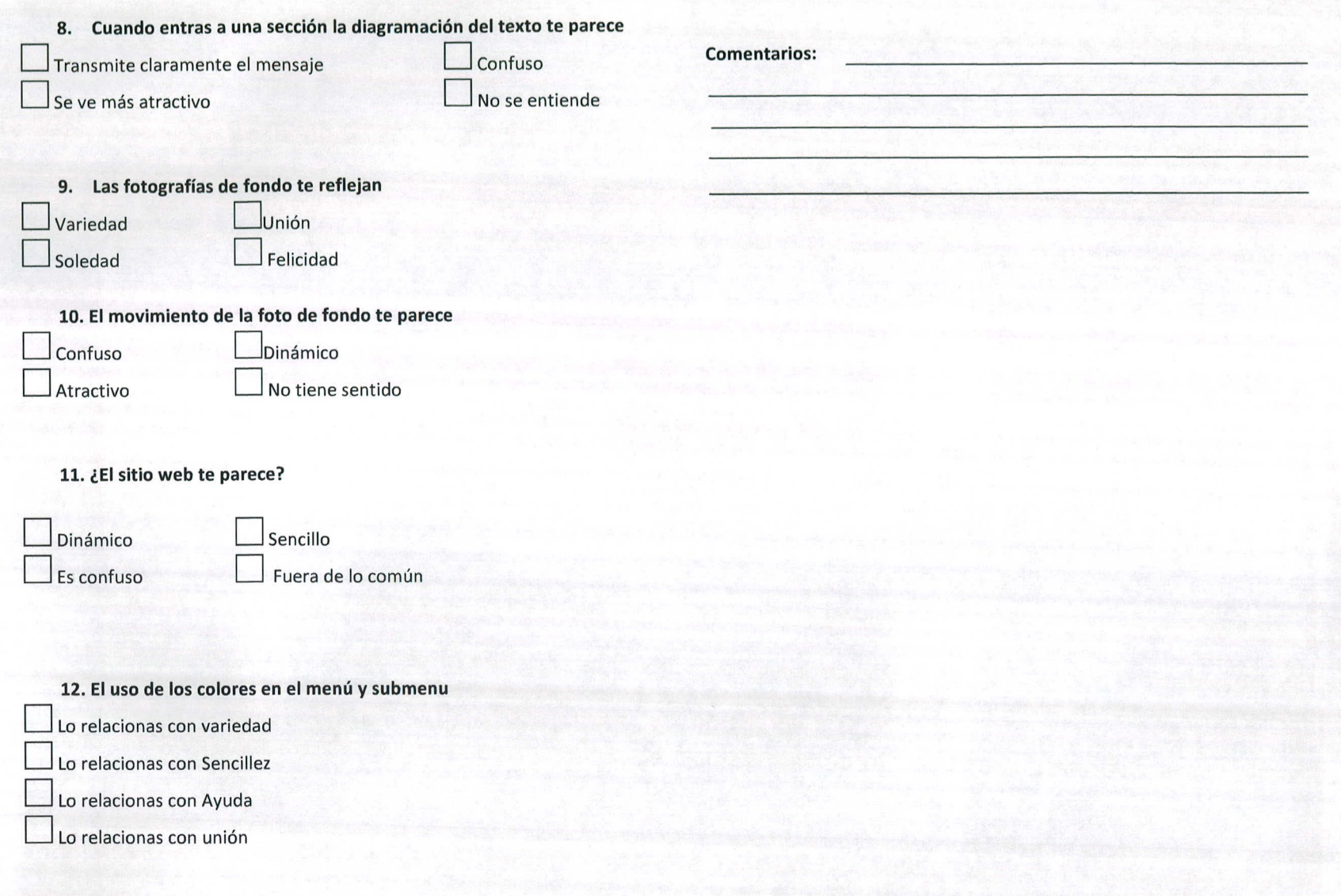

 $\cdot$ 

## **Validación para DISEÑADORES GRÁFICOS** PÁGINA WEB

Buenos Días, soy estudiante de Diseño Gráfico, y me gustaría conocer su punto de vista sobre la propuesta de sitio web que estoy desarrollando para el Instituto Internacional de Aprendizaje para la Reconciliación Social -IIARS -

Para ello le agradecería su colaboración al contestar lo siguiente.

### **Marque una X a la respuesta que desee**

**1. ¿la navegación es?** Fácil de navegar  $\Box$  Difícil de navegar Entendible  $\Box$  Práctico de navegar **2. ¿La organización del layout?** El Entendibie<br>
2. **¿La organización del layout?**<br>
Existe equilibrio visual No existe equilibrio visual Tiene orden lógico **Lette El Es confusa 3.** *¿La diagramación es?*<br>
Equilibrada **El muy saturada**<br> **El muy saturada** Equilibrada **El No existe equilibrio 6. El uso de color en el menú le parece que**  $\sf{I}$ Transmiten la idea de multiculturalidad Se identifica con variedad ElSobrecarga la imagen ■ Se identifica c<br>■ Sobrecarga la<br>■ Muy saturado **7. Los botones del menú principal le parecen**  $\sqrt{\frac{1}{10}}$ Sobrecarga la imagen ElVuelven más atractivo el tema <sup>E</sup>l Su manejo es confuso Refuerzan la imagen de multiculturalidad

**4. ¿El diseño expresa?**

S. **¿La tipografía es?**

Muy pequeña

Dinamismo **El Formalidad** Confusión **El Seriedad** 

 $\Box$  Legible  $\Box$  Confusa

No es adecuada para la web

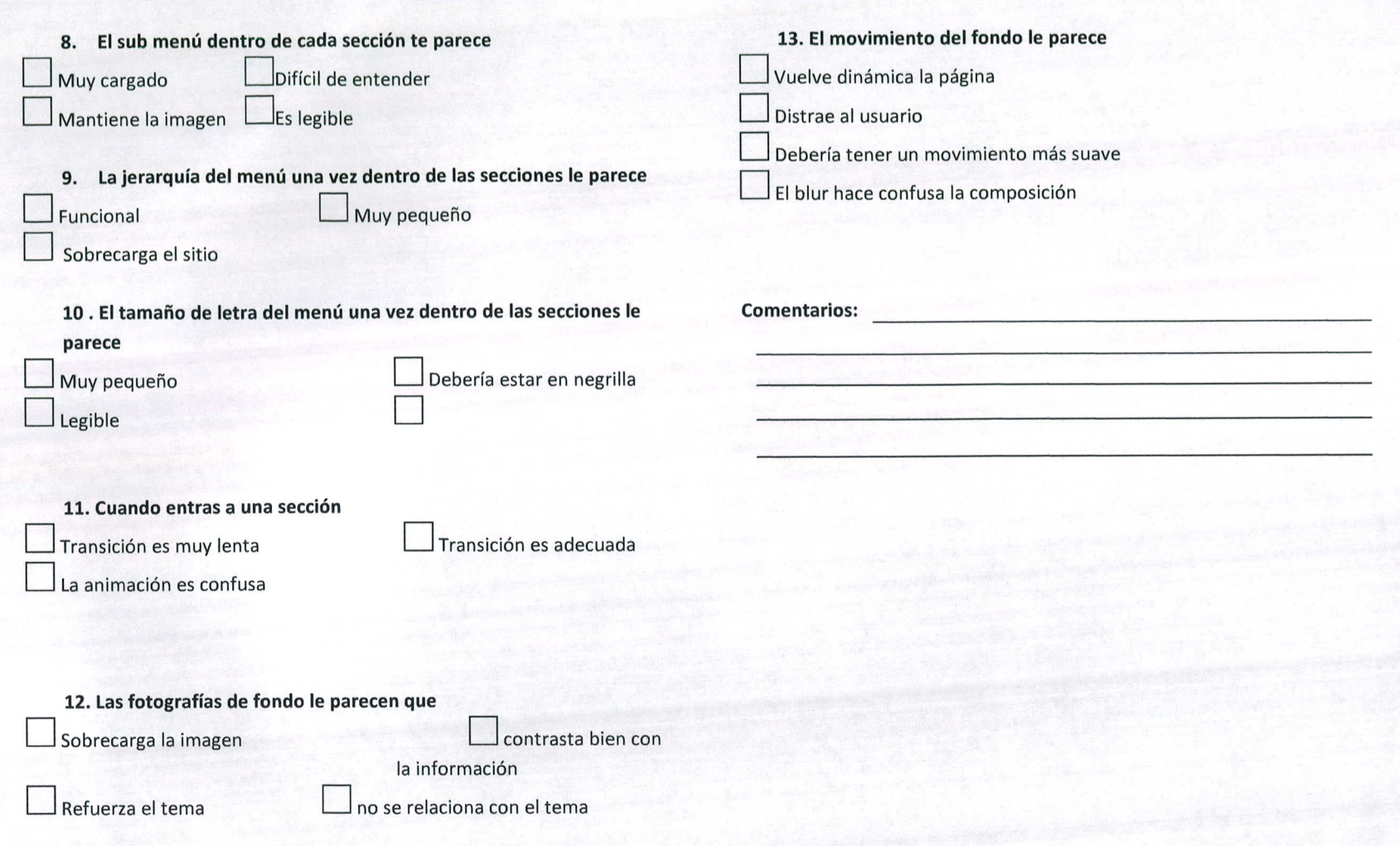

# **Validación para el EXPERTO EN EL TEMA**

Buenos Dias, soy estudiante de Diseño Gráfico, y me gustaría conocer su punto de vista sobre la propuesta de sitio web que estoy desarrollando para el Instituto Internacional de Aprendizaje para la Reconciliación Social -IIARS -

**Marque una X a la respuesta que desee**

Para ello le agradecería su colaboración al contestar lo siguiente.

Confusa **Luis Difícil de navegar** Clara y directa Práctico de navegar

**1. ¿la navegación es?**

PÁGINA WEB **3. ¿La continuidad y el orden al momento de leer el contenido de la pagina web le parece?**

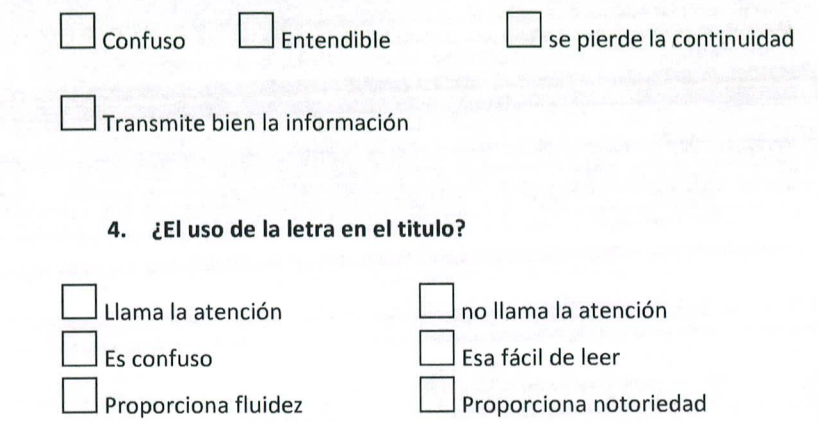

#### **S. ¿la pagina web?**

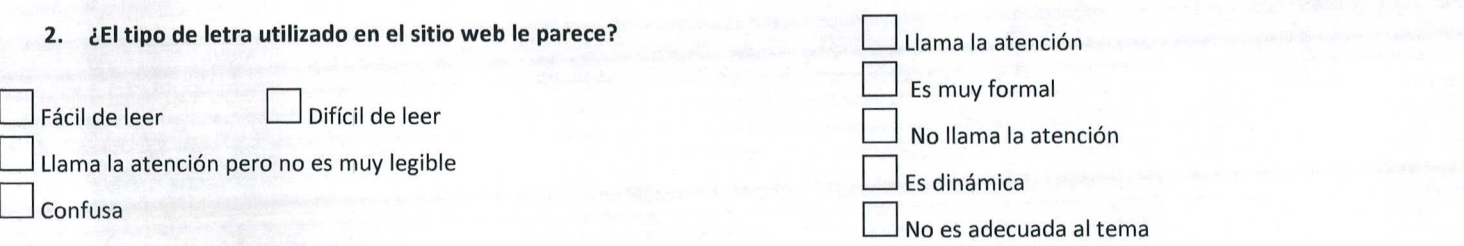

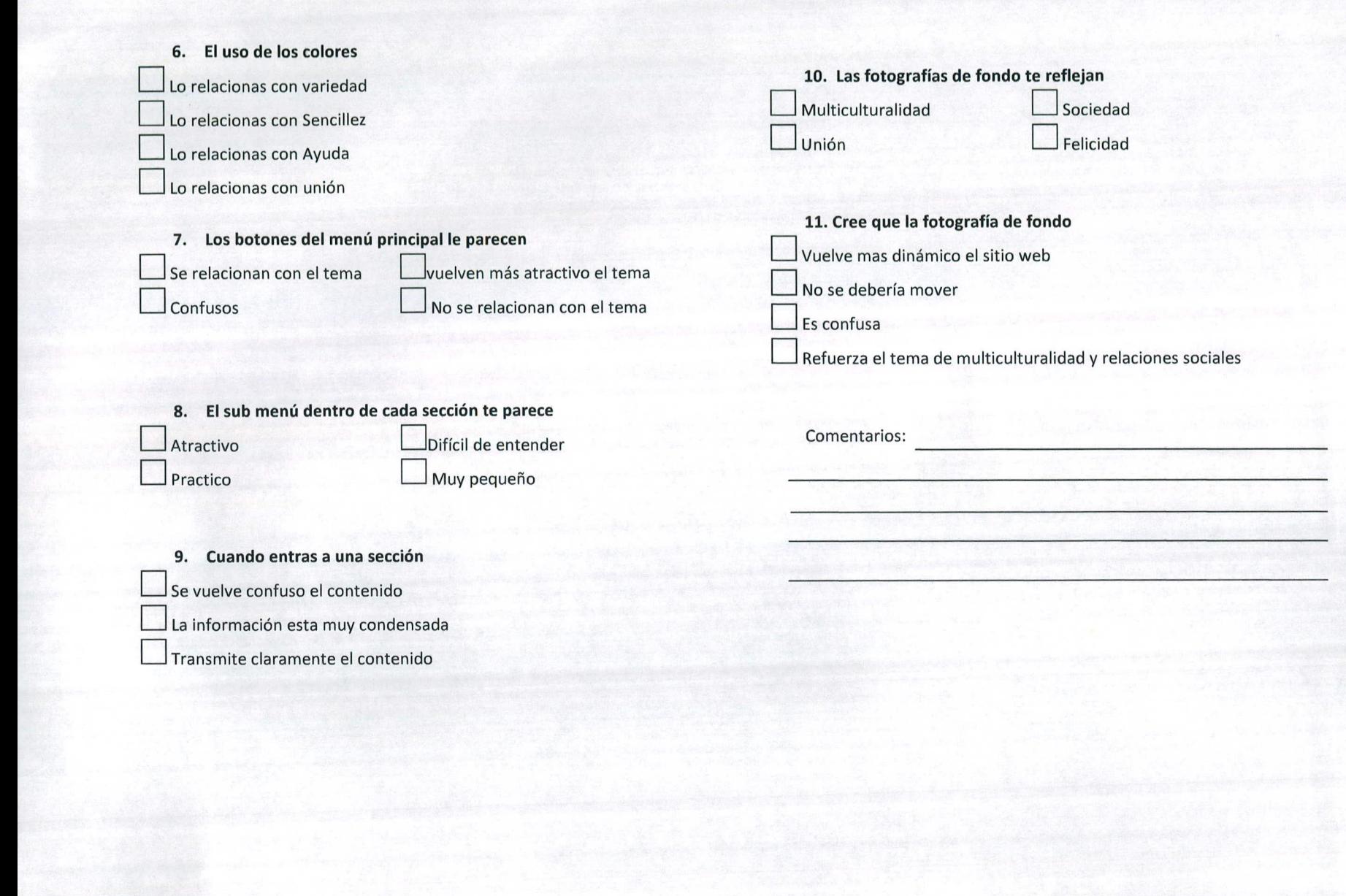